UNIVERSIDADE TECNOLÓGICA FEDERAL DO PARANÁ DEPARTAMENTO ACADÊMICO DE DESENHO INDUSTRIAL CURSO DE TECNOLOGIA EM DESIGN GRÁFICO

> NATÁLIA MARIA FIGUEIREDO CALVOSO SHUELLEN DOMINICI WOYTOVICZ

# **CRIAÇÃO E DESENVOLVIMENTO DO LIVRO: "CURITIBA ON THE ROCKS"**

TRABALHO DE CONCLUSÃO DE CURSO

CURITIBA 2012

## NATÁLIA MARIA FIGUEIREDO CALVOSO SHUELLEN DOMINICI WOYTOVICZ

# **CRIAÇÃO E DESENVOLVIMENTO DO LIVRO: "CURITIBA ON THE ROCKS"**

Trabalho de Diplomação, apresentado ao Curso Superior de Tecnologia em Design Gráfico do Departamento Acadêmico de Desenho Industrial da Universidade Tecnológica Federal do Paraná como requisito parcial para obtenção do título de "Tecnólogo em Design Gráfico".

Professor Orientador: Líber Paz

**CURITIBA** 2012

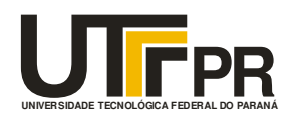

Ministério da Educação **Universidade Tecnológica Federal do Paraná**  Câmpus Curitiba Diretoria de Graduação e Educação Profissional Departamento Acadêmico de Desenho Industrial

## **TERMO DE APROVAÇÃO**

## **TRABALHO DE DIPLOMAÇÃO N<sup>0</sup> 501**

## **"CRIAÇÃO E DESENVOLVIMENTO DO LIVRO: CURITIBA ON THE ROCKS"**

**por** 

## **NATÁLIA MARIA FIGUEIREDO CALVOSO SHUELLEN DOMINICI WOYTOVICZ**

Trabalho de Diplomação apresentado no dia 26 de outubro de 2012 como requisito parcial para a obtenção do título de TECNÓLOGO EM DESIGN GRÁFICO, do Curso Superior de Tecnologia em Design Gráfico, do Departamento Acadêmico de Desenho Industrial, da Universidade Tecnológica Federal do Paraná. O(s) aluno(s) foi (foram) arguido(s) pela Banca Examinadora composta pelos professores abaixo, que após deliberação, consideraram o trabalho aprovado.

Banca Examinadora:

Prof(a). Dr<sup>a</sup>. Ana Lúcia Santos Verdasca Guimarães DADIN - UTFPR

\_\_\_\_\_\_\_\_\_\_\_\_\_\_\_\_\_\_\_\_\_\_\_\_\_\_\_\_\_\_\_\_\_\_\_\_\_\_\_\_\_\_\_\_\_

\_\_\_\_\_\_\_\_\_\_\_\_\_\_\_\_\_\_\_\_\_\_\_\_\_\_\_\_\_\_\_\_\_\_\_\_\_\_\_\_\_\_\_\_\_

Prof(a). Esp. Marcos Varassin Arantes DADIN - UTFPR

\_\_\_\_\_\_\_\_\_\_\_\_\_\_\_\_\_\_\_\_\_\_\_\_\_\_\_\_\_\_\_\_\_\_\_\_\_\_\_\_\_\_\_\_\_ Prof(a). Msc.Líber Eugênio Paz Orientador(a) DADIN – UTFPR

Prof(a). Msc. Daniela Fernanda Ferreira da Silva Professor Responsável pela Disciplina de TD DADIN – UTFPR

**"A Folha de Aprovação assinada encontra-se na Coordenação do Curso".**

"Isso de querer ser exatamente aquilo que a gente é, ainda vai nos levar além." - Paulo Leminski

### **RESUMO**

CALVOSO, Natalia Maria Figueiredo; WOYTOVICZ, Shuellen Dominici. Criação e desenvolvimento do livro: "Curitiba On The Rocks". 2012. 124 f. Monografia (Tecnologia em Design Gráfico) – Departamento de Desenho Industrial, Universidade Tecnológica Federal do Paraná. Curitiba, 2012.

O objetivo do presente trabalho é reunir a base teórica utilizada para o desenvolvimento do projeto "Curitiba On The Rocks", um livro que fala sobre as bandas curitibanas mais significativas dos últimos anos. No decorrer da monografia são tratados resumidamente assuntos como o cenário musical curitibano, colagem – histórico, conceitos e artistas de referência – e temas importantes para a criação de um livro, como diagramação e tipografia. Consta no trabalho também um memorial descritivo do desenvolvimento do livro e uma justificativa de cada decisão tomada pelas autoras quanto a questões visuais e conceituais. O resultado do trabalho é o livro "Curitiba On The Rocks".

**Palavras-chave:** Diagramação. Colagem. Música. Curitiba.

## **ABSTRACT**

CALVOSO, Natalia Maria Figueiredo; WOYTOVICZ, Shuellen Dominici. Creation and development of the book: "Curitiba On The Rocks". 2012. 124 f. Monografia (Tecnologia em Design Gráfico) – Departamento de Desenho Industrial, Universidade Tecnológica Federal do Paraná. Curitiba, 2012.

The objective of this study is to gather the theoretical basis used to develop the project "Curitiba On the Rocks," a book that talks about the most significant Curitiba's recent years bands. Throughout the monograph some subjects are briefly discussed, like Curitiba's music scene, collage - history, concepts and reference artists - and important issues to the creation of a book, like layout and typography. This work has also a descriptive history of the development of the book and a justification for each decision taken by the authors about visual and conceptual issues. The result of this work is the book "Curitiba On The Rocks."

**Keywords:** Book Design. Collage. Music. Curitiba.

## **LISTA DE FIGURAS**

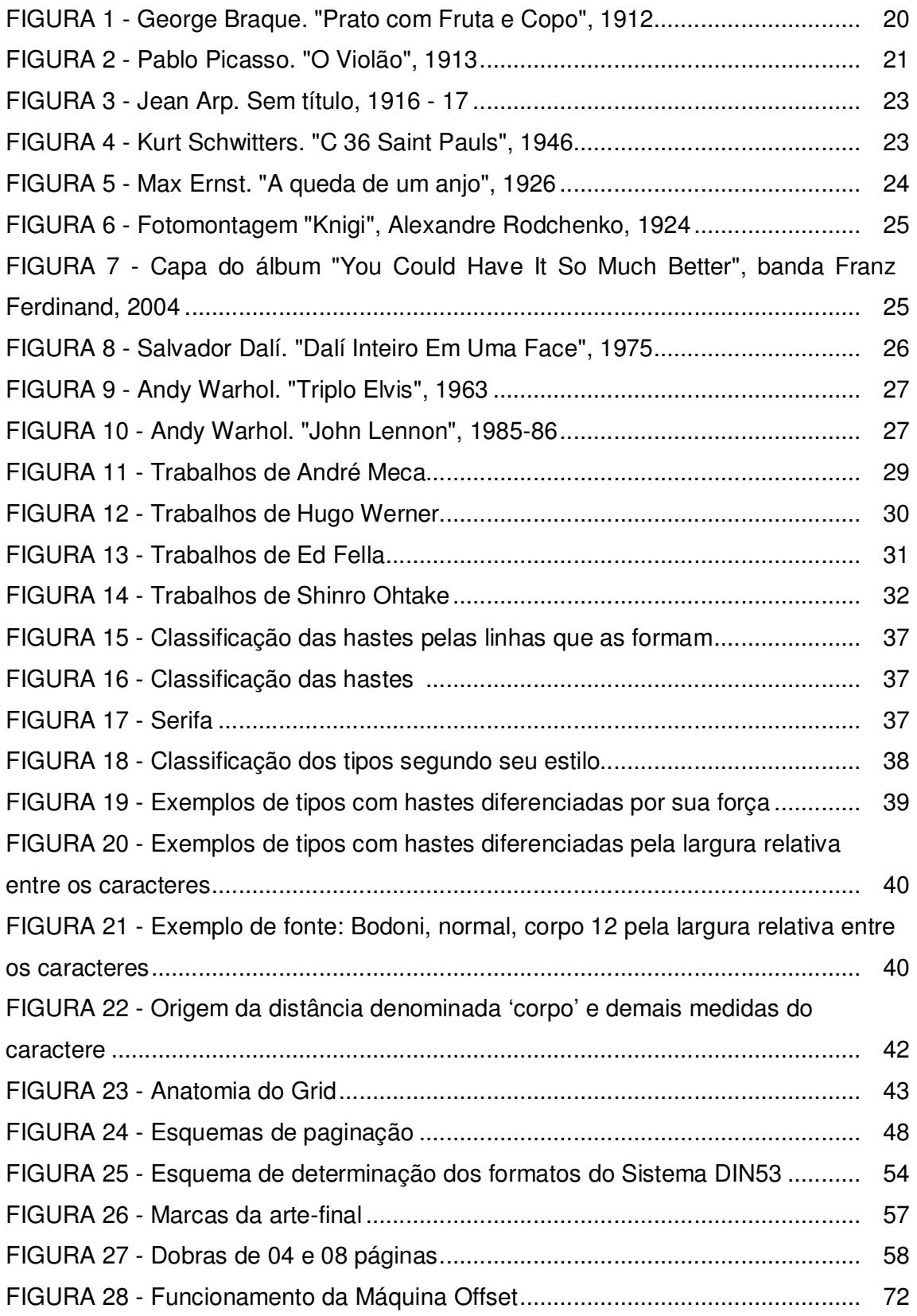

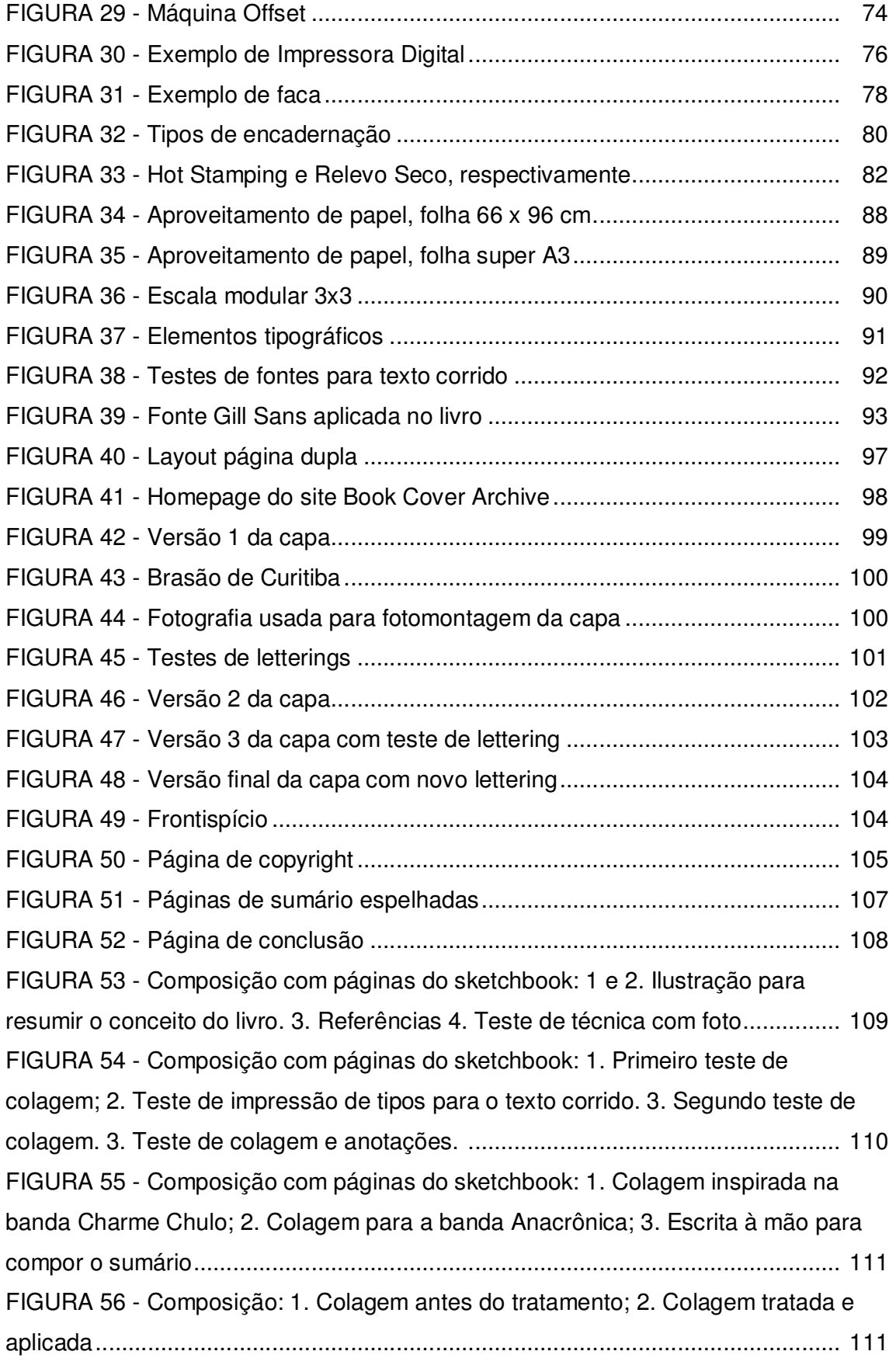

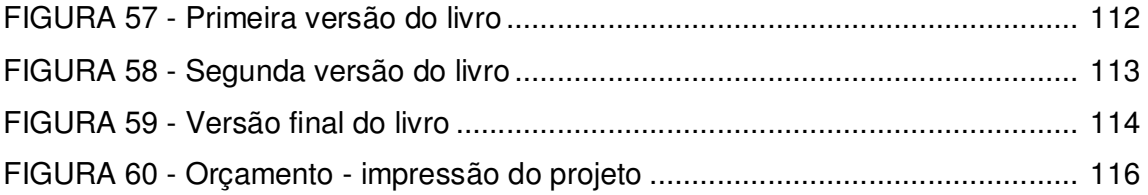

## **LISTA DE TABELAS**

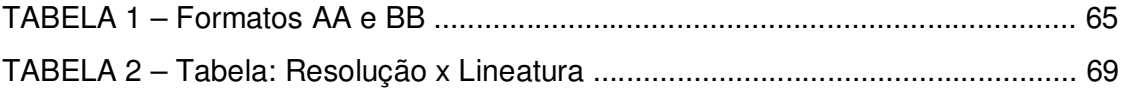

## **SUMÁRIO**

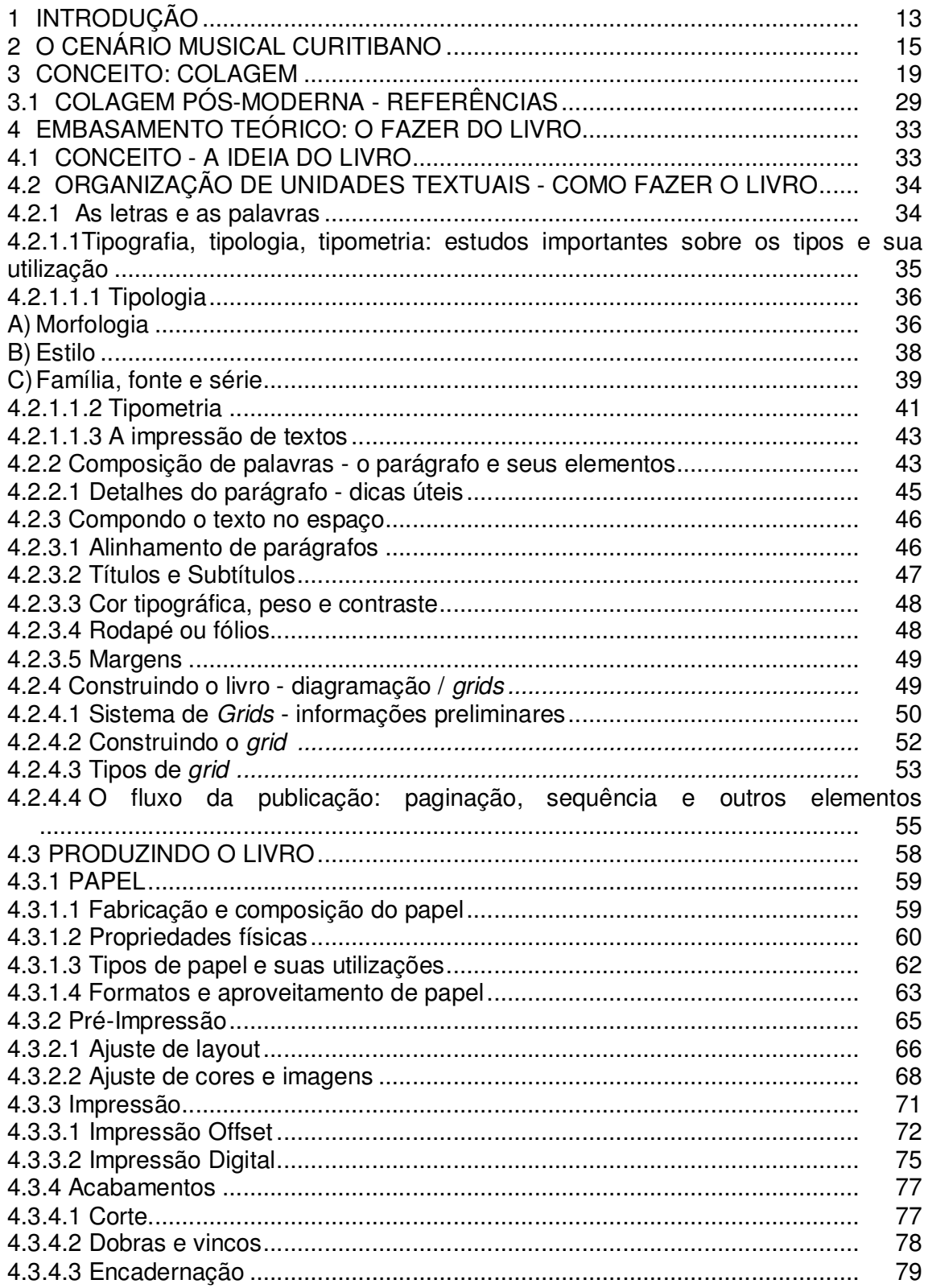

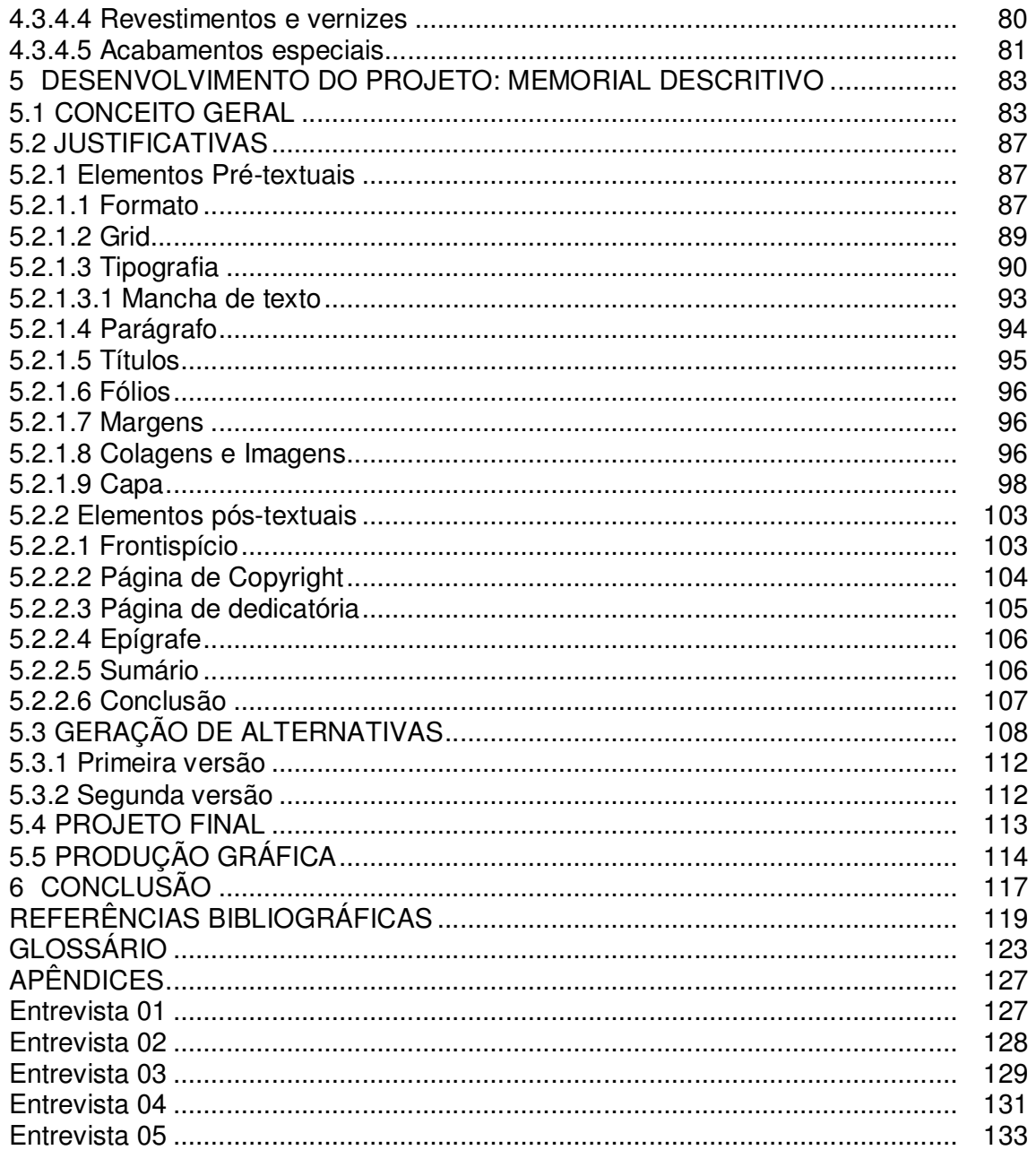

## **1 INTRODUÇÃO**

O cenário musical curitibano é composto por bandas de vários estilos e públicos, desde músicos sertanejos a bandas de *heavy metal*. Essa variedade sonora torna Curitiba local fértil para o nascimento de novos e o cultivo de velhos talentos. As bandas de Curitiba têm extrapolado as fronteiras da cidade, alcançando o público nacional, como é o caso d'A Banda Mais Bonita da Cidade e do Copacabana Club, e até internacional, como a irreverente Bonde do Rolê (BARRETO, 2010). Com integrantes curitibanos ou não, esses músicos divulgam o nome da cidade e acabam por tornar-se a identidade do local que é conhecido principalmente pela organização, limpeza e estações tubo.

Sob o ponto de vista de espectadoras, as autoras do presente trabalho puderam conhecer um pouco desse cenário nos últimos cinco anos e perceber o quão rico ele é. Ao percorrer os principais palcos da cidade, que vão de bares dentro de porões a ruínas a céu aberto em pleno centro histórico da cidade, é possível conhecer mais de perto e sentir a boa e diversa música que toca por aqui.

Desse apreço pela música da cidade dos "piás" e da "vina", surgiu a ideia de retratar de forma intimista algumas das bandas mais interessantes e relevantes, seja por seu sucesso, histórico ou apenas pela escolha tendenciosa das autoras. Para tanto, foi criado um livro com imagens que pretendem transmitir a percepção de espectador sobre a energia que as bandas daqui emanam quando sobem aos palcos, tocando para dez ou dez mil pessoas, num palco pequeno ou em festivais no exterior.

Denominado "Curitiba On The Rocks", que faz uma brincadeira com a palavra "rock" e o hábito de muitos roqueiros de beber uísque, o livro conta com bandas de estilos variados, que são expostas ao leitor por meio de conceito, de sensação. As colagens feitas com imagens que têm relação com o estilo das bandas transmitem, ao mesmo tempo, a identidade de cada um e a identidade do cenário como um todo: uma miscelânea sonora, uma colcha de retalhos, uma colagem musical.

Para desenvolver esse livro, fez-se necessária pesquisa sobre temas teóricos, artísticos e, é claro, sobre o próprio cenário. Foram feitas entrevistas com pessoas que vivem dentro desse cenário, como músicos, produtores e jornalistas, via *Internet* ou pessoalmente, além de pesquisas de matérias de jornal e revistas.

No lado artístico, a colagem foi tema principal e é abordada em um dos capítulos, com sua definição, histórico e alguns artistas de referência. Já na parte teórica do desenvolvimento do livro em si, há alguns capítulos que servem como guia para diagramar, escolher as fontes e até produzir o livro em escala industrial.

Por fim, há uma descrição de como o livro foi desenvolvido, desde o conceito e as gerações de alternativa até a versão final.

### **2 O CENÁRIO MUSICAL CURITIBANO**

Para fazer um estudo aprofundado sobre o cenário musical curitibano, bem como sobre os artistas e palcos, nada mais adequado que entrevistar pessoas que estão inseridas nesse cenário, pois podem dizer o que veem de perto; além disso, não foram encontradas publicações oficiais com histórico nem revistas dedicadas a esse tema. Foram encontrados apenas *blogs* e artigos na *Internet*, que falam de assuntos isolados. Sendo assim, além da visão de espectadores, esse capítulo descreve um breve panorama do cenário curitibano, baseado nas notícias divulgadas em mídias locais e nos depoimentos colhidos em 2011 e 2012, pessoalmente ou via *Internet*.

O primeiro ponto levantado foi quais bandas dos últimos cinco anos deveriam ser citadas no livro, para que pudessem representar esse período. As bandas citadas como as mais importantes desse período foram: Poléxia, que é a banda mais importante de Curitiba porque influenciou outras e dela nasceram outros projetos como A Banda Mais Bonita da Cidade; em seguida Charme Chulo, Ruído/mm, Terminal Guadalupe e Mordida (BORBA, 2011). Outros artistas também relevantes tem sido a banda de *hardcore* Sugar Kane, e os músicos Caio Marques e Giovanni Caruso (ex-Faichecleres) (AMARAL, 2012), assim como a banda Bonde do Rolê devido à sua originalidade (JACOBSEN, 2012).

A maioria das bandas citadas surgiu nesse período em que a *Internet* se torna veículo de disseminação de músicas da cena independente, o que acelera a produção e a divulgação dos artistas, como afirma o produtor musical França (2010, apud BARRETO, 2010). A *Internet* foi fundamental para o crescimento de bandas como Bonde do Rolê e o fenômeno de visualizações no *Youtube* em 2011, a Banda Mais Bonita da Cidade, que atingiu a marca de 1.831.397 visualizações no *site* de vídeos em 24/05/2011 (OLIVEIRA, 2011).

Esse fenômeno de disseminação da música via *Internet* é explicada por Lima e Oliveira (2005):

> O advento da *Internet* substitui os espaços nas prateleiras por outros virtualmente infinitos. Os músicos podem promover seus trabalhos sem intermediários através da web e disponibilizá-los a um público mais amplo do que sua rede de relações reais. Os artistas não precisam passar pela

intermediação industrial das gravadoras para chegar até suas platéias. Eles podem formar seus próprios públicos consumidores na *Internet* e os ouvintes aficionados os ajudam, repassando ou filtrando as músicas para seus amigos. (LIMA; OLIVEIRA, 2005, p.50)

Apesar desses artistas jovens, algumas bandas que surgiram antes dessa época também foram citadas como importantes no cenário atual, como Blindagem e Extromodos. Oliveira (2012) acredita que a Blindagem deu certo devido ao profissionalismo e comprometimento que os músicos tiveram desde o início, nos anos 70. Segundo ele,

> O que tornou as bandas ícones - e aqui falo mais da Blindagem e não tanto da Extromodos - foi o trabalho, feito com qualidade, dedicação e com intensidade e persistência, que já dura mais de quatro décadas. São músicos dedicados, que trabalharam e trabalham em prol da música. Levaram a profissão a sério e o projeto adiante superando muitas dificuldades. Sem qualidade e persistência, ninguém sobrevive. (OLIVEIRA, 2012)

Amaral (2012) concorda com Oliveira (2012), e imagina que, além do talento musical, pode ter havido uma equipe técnica de produção e marketing comprometida por trás da banda. Jacobsen (2012) atribui o sucesso da Blindagem principalmente à parceria que os músicos fizeram com Paulo Leminski, o que teria dado a eles visibilidade nacional.

Outra questão levantada foi a mudança de algumas bandas para São Paulo ou Rio de Janeiro, em busca de oportunidades e propulsão no mercado nacional, como acontece com Sabonetes e Anacrônica (BARRETO, 2010). É unânime a opinião de que isso acontece pela falta de incentivo e pelo tamanho reduzido do mercado fonográfico curitibano. Oliveira (2012) diz que esse movimento em direção ao eixo Rio-São Paulo é normal e não é um fenômeno atual, tampouco que aconteça somente com músicos paranaenses. Segundo ele, o movimento dos músicos brasileiros sempre foi em direção ao Sudeste, pois é lá que se encontra o pólo fonográfico nacional, então isso "faz parte".

Andrade (2011) indicou que para se traçar um perfil das bandas curitibanas basta olhar para os festivais que têm ocorrido em Curitiba nos últimos anos, como Ruído nas Ruínas, Virada Cultural e Música nos Parques, que são festivais municipais; sem contar os maiores como TIM Festival e Oi Expressões, que acabam trazendo bandas internacionais e chamando público. O problema é que esses festivais têm se tornado escassos, uma vez que não há espaço para acomodar shows de grande porte. Com a Pedreira Paulo Leminski interditada desde 2008, devido a reclamações de moradores da região (PONIWASS, 2010), Curitiba deixou de receber grandes atrações.

Além dessa interdição de um dos principais palcos da cidade, há dois anos têm sido frequentes os fechamentos de bares e casas noturnas que recebem bandas para tocar ao vivo, devido, na maioria das vezes, a reclamações da vizinhança quanto ao barulho e à algazarra no entorno desses locais.

O Fórum Permanente de Música do Paraná, que é descrito como "(...) um mediador entre a música e a sociedade ao diagnosticar e propor políticas públicas (...)" (FORUM PERMANENTE DE MÚSICA DO PARANÁ, 2011) redigiu uma carta sobre essa polêmica. Segue abaixo trecho dessa carta:

> O Fórum Permanente de Música do Paraná vem por meio deste registrar a indignação dos seus integrantes ante as constantes ações impetradas contra a música em bares e locais públicos por instituições do Governo do Estado do Paraná e da Prefeitura Municipal de Curitiba. É inaceitável que ocorram ações policiais, ostensivas e com armamento, como a realizada no dia 14 de maio, no Beto Batata, fechado pelo "crime" de proporcionar aos seus clientes música ao vivo de qualidade. No momento do fechamento, cerca das 20:30 horas, havia um trio com a formação acústica de piano, oboé e contrabaixo e as pessoas que lá estavam comemoravam um aniversário. Mais que simples autuação, o que houve foi uma ação truculenta, que nos lembra momentos sombrios de ditaduras. O ato de fechamento praticado dentro da Ação Integrada de Fiscalização Urbana e pela fiscalização de guardas municipais, agentes da Secretaria Antidrogas Municipal, do Conselho Tutelar, da Vigilância Sanitária, das secretarias municipais do Meio Ambiente e do Urbanismo, da DIRETRAN, das Polícias Militar e Civil e dos Bombeiros foi praticado tendo por base denúncias de vizinhos, sem levar em consideração que o Beto Batata é espaço cultural importante e foi palco, inclusive, de eventos da Fundação Cultural de Curitiba e de reunião do Ministério da Cultura para discussão de Lei *Rouanet*. Este ano, ações similares foram realizadas contra outros bares da cidade, como o Ao Distinto Cavalheiro, que no carnaval foi fechado por ter música ao vivo. Houve ações policiais em bares como Wonka, On Lounge Café, John Bull, Zapata, entre outros. Cabe aqui lembrar que o principal local de grandes eventos do Estado, a Pedreira Paulo Leminski está fechada para música pela mesma razão: o direito do silêncio dos vizinhos; estranhamente, não está para eventos religiosos. Eventos musicais na Praça Espanha também foram proibidos e houve também proibição de aulas de música em uma escola particular de ensino fundamental. (OLIVEIRA, 2011)

Segundo todos os entrevistados, o incentivo local das grandes mídias e as publicações sobre o assunto são escassos e muitas vezes superficiais. Sempre houve zines e outras publicações menores sobre a música curitibana, que acabam sendo efêmeras pela falta de profissionalismo (OLIVEIRA, 2012). Atualmente, ganham espaço blogs e grupos de mídias sociais - como o *Facebook* e o *Orkut* - que mantém em pauta esse assunto. Todos os entrevistados julgam importante esse tipo de publicação, bem como, e talvez ainda mais importante, que as rádios e TVs locais exibam a cultura local.

#### **3 CONCEITO: COLAGEM**

A definição de colagem não é tão simplória quanto parece: ela não se trata apenas de unir recortes aleatórios de papel ou outro material sobre uma superfície, é na verdade a desconstrução de uma realidade em fragmentos que são unidos posteriormente para formar uma nova unidade, outra realidade, imaginada pelo artista. A colagem, como conceito mais amplo, tem sido utilizada não somente nas artes visuais, mas também na música e na filosofia, como cita Dorothea Voegeli Passetti:

> [Colagens são] Formas de quebrar a unidade em pedaços e recompô-la em novos arranjos nas ciências humanas e na filosofia, (...) compondo uma indiferenciada união entre ciência e arte (...). (PASSETI, 2007)

Nas artes visuais, a colagem recebe classificações diferenciadas de acordo com o material utilizado e o substrato sobre o qual é trabalhada, como o *decoupage* (papéis e outros materiais colados sobre um objeto - como uma caixa de madeira, por exemplo, com finalidade decorativa); o *assemblage* (colagens que formam uma escultura tridimensional); pintura com colagem (técnica mista que utiliza diversos materiais, como areia, serragem e papel, colados sobre uma tela); a fotomontagem (colagem feita essencialmente com fotografias recortadas de jornais e revistas ou produzidas especialmente para esta finalidade), e a colagem digital (feita em programas de computador, como o *Photoshop*; permite efeitos visuais dificilmente alcançados na técnica manual).

Embora tenha sido utilizada anteriormente para finalidades decorativas, a colagem como arte surge com o Cubismo, no começo do século XX. Sua característica principal é o questionamento da arte tradicional, naturalista, por meio da desconstrução. Esse movimento artístico negava o naturalismo na pintura, buscando reconstruir a realidade através da fragmentação e remodelagem, criando algo realmente novo, pois, como disse Braque, "não se imita aquilo que se quer criar".

processo artístico moderno. Os papéis colados de Braque e Picasso integraram vida e arte, inventando linguagens, que incluíram o cotidiano em suas telas, produzindo-se entre o eterno e o transitório. (TRINDADE, 2007)

Os mentores do movimento cubista foram Pablo Picasso (Espanha, 1881- 1973) e Georges Braque (França, 1882-1963), tendo este último revolucionado o conceito de arte ao criar a tela "Prato com fruta e copo", em 1912, torna a noção da pintura mais literal, à medida que usa a tela como algo material, que faz parte da obra:

> O caráter revolucionário do papel de parede colado em *Fruit Dish and Glass* (1912), de Braque, reside no modo como a materialidade desse reforça o plano da tela como superfície literal, rompendo com os códigos da representação naturalista. Visualidade e tateabilidade se afirmam mutuamente. A unidade espacial da perspectiva geométrica é substituída pela disposição de fragmentos sobre um fundo que já atua quase como um anteparo. (IWASSO, 2010)

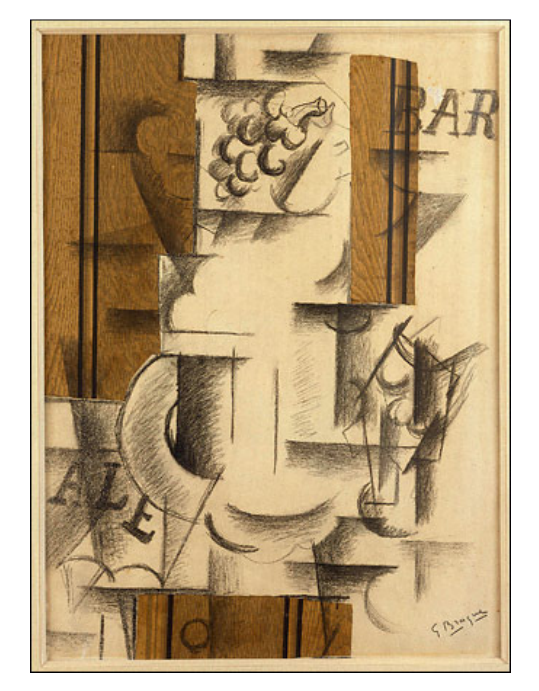

**Figura 1 - George Braque. "Prato com Fruta e Copo", 1912. Fonte: OLGA'S GALLERY** 

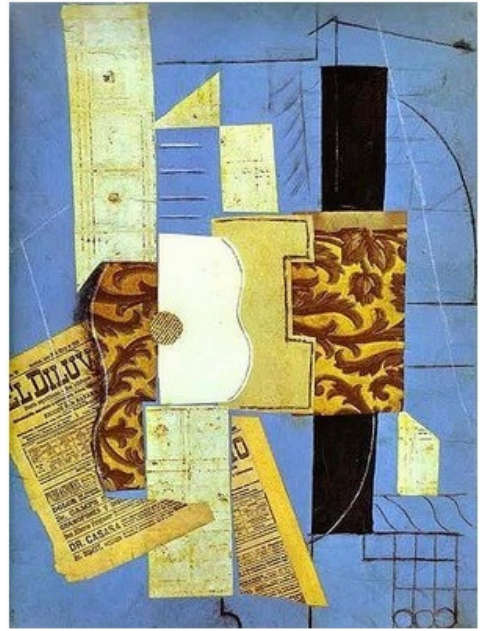

**Figura 2 - Pablo Picasso. "O Violão", 1913 Fonte: THE NEW YORK TIMES** 

O advento da colagem no Cubismo influenciou diversos movimentos artísticos posteriores, foi "ação catalisadora de uma infinidade de outras pesquisas que, servindo a propósitos diversos, permearia a vanguarda moderna" (IWASSO, 2010). Essa técnica foi incorporada a diferentes linguagens artísticas no século XX, como o Futurismo, Dadaísmo, Expressionismo e Construtivismo (VARGAS; SOUZA, 2011).

Isabel Almeida Carneiro, em seu artigo "Notas sobre a forma-design", de 2010, enfatiza a influência do Cubismo sobre outros movimentos artísticos de vanguarda:

> As colagens cubistas de Picasso e Braque, especialmente as de 1912, contribuíram decisivamente para a afirmação de um novo espaço plástico moderno, a 'desespecialização' produzida pelo ato de cortar e colar papéis e outros materiais, proporcionaram maior liberdade na busca de caminhos para a pintura. As colagens dos dadaístas Kurt Schwitters e Max Ernst, assim como as colagens cubistas de Picasso e Braque, trabalharam os signos plásticos em diálogo com o mundo ordinário dos meios de comunicação e dos objetos culturais, e reverberaram o limite tênue entre arte e não arte [...] (CARNEIRO, 2010)

O Dadaísmo negava a arte acadêmica e trabalhando com a influência do acaso para produzir suas obras, "(...) pretendia a antiarte, pois queria libertar a arte de suas contingências junto aos academismos e todas as outras escolas de até então" (FONSECA, 2009).

Jean Arp (1886-1966), ou Hans Arp, devido à sua nacionalidade francogermânica, levou seu trabalho à extrema expressão do acaso: ao finalizar uma composição, ficou insatisfeito e rasgou-a em vários pedaços, jogando-os no chão. Observou que o acaso construiu uma composição muito mais orgânica que a sua, melhor do que poderia imaginar e concretizar com sua razão, como descreve Hans George Richter:

> Ela possuía uma expressão, que ele procurava inutilmente todo tempo. Como era lógica a sua disposição, como era expressiva! Tudo o que ele não havia conseguido antes, apesar dos esforços, lá estava, feito pelo acaso, pelo movimento da mão e dos pedaços esvoaçantes [...] (RICHTER, 1993, p.63).

 Apanhou os pedaços do chão e colou-os sobre um papel exatamente na posição que o "acaso" teria disposto-os.

Outros artistas, como Kurt Schwitters e Max Ernst também acreditavam que o acaso seria o motor para a composição de suas obras, mas de forma diferente, providenciando que encontrassem peças interessantes para construírem as colagens, como imagens de revistas, tickets de trem e tampas de garrafa. Márcia Arbex resume a essência da colagem dadaísta em seu artigo "Intertextualidade e Intericonicidade":

> [...] o artista utiliza como material de base (hipotexto) imagens de catálogos publicitários, de livros técnicos ou científicos destinados ao grande público, entre outras publicações. O tratamento dado ao material de base nas colagens dadá é o seguinte: Max Ernst utiliza o acúmulo visual e a heterogeneidade das imagens dos catálogos ilustrados para, inicialmente, intensificar suas "faculdades visionárias". Em seguida, as imagens são transportadas para outros planos, criando assim composições inéditas cujo sentido é inteiramente diferente das imagens originais. O material de base perde sua identidade e ganha outra significação. (ARBEX, 2010)

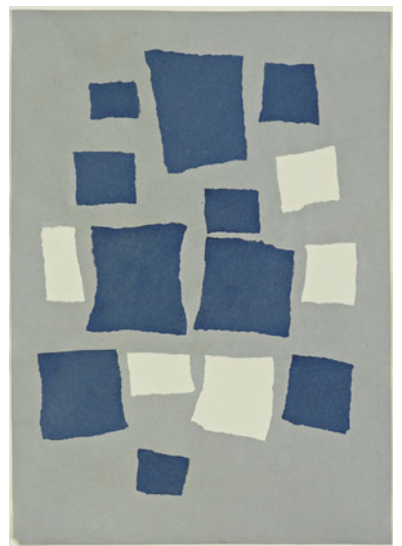

**Figura 3 - Jean Arp. Sem título, 1916 - 17 Fonte: THE MUSEUM OF MODERN ART** 

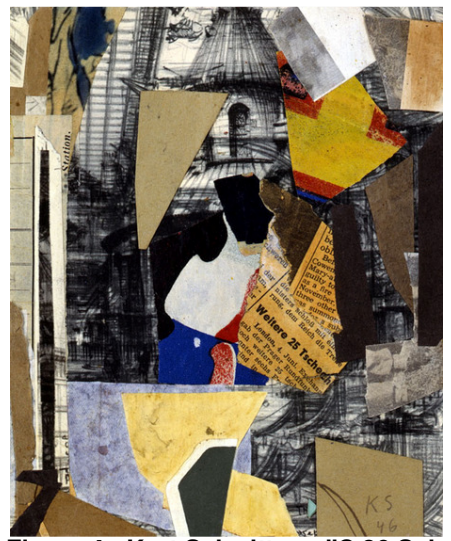

**Figura 4 - Kurt Schwitters. "C 36 Saint Pauls", 1946 Fonte: MARLBOROUGH GALLERY** 

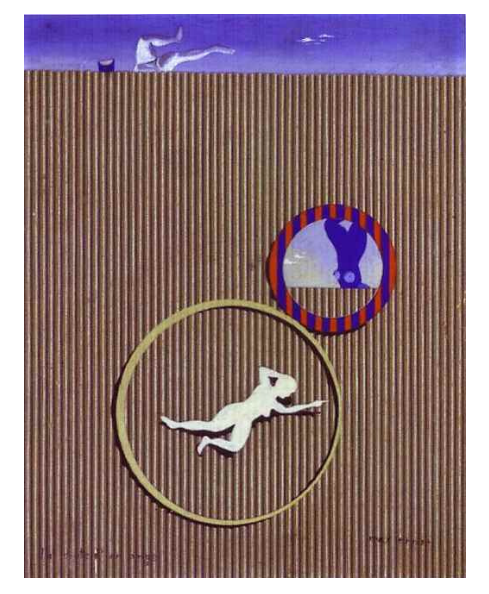

**Figura 5 - Max Ernst. "A queda de um anjo", 1926. Fonte: OLGA'S GALLERY** 

Fruto de um desdobramento tridimensional das colagens de Picasso (RICKEY, 2002), o Construtivismo Russo surge tendo como pano de fundo o contexto político conturbado da Rússia nos primeiros trinta anos do século XX. As obras construtivistas tinham como característica o constante uso de elementos geométricos, cores primárias, tipografia sem serifas e a fotomontagem.

Seu principal expoente foi Alexander Rodchenko (Rússia, 1891-1956), que chamava a linguagem artística construtivista de "não-figurativismo" (RICKEY, 2002). Seus trabalhos envolvem basicamente a fotomontagem, sendo no início colagens de imagens encontradas ao acaso em revistas e jornais e, posteriormente, montagens com fotografias produzidas pelo próprio artista.

A influência estética do Construtivismo Russo pode ser vista hoje em dia, principalmente no Design Gráfico. Recentemente, inclusive, a banda escocesa Franz Ferdinand tem utilizado ícones construtivistas nas capas de seus álbuns, em pôsteres e em clipes musicais.

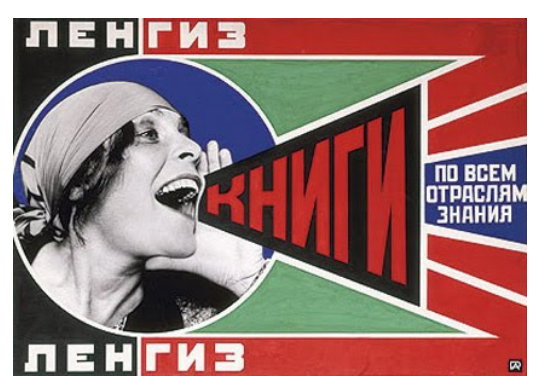

**Figura 6 - Fotomontagem "Knigi", Alexandre Rodchenko, 1924. Fonte: ART TATTLER INTERNATIONAL** 

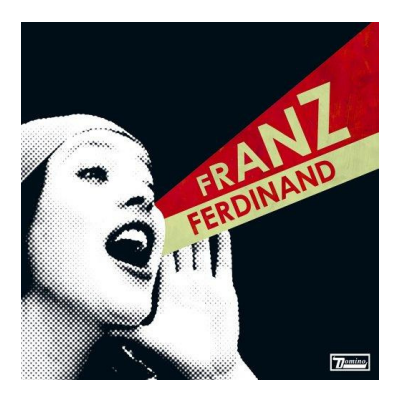

**Figura 7 - Capa do álbum "You Could Have It So Much Better", banda Franz Ferdinand, 2004. Fonte: FRANZ FERDINAND OFFICIAL SITE**

O Surrealismo também fez amplo uso das colagens, mesclando técnicas e materiais diferenciados para, segundo André Breton, um dos fundadores do movimento e redator do Manifesto Surrealista (1924), "resolver a contradição até agora vigente entre sonho e realidade pela criação de uma realidade absoluta, uma supra-realidade" (BRETON, 1924). Salvador Dalí, um dos expoentes do movimento, utilizou-se da colagem para criar os cenários do mundo onírico criado por ele, como na obra "Dali Inteiro Em Uma Face" de 1975.

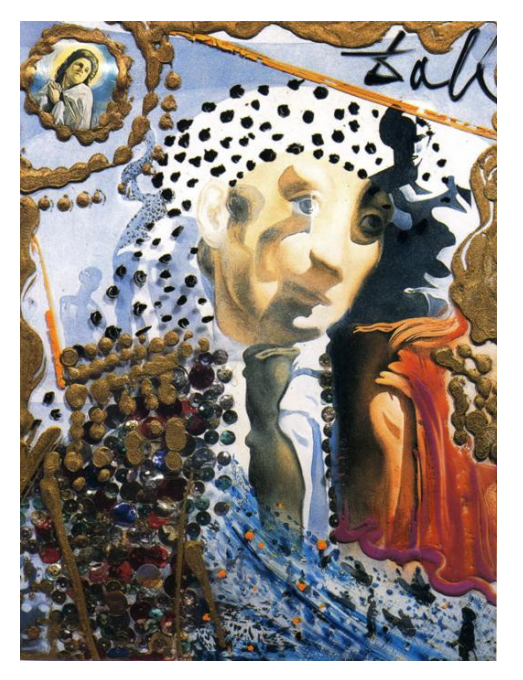

**Figura 8 - Salvador Dalí. "Dalí Inteiro Em Uma Face", 1975. Fonte: OLGA'S GALLERY** 

Outra vanguarda influenciada pelo movimento de Braques e Picasso foi a Pop Art, que já na década de 60 utilizou-se da ideia de copiar e colar para retratar a vida da época, quando o consumo e a arte massivos estavam em alta. A Pop Art recusava separar a vida da arte, por isso utilizava elementos da cultura popular, como estrelas da música e do cinema, embalagens e imagens de objetos de consumo, quadrinhos, revistas catálogos. Herom Vargas e Luciano de Souza, no artigo "A colagem como processo criativo: da arte moderna ao *motion graphics* nos produtos midiáticos audiovisuais", descrevem a influência recíproca entre propaganda e a Pop Art:

> Valendo-se das mídias, da propaganda e da lógica da sociedade urbanoindustrial, a arte pop nos anos 1960 foi uma estética que usou colagens e montagens com razoável consequência. Incorporando em suas obras alguns símbolos massivos e populares, como a garrafa de *Coca-Cola*, produtos industrializados de consumo, os quadrinhos, as técnicas de impressão gráfica e imagens da cultura de massa, a arte pop tratou as embalagens de consumo e os ícones midiáticos como material para a produção de uma arte aparentemente fria e mecânica, porém, com angulações críticas e irônicas. (VARGAS; SOUZA, 2011)

Seus principais expoentes, Richard Hamilton (1922-2011), da Inglaterra, e Andy Warhol (1928-1987) e Roy Lichtenstein (1923-1997), ambos dos Estados Unidos, traziam referências de objetos de desejo da atualidade, sejam objetos de fato ou pessoas ilustres, como é o caso das obras de Warhol retratando Marilyn Monroe, John Lennon e Elvis Presley.

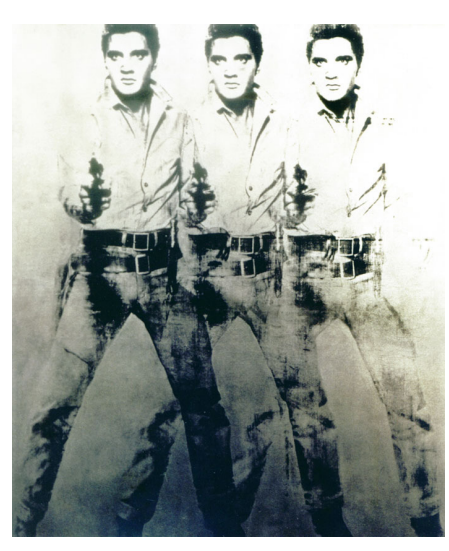

**Figura 9 - Andy Warhol. "Triplo Elvis", 1963. Fonte: ORAZIO CENTARO'S ART IMAGES ON THE WEB** 

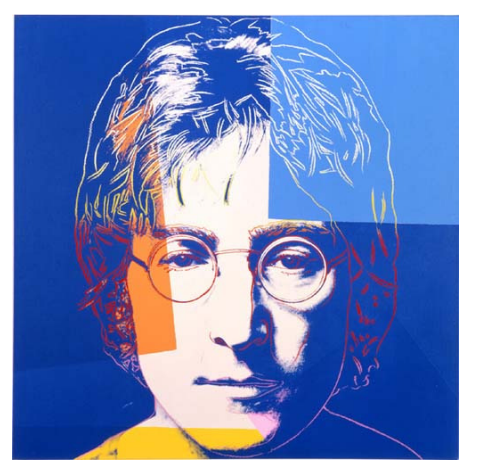

**Figura 10 - Andy Warhol. "John Lennon", 1985-86. Fonte: ARTNET** 

Nos anos 60, época em que a Pop Art está inserida, surgiram novas mídias que possibilitaram a criação de novos tipos de composição, como a fotografia transferida diretamente para a tela por meio da serigrafia, trabalho que Andy Warhol desenvolvia (VARGAS; SOUZA, 2011). A partir daí, cada nova tecnologia criada foi sendo incorporada à arte.

Conforme narra Flávio Vinícius Cauduro, em matéria à Revista FAMECOS (2000), com a chegada dos anos 70 e daí em diante, as artes visuais têm se transformado cada vez mais em uma prática retórica, onde o produtor da mensagem visual depende de múltiplas interpretações do receptor para que a obra seja completa. A esse momento da arte o autor denomina pós-modernismo, e caracteriza-o da seguinte forma:

> Eles [as artes e o design pós-modernos] se alimentam da anarquia, da fragmentação, da instabilidade, da heterogeneidade, da reciclagem de memórias e textos descontextualizados, descontínuos (...) procurando uma maior riqueza nas significações geradas nas interpretações das audiências, que procuram fazer sentido (*signum facere*) dessas combinações "irracionais". (CAUDURO, 2000)

Atualmente, o design pós-moderno não tem preocupação formal, as regras ficaram menos rígidas quanto à poluição visual e alinhamentos, por exemplo. A ambiguidade da informação é privilegiada, possibilitando diversas conotações, bem como a oposição a ícones culturais. (CAUDURO, 2009)

A colagem, essencialmente plural, tem espaço garantido na imagem pósmoderna, que segundo Cauduro

> [...] tende à multimídia, à mistura, à hibridação, empregando diversas possibilidades expressivas visuais (fotos, desenhos, pinturas, gravuras, modelos 3D, vídeo, etc) e/ou acionando vários outros sentidos simultaneamente à visão (audição, tato, olfato, etc) (CAUDURO, 2009, p. 115)

## 3.1 COLAGEM PÓS-MODERNA - REFERÊNCIAS

Dentre inúmeros artistas e designers pós-modernistas, foram escolhidos como referência quatro deles, pois misturam colagem manual e digital: André Meca, Hugo Werner, Ed Fella e Shinro Ohtake.

André Meca, o mais jovem de todos, é português e estudante de Design Gráfico. Trabalha como *freelancer* na maioria do tempo, como diz em seu *site*  (*www.heymeca.com*), tendo realizado trabalhos pra clientes como Leo Burnett, agência de propaganda, e a indústria de tabaco Phillip Morris. Seu estilo tem muita intervenção digital, como pode ser visto nas imagens a seguir.

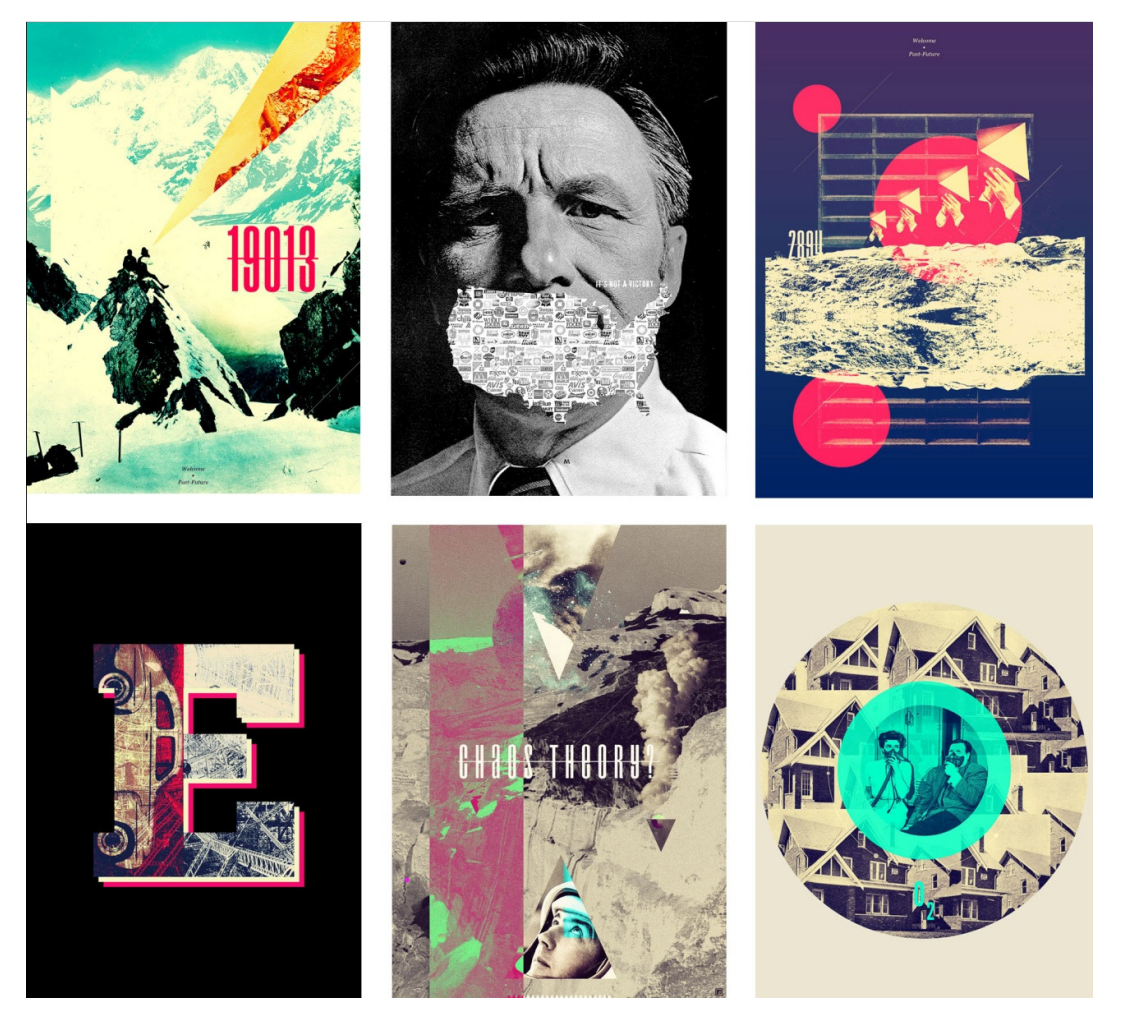

**Figura 11 - Trabalhos de André Meca. Fonte: EMPTY KINGDOM** 

Hugo Werner é um designer brasileiro, de Minas Gerais, formado pelo importante Art Center College of Design, nos Estados Unidos. Especialista em cartazes, Werner é professor universitário e palestrante em diversos cursos, como o curso de Design 5.0 da Lemon School, escola curitibana de propaganda e design. Segundo seu *site* (*www.hugowerner.com*), teve diversos trabalhos selecionados em mostras nacionais e internacionais, como a 1ª Bienal Internacional de Posters de Chicago, em 2008, e a 54ª Type Directors Club, em Nova Iorque, no ano de 2007. Seu estilo mistura colagens digitais e manuais e experimentos com tipografia, como é possível verificar nas obras abaixo:

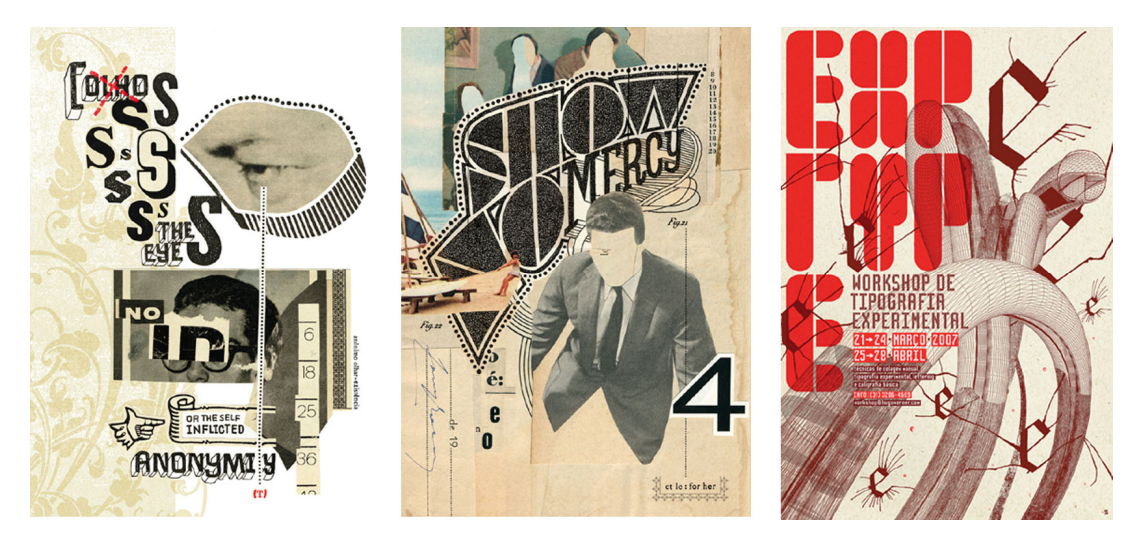

**Figura 12 - Trabalhos de Hugo Werner. Fonte: VISTA** 

Após fazer apenas trabalhos comerciais por 30 anos, Ed Fella, já aos 47 anos, recebeu o título de MFA - Master of Fine Arts pela Cranbook Academy of Art, nos Estados Unidos. Esse título tornou-o reconhecido por ser um dos pioneiros no design pós-moderno. Seu estilo variou muito durante seus quase 60 anos de carreira, mas a essência pós-modernista da desconstrução é notável em toda sua obra, como se pode observar nas imagens a seguir.

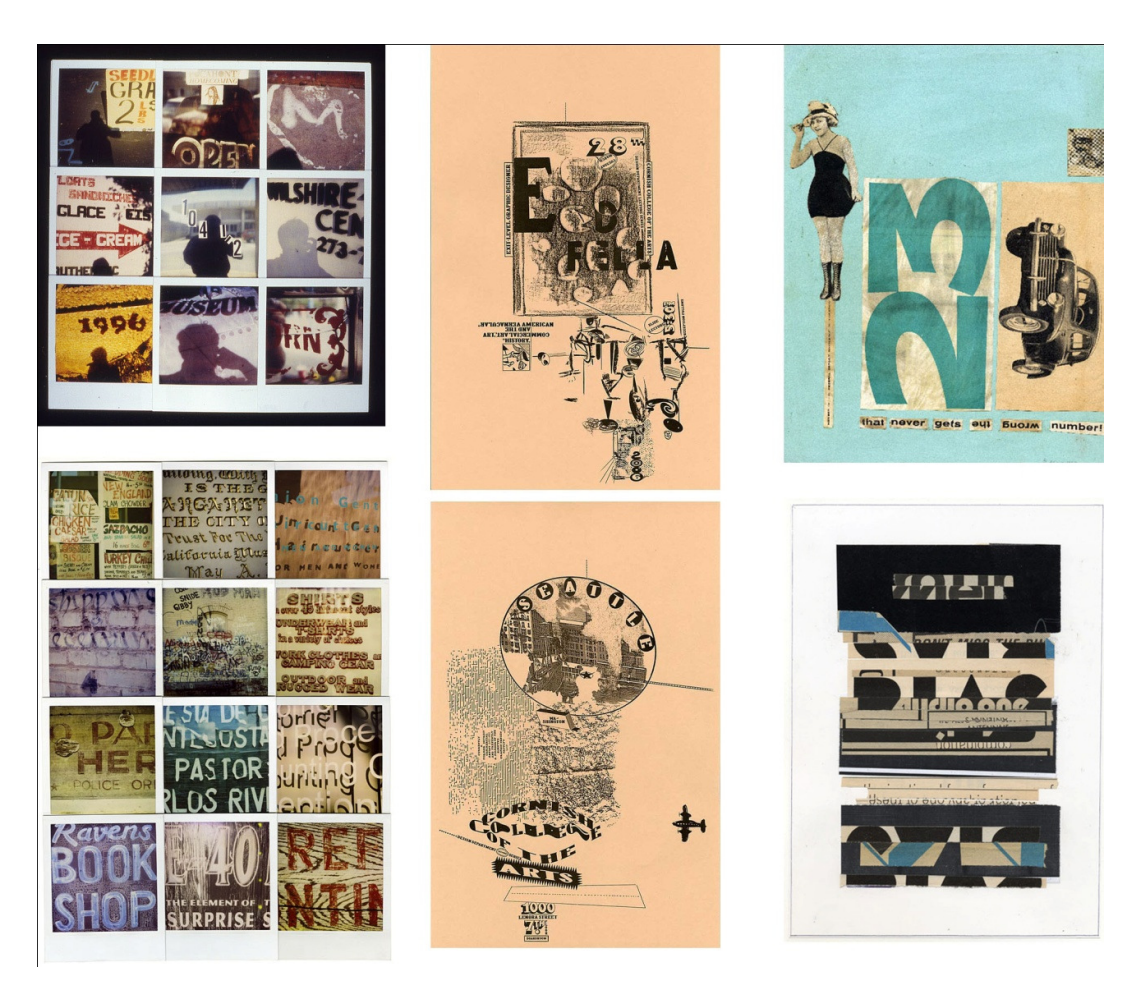

**Figura 13 - Trabalhos de Ed Fella Fonte: AIGA.ORG** 

 Nascido em Tóquio em 1955, Shinro Ohtake faz do mundo a fonte de inspiração para suas obras. Ao longo da sua vida sempre anda com um caderno que ele denomina de "*street book*", um *sketchbook* onde são colados produtos impressos da sociedade, como *tickets* de trem, folhetos e embalagens. Para compor suas obras, Ohtake faz colagens com várias camadas desses impressos urbanos, misturando-os com outros materiais como cera, plástico ou fibra de vidro. Como é descrito em seu *site* (*www.shinro-ohtake.com*), ele obtém referências de diversas fontes na tentativa de entender o pensamento humano:

> Diversamente influenciado por experiências pessoais, surrealismo, pop art e música, David Hockney, Adolf Wölfi e um carteiro chamado Cheval, o artista desenterra uma confusão de exótico e mundano pra materializar as densas complexidades de nossa psique moderna. (www.shinrootahke.com/biopgraphy)

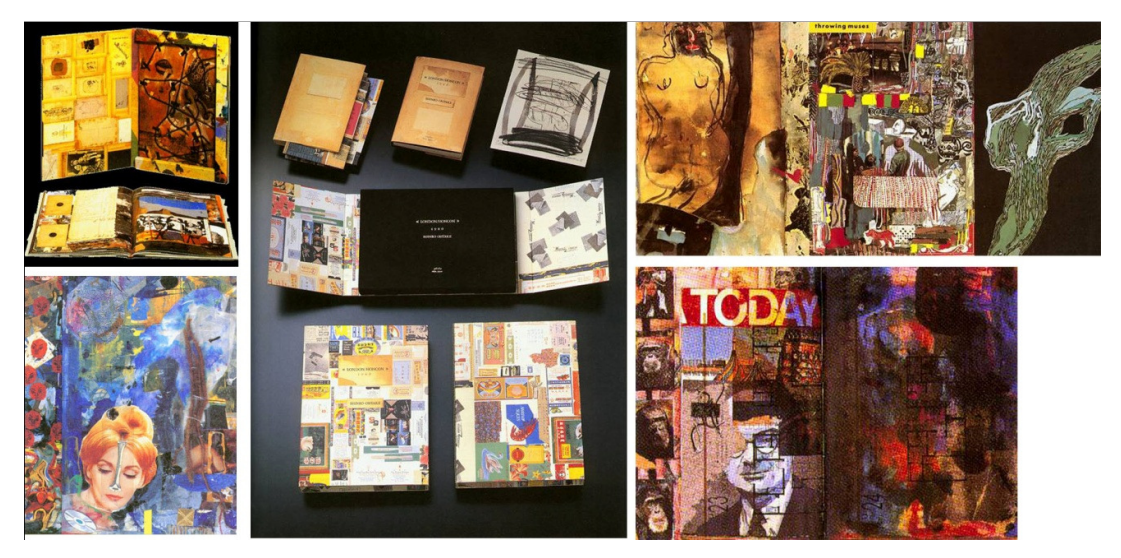

**Figura 14 - Trabalhos de Shinro Ohtake Fonte: SITE OFICIAL SHINRO OHTAKE** 

#### **4 EMBASAMENTO TEÓRICO: O FAZER DO LIVRO**

Nesse capítulo serão descritos alguns pontos teóricos sobre o fazer do livro, a transformação do conteúdo textual em algo harmônico e inteligível. Serão abordados desde a concepção do conceito, em que o tema do livro é expresso graficamente; até a organização das informações a partir de sua unidade mais básica - a letra - até o conjunto final, descrevendo técnicas fundamentais e outras dicas para fazê-lo.

Ao final, algumas considerações básicas sobre Produção Gráfica, envolvendo conceitos fundamentais sobre papel, tipos de impressão e acabamentos necessários para tornar tudo o que foi criado, até então, em algo palpável, físico.

#### 4.1 CONCEITO - A IDEIA DO LIVRO

É importante entender a quem se destina e sobre o que fala o livro, ainda que genericamente, para saber como direcionar o design. Detalhes como o vocabulário usado pelo autor podem dar algumas dicas.

Segundo Hendel, é importante, antes de tudo, determinar o formato do livro. Existem algumas convenções, como o livro retangular e vertical, mas a escolha do formato deve ser feita de acordo com a intenção do livro. Novamente, o público e o tema são os critérios mais relevantes na decisão. Outros fatores importantes são a praticidade no manuseio e a viabilidade da produção, que levam em consideração questões orçamentárias e técnicas: nem sempre um formato personalizado resulta em um bom aproveitamento de papel ou em um acabamento automatizado, o que pode encarecer o material.

Após a definição do formato, é importante determinar a disposição da mancha de texto na página, o tamanho das margens, a tipografia, os parágrafos, tipo de título, a numeração das páginas, enfim, uma série de detalhes que parecem pequenos, mas são fundamentais. Williams (1981 apud HENDEL, 2006, p.34) compartilha deste ponto de vista ao afirmar que "um axioma da produção de livros é (...) que, se deixar que alguma coisa comece errado, há muita probabilidade de que saia errado."

Ao final de todas as escolhas, é importante redigir um roteiro técnico com as especificações tipográficas, que servirá para guiar o desenvolvimento do livro e manter um padrão.

Nos capítulos seguintes foram desenvolvidos alguns tópicos que embasam técnica e didaticamente o desenvolvimento da solução gráfica de uma publicação editorial.

## 4.2 ORGANIZAÇÃO DE UNIDADES TEXTUAIS - COMO FAZER O LIVRO

Para construir uma linguagem visual eficaz e clara, uma série de detalhes precisa ser observada. Há inúmeras obras sobre diagramação e cada uma organiza os elementos da programação visual de uma forma diferente. Por ser a forma mais didática e simples encontrada, os tópicos serão descritos a seguir tendo como base a organização de Timothy Samara, no livro "Publication Design Workbook - A Real-World Design Guide" (2005), tomando como início a menor unidade textual - a letra, passando pelo agrupamento de letras em palavras, linhas, parágrafos, então destes em blocos de texto, páginas e, por fim, o livro.

Todos os pontos e conceitos levantados sobre as unidades citadas anteriormente pretendem servir de embasamento teórico para o desenvolvimento de um livro, portanto em foco principal em questões práticas, evitando aprofundamento demasiado em determinados conceitos.

4.2.1 As letras e as palavras

A escolha da tipografia deve levar em consideração uma série de fatores, principalmente a legibilidade, considerando o texto, se precisa de muitas palavras em negrito, versalete, itálico; se há manchas muito longas de texto ou se o texto é leve, curto, com vários parágrafos e pausas.

Dependendo do tipo, alguns encontros entre caracteres podem ficar desagradáveis aos olhos, com espaços demais ou de menos, partes do caractere invadindo a linha superior ou inferior à sua, etc.

Há que se considerar a quantidade total de páginas imaginadas, fazer o cálculo com a utilização de determinada fonte e tamanho, para decidir. Um livro com volume muito grande de texto talvez necessite uma fonte mais simples, com serifa, num tamanho menor, enquanto um conteúdo curto, com predominância de ilustrações, pode utilizar tipografia mais estilizada, com tamanhos maiores ou sem padrões.

Para escolher a melhor tipografia tanto para o texto quanto para os títulos e capa de uma publicação, é necessário atentar para detalhes técnicos das fontes, como a tipografia, a tipometria e a tipologia, discutidos a seguir.

4.2.1.1 Tipografia, tipologia, tipometria: estudos importantes sobre os tipos e sua utilização

Desde a criação dos tipos móveis por Gutenberg, a tipografia tem sido alvo de estudos e avanços para se adequar aos meios de impressão disponíveis ao longo do tempo. Com a difusão da impressão por tipos móveis na Europa, os tipógrafos foram adequando os alfabetos ao idioma local e passaram do gótico, usado nos manuscritos feitos pelos copistas e inicialmente imitado nos impressos, mais apropriado à língua alemã, a outros tipos mais simples e legíveis, que pudessem representar outros idiomas, como os latinos. Surgiram, assim, diversas famílias e tamanhos de tipos, que inicialmente não eram padronizados, como cita Carramillo Neto:

> Após Gutenberg, cada tipógrafo, em diferentes regiões, imprimia textos, construindo seus prelos. Impressores pioneiros ensinavam a outros seu ofício, e uma oficina não cedia seus tipos para nenhuma outra. Esses tipos eram criados sem nenhuma medida. (CARRAMILLO NETO, 1987, p.20)

Entretanto, com a profissionalização e o uso cada vez maior da impressão tipográfica, tornou-se necessário adotar uma padronização para os tamanhos dos tipos. Os gráficos *Fournier* e Didot foram os pioneiros na criação de padrões de tipometria, que são utilizados até hoje: o sistema Didot e o sistema *Fournier* (ou Anglo-Americano). O primeiro é utilizado em países como Alemanha, Holanda, Itália e França; já o segundo foi implantado principalmente na Inglaterra.

A quantidade de famílias de tipos, que antes era pequena devido às limitações de impressão da tipografia, tornou-se praticamente infinita, pois o surgimento do computador facilitou a criação de novos tipos, e as novas tecnologias para impressão – com matrizes gravadas a laser, por exemplo – viabilizaram a impressão de tipos cada vez menores e mais complexos, sem perder a legibilidade.

Mesmo com a enorme variedade de tipos existente, para compor um texto com qualidade estética e viabilidade de impressão é fundamental escolher os tipos levando em consideração a relação do tamanho e da família da fonte com o meio em que o texto será impresso (revista, jornal, *outdoor*), com o substrato (tipo de papel, plástico, tecido, lona) e com o sistema de impressão.

4.2.1.1.1 Tipologia

A classificação dos caracteres é feita levando em consideração os seguintes aspectos: morfologia, estilo, famílias, fonte e série.

#### A) Morfologia

A morfologia dos caracteres "(...) examina os elementos constituintes dos tipos, para analisar e descrever sua forma total" (BAER, 2002), tendo como base a haste, principal elemento do caractere.

As hastes podem ser formadas por linhas retas (como nas letras F, L, i, l), quebradas (como nas letras A, V, x, z), curvas (como nas letras C, Q, s, o) ou mistas (como em G, P, r, 2).
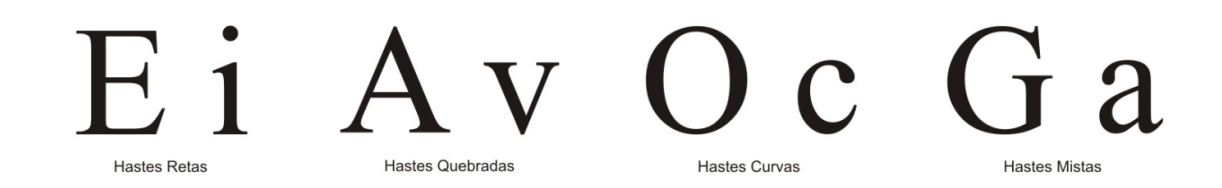

**Figura 15 – Classificação das hastes pelas linhas que as formam Fonte: As autoras.** 

Quanto à espessura, são classificadas em uniformes, com a mesma espessura por toda sua extensão, ou moduladas, com espessura variando gradualmente.

Há hastes com denominações especiais: *flexão* denomina as hastes curvas; hastes horizontais são denominadas *barras*; a *barriga* do caractere é a parte curva de caracteres como 'p' e 'b'; *gancho* é a parte curva de letras como 'j', 'f' e 'r'.

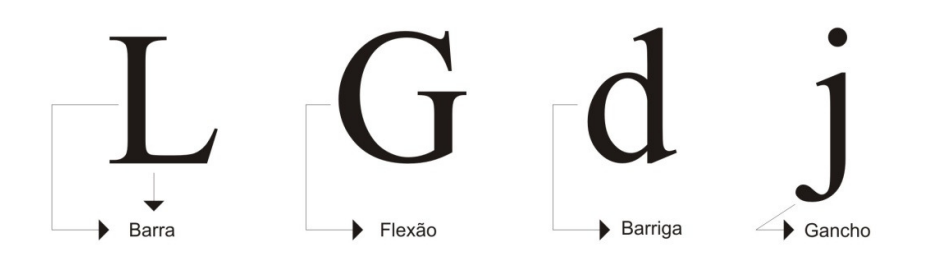

**Figura 16 – Classificação das hastes Fonte: As autoras.** 

Há ainda a *serifa*, que são, segundo Baer (2002), remates decorativos nos traços terminais das hastes.

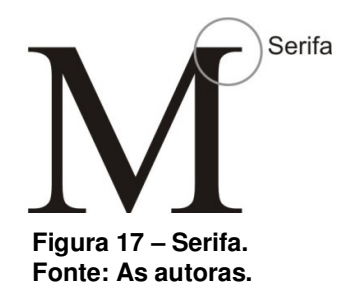

A classificação por estilo se dá com base na forma das hastes e das serifas. Segundo Baer (2002), no Brasil há seis grupos principais: Romano, Egípcio, Gótico, Etrusco, Manuscrito e Fantasia.

O grupo Romano contém os tipos semelhantes às inscrições romanas clássicas, e subdividem-se em Romano Antigo, Romano de Transição e Romano Moderno. Exemplos: Garamond e Caslon (Romano Antigo), Baskerville (Romano de Transição) e Bodoni (Romano Moderno).

Os tipos Egípcios têm serifas retangulares com espessura uniforme. Exemplos: Karnak e Luxor.

Os Góticos são as imitações dos tipos usados pelos copistas alemães na Idade Média, para escrever as Bíblias. Exemplo: Fraktur.

Os tipos Etruscos, também chamados de Grotescos ou Bastonetes, são os mais utilizados atualmente em textos publicitários. São tipos mais limpos, sem serifa, com hastes uniformes. Surgiram no século XIX seguindo as proporções do alfabeto romano clássico. Exemplos: Univers, Helvética, Futura e Arial.

Os tipos Manuscritos imitam a escrita manual. Exemplo: Mistral.

Por fim, o grupo Fantasia inclui tipos que não se enquadram nos demais grupos, pois são normalmente exóticos e decorativos. Exemplo: Estro.

Romano Antigo Romano de Transição

**Figura 18 – Classificação dos tipos segundo seu estilo** 

Gótíco

Manuscritos

Romano Moderno

**Fonte: As autoras.** 

Etruscos

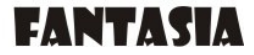

Os tipos também são classificados em Famílias quando mantêm semelhanças entre si, "(...) independentemente de sua inclinação, da espessura ou força de suas hastes e da largura relativa de seus tipos (...)" (BAER, 2002, p.42).

As Famílias eram denominadas antigamente com o nome de quem a desenhou (como Bodoni, Caslon e Baskerville) ou com o nome da fundidora ou produtora da família. Cada Família tem subdivisões de acordo com os seguintes critérios: força das hastes, largura relativa de seus caracteres e inclinação dos caracteres.

Quanto à força das hastes, os tipos podem ser denominados *Thin* ou *Extra Light* (ultraclaro), *Light* (claro), *Medium*, *Regular* ou *Book* (normal), *Semibold* ou *Demibold* (meio-preto), *Bold* (negrito) e *Extra Black* (ultranegro).

> Eras Light **Eras Medium Eras Demibold Eras Bold**

**Figura 19 – Exemplos de tipos com hastes diferenciadas por sua força Fonte: As autoras.** 

Quanto à largura relativa entre os caracteres, as fontes podem ser denominadas *Ultracondensed* (ultracondensado), *Condensed* (condensado), Normal, *Expanded* ou *Extended* (expandido), *Ultra Expanded* ou *Ultra Extended* (ultraexpandido).

# **Gill Sans Extra Condensed Bold** Gill Sans Condensed **Gill Sans Normal**

**Figura 20 – Exemplos de tipos com hastes diferenciadas pela largura relativa entre os caracteres Fonte: As autoras.** 

Quanto à inclinação, podem ser *Roman* (redondo) ou *Italic* (itálico).

Denomina-se Fonte o conjunto completo de sinais alfabéticos – incluindo letras em caixa alta (maiúsculas) e caixa baixa (minúsculas) – e para-alfabéticos – que compreende os números e sinais ortográficos – em um dos tamanhos disponíveis.

# ABCDEFGHIJKLMNOPQRSTUVXWYZ

1234567890\$.........?

# Abcdefghijklmnopqrstuvxwyz

**Figura 21 – Exemplo de fonte: Bodoni, normal, corpo 12 pela largura relativa entre os caracteres Fonte: As autoras.** 

Já a Série é o conjunto de todas as fontes em todos os seus *corpos*  (tamanhos das fontes), que variam, normalmente, de 06 a 72 pontos Didot – unidade de medida de tipos que será explicada a seguir.

#### 4.2.1.1.2 Tipometria

Na Idade Média, com o surgimento da tipografia como profissão, surgiu a necessidade de padronização do tamanho dos tipos metálicos que tornasse possível utilizar os mesmos tipos em diversas prensas.

Os padrões tipométricos adotados desde então na maior parte do mundo são o Didot e o *Fournier* ou Anglo-Americano. Ambos são duodecimais, ou seja, sistema em que a base é doze, e tem como unidade elementar de medida o ponto tipográfico.

Um *ponto Didot* equivale a 0,376 mm; já um *ponto de Fournier* mede 0,351 mm, equivalente a exatamente 1/72 de uma polegada, equivalente a aproximadamente 0,37 mm.

As unidades de medida de tipos foram criadas para padronizar os tipos metálicos, mas como atualmente o uso do sistema de tipos móveis tem sido cada vez menor, as medidas são adaptadas aos tipos virtuais, utilizados no computador. A medida dos tipos é denominada de *corpo* e medida em *pontos Didot* no Brasil e na maior parte do mundo.

Originalmente, o corpo era a distância máxima entre a face anterior e a posterior do bloco metálico onde se gravava a letra, o que torna o corpo uma dimensão constante em todos os alfabetos.

Outros elementos de medida dos tipos metálicos são: o olho, tudo o que se vê da letra impressa; o olho superior, onde se vê as hastes ascendentes das letras minúsculas; o olho médio, e o olho inferior, onde aparecem as hastes descendentes dos caracteres.

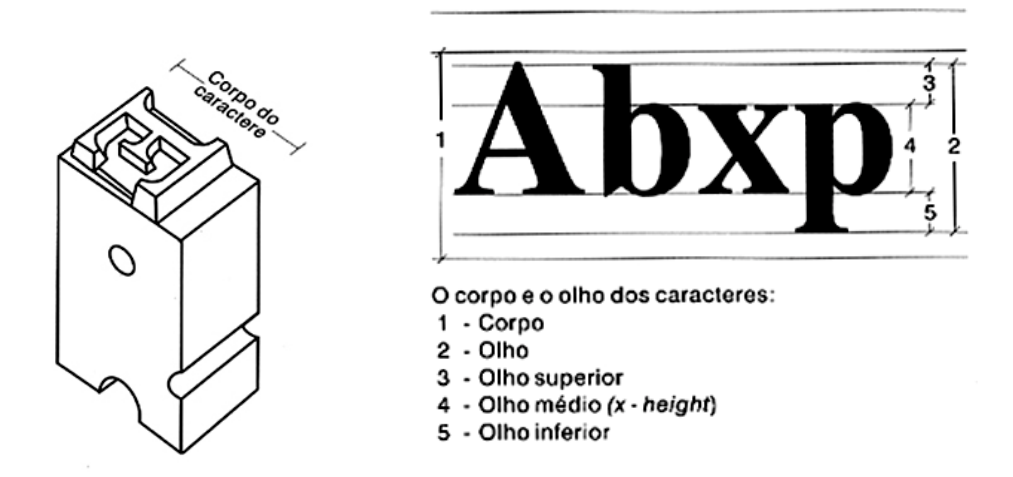

**Figura 22 – Origem da distância denominada 'corpo' e demais medidas do caractere Fonte: BAER (2002, p.43)** 

Para determinar a largura dos tipos e o espacejamento (distância entre letras e palavras) dos textos, utiliza-se uma unidade correspondente a uma fração da letra *eme*, ou *quadratim* (como é chamado no sistema Didot), geralmente de 1/18. Já o entrelinhamento – espaço entre as linhas – é medido em pontos. Para textos com corpo entre 8 e 11, por exemplo, utiliza-se 1 ou 2 pontos, dependendo da altura do olho do caractere.

Todas essas medidas originalmente eram utilizadas para padronizar o sistema de composição manual. Mais tarde, o de composição por linotipia e de fotocomposição. Com o advento dos computadores e programas de editoração de textos e imagens, o processo de composição tornou-se muito mais simples: com um simples clique é possível determinar o corpo, o espacejamento, o entrelinhamento e todas as outras relações entre os tipos. Entretanto, é importante conhecer essas medidas quando se deseja criar uma fonte nova, por exemplo, para que ela funcione corretamente no computador, que trabalha essencialmente com padrões.

#### 4.2.1.1.3 A impressão de textos

A maioria das fontes utilizadas atualmente nos computadores é do tipo *Truetype*, cuja impressão é fiel ao que se vê na tela, pois se trata de fontes vetoriais. As fontes vetoriais são escaláveis, ou seja, podem ser matematicamente escaláveis a qualquer corpo, pois cada caractere "(...) define-se por meio de uma fórmula matemática guardada no disco rígido do computador" (BAER, 2002, p.58).

Entretanto, nem sempre é possível obter impresso o que é visto na tela. Dependendo do meio em que será produzido o material, o tipo pode se tornar ilegível ou de difícil visualização, ou, ao contrário, pode ficar muito grande ou muito grosso. Além disso, alguns sistemas de impressão e substratos não suportam tipos muito pequenos, distorcendo-os ou juntando uma letra a outra.

Os tipos utilizados para revistas e jornais, por exemplo, são diferentes dos utilizados em *banners* e *outdoors* (impressões de grandes formatos), bem como os utilizados em bulas de remédio e embalagens pequenas. Quando é necessário que o texto seja lido rapidamente, como é o caso do *outdoor*, é importante que o texto tenha tipos regulares e de corpo grande, para facilitar a leitura. Já em textos muito pequenos, os tipos com serifa ajudam proporcionam uma maior fluidez na leitura, sem cansar os olhos do leitor.

Quanto ao substrato a ser impresso, deve-se ter extremo cuidado. Alguns materiais, como o papel-jornal, absorvem muita tinta. Por isso, se o corpo do texto for muito pequeno pode haver um espalhamento da tinta e consequente perda de legibilidade. Estampas em tecido, seja por *silk screen* (serigrafia) ou bordado, também não suportam tipos muito pequenos.

#### 4.2.2 Composição de palavras - o parágrafo e seus elementos

O parágrafo não é algo natural, já que as sentenças são unidades gramaticais intrínsecas à linguagem falada; são convenções criadas para separar conteúdos textuais de forma a facilitar a leitura de uma massa de texto (LUPTON, 2010).

Em uma definição mais simplista, o parágrafo é uma composição de letras, palavras e outros símbolos textuais delimitados de forma a conter um determinado assunto ou parte dele. Por isso, um bom parágrafo deve considerar uma relação harmoniosa entre os elementos que o compõe - letras, que formam palavras, que por sua vez, unidas, formam linhas.

O espaço entre palavras deve ser o mínimo necessário para separá-las. Usualmente essa distância é medida tomando por base a letra 'i' minúscula. Se houver grandes espaços entre palavras pode ocorrer um efeito visual indesejado denominado "rios", que são caminhos formados por espaços brancos sucessivos entre as palavras (SAMARA, 2005), que aparecem ao se observar o conjunto do parágrafo. Essas lacunas podem dificultar a captura da atenção do leitor.

Assim como a distância entre as palavras, o espaçamento entre linhas também tem fundamental importância na composição do parágrafo. Considerar a altura das hastes ascendentes dos caracteres e a profundidade das hastes descendentes é necessário para evitar que se sobreponham entre as linhas, causando pontos escuros de ruído na massa textual. O comprimento das linhas também deve ser ponto de atenção: linhas muito longas dificultam a compreensão do texto. Como convenção, adota-se a seguinte relação: quanto mais longa a linha, maior o espaçamento entre elas (BRINGHURST, 2005).

A largura ideal de um parágrafo está diretamente ligada à fonte utilizada (família, corpo, estilo) e ao espaçamento entre as palavras. A largura ideal de uma linha varia de acordo com o layout do livro e a intenção do texto - livros de poesia, por exemplo, podem ter linhas com comprimentos bastante diversos. Entretanto, é recomendado que cada linha contenha de 50 a 80 caracteres quando em um texto longo (SAMARA, 2005).

A relação entre dois ou mais parágrafos em um texto é ditada pela distância vertical entre eles e pelo uso de marcadores ou recuo na primeira linha de cada um, a fim de marcar seu início. Hendel (2006, p. 43) comenta que há quem use o espaço de um *quadratim* ou mais na distância vertical entre parágrafos, enquanto outros preferem espaços menores. Sobre o recuo da primeira linha, Hendel parece concordar com Tschichold que esse recurso é imprescindível para uma boa compreensão do texto:

Tschichold também achava que uma falta de recuo comprometia o texto. As entradas de parágrafo alinhadas à esquerda dão ao leitor "a impressão de que tudo na página está ligado [...] de que ele está lendo um parágrafo único. Mesmo um bom escritor escolhe suas quebras de parágrafo com grande reflexão prévia e quer que sejam reconhecidas como tais. [...] Embora as entradas pouco acentuadas pareçam criar uma impressão consistente e uniforme quando comparadas com a composição normal, o preço dessa impressão é uma séria perda de compreensão. (TSCHICHOLD, 1991 apud HENDEL, 2006, p.43-44)

Samara (2005, p. 38) também afirma que o recuo é imprescindível para estabelecer os começos dos parágrafos e guiar o olhar do leitor, além de facilitar a contagem de linhas, que pode servir de referencial. Bringhurst (2005, p. 48) sugere uma série de recuos possíveis, mas declara que o recuo básico de um '*ene*' ou meio '*eme*' na primeira linha de um parágrafo precedido de um título ou subtítulo é desnecessário.

O que parece consensual é que os recuos e a distância entre os parágrafos são necessários e merecem atenção; o tamanho do recuo e essa distância ficam a critério da sensibilidade e percepção do designer.

4.2.2.1 Detalhes do parágrafo - dicas úteis

Todos os autores consultados dão algumas dicas de detalhes que podem passar despercebidos, mas que fazem a diferença no conjunto do parágrafo. A seguir, algumas delas:

- espaços antes de vírgulas, pontos e outros sinais de pontuação devem ser revistos; normalmente são grandes demais e precisam ser ajustados para uma melhor estética;
- algumas fontes têm ligaturas entre os pares de tipos, que são pontos de conexão entre os caracteres, como em "fi"; em comparação com os tipos soltos o espaçamento entre letras pode se tornar irregular. Nesse caso, é melhor uniformizar os espaços ou escolher uma fonte mais homogênea;
- os algarismos devem ser compatíveis com a massa de texto. Segundo Hendel (2006, p.44), os algarismos podem ser alinhados ou antigos, ter altura igual às letras maiúsculas, igual às minúsculas ou ter uma altura média. Essas características influenciam drasticamente no conjunto visual;
- caracteres como %, #, @ e devem receber atenção especial para evitar destaque exagerado no texto. Normalmente é necessário que o alinhamento e o tamanho sejam ajustados;
- observar o alinhamento de aspas e marcadores no início das linhas e hífens ao final; esses elementos tendem a ser alinhados para fora da mancha de texto;
- capitulares e subtítulos devem ser evidenciados quando usado, para garantir que seu sentido seja claro. Para isso, as capitulares devem ter sua base inferior alinhada à terceira, quarta ou quinta linha do parágrafo; o subtítulo deve ser destacado e alinhado ao parágrafo;
- linhas órfãs (parágrafos que têm sua primeira linha iniciada no final de uma página ou coluna) e viúvas (linha final de parágrafo sozinha no início de páginas ou colunas) devem ser evitadas (BRINGHURST, 2005).

## 4.2.3 Compondo o texto no espaço

## 4.2.3.1 Alinhamento de parágrafos

A relação entre o alinhamento dos parágrafos e o espaçamento das palavras é bastante próxima: se a configuração de um é alterada, o outro sofre as consequências. Alguns tipos de alinhamentos não interferem tanto na organização das palavras, como os alinhamentos a um lado (esquerda ou direita) e ao centro. Já o justificado, cuja intenção é manter o alinhamento das linhas tanto à direita quanto à esquerda, pode causar desconforto visual e o efeito de "rios". Isso ocorre pois os

espaços entre as palavras são alterados matematicamente a fim de caber justas dentro de uma linha alinhada aos dois lados.

No alinhamento à esquerda e à direita é necessário observar a regularidade e ritmo da margem oposta, já que linhas muito compridas ou muitos curtas prejudicam a homogeneidade visual do parágrafo.

Qualquer que seja o alinhamento escolhido, deve-se tomar o cuidado de, primeiramente, estudar a largura ideal do parágrafo e o tamanho das palavras do texto; pois palavras muito longas costumam desequilibrar a harmonia.

4.2.3.2 Títulos e Subtítulos

Há muitas maneiras de compor títulos e subtítulos sem ser necessário o aumento ou substituição da fonte. Bringhurst (2005, p. 74) alerta que qualquer escolha deve levar em consideração o destaque do título, que esse elemento fique claro no texto. Para isso, pode-se trabalhar com alinhamentos diferenciados (centralizado ou à direita, já que à esquerda é o mais comum) ou compô-los inteiramente dentro das margens, fazendo-os alcançar ambos os lados, principalmente no caso dos subtítulos mais longos.

Apesar das dicas, o autor afirma que o ideal é compor os títulos "(...) de forma a contribuir com o estilo do todo" (BRINGHURST, 2005, p. 75). Trocar o tipo, o corpo, a cor ou mesmo incluir elementos visuais, como ícones, são iniciativas bemvindas para a identidade do texto.

O designer David Bullen conta no livro "O Design do Livro, de Richard Hendel, seu processo de escolha das características do título:

> O livro - mais exatamente, a maneira como está evoluindo o design do livro - vai me dizer se preciso de um tipo especial para o título. Se o tipo que usei no texto não tem boas letras para o título, vou procurar algo para complementá-lo. O conteúdo do texto determina a relação entre o tipo do texto e a fonte dos títulos. Se o livro tiver uma personalidade forte (...), ela pode refletir-se na letra de título, mas, se o conteúdo for mais acadêmico ou contemplativo, creio que é apropriada uma alusão mais sutil, mais tranquila. (BULLEN apud HENDEL, 2006, p.96)

Ao contrário do que possa parecer, a cor tipográfica nada tem a ver com cromia, é apenas a variação de claro e escuro. Essa diferença dita ritmo e textura ao bloco de texto, por meio de contraste, que proporciona o efeito óptico de destacar partes do texto. Samara (2005) afirma que o contraste entre as palavras é fundamental, porque "(...) promover mudanças em vários elementos por meio de modificações de peso, tamanho e estilo são a chave para criar páginas interessantes". (SAMARA, 2005, p.52)

O contraste pode ser criado alterando o peso das fontes, utilizando-as em negrito ou itálico; ou ainda alterando a largura das palavras, condensando ou as estendendo. Contudo, essas mudanças demandam algum cuidado: algumas fontes, quando em itálico, necessitam de um espacejamento maior entre as letras. Além disso, deve-se ter em mente a intenção ao executar essas alterações: fontes grossas e mais evidentes tendem a parecer mais agressivas, enquanto as mais finas e claras são mais sutis e suaves, até menos importantes. Fontes demasiadamente estendidas ou condensadas podem cansar os olhos e causar ruídos na página.

A diferença de peso das fontes pode contribuir na organização da hierarquia das informações. Outros elementos visuais podem interferir nessa hierarquia, como imagens, diagramas e até mesmo espaços em branco. Portanto, é necessário determinar o peso de cada informação no contexto e trabalhar com elementos que possam destacar ou minimizar a atenção sobre determinados pontos. Independente do recurso utilizado, a hierarquia é fundamental para guiar a leitura, como cita Samara:

> Direcionando o olho através do material tipográfico usando mudanças de peso e estilo, o designer consegue uma rica textura enquanto também proporciona uma navegação eficiente. (SAMARA, 2005, p. 56)

4.2.3.4 Rodapé ou fólios

O rodapé ou folio é a informação posicionada na margem da página, composto pelo número da página e, em alguns casos, número de edição e título do capítulo em questão. Esse elemento serve para localizar o leitor na obra, mas precisa ser discreto, não chamar tanta atenção quanto o conteúdo do texto (HENDEL, 2006). Antes de escolher a configuração do fólio, é necessário se perguntar o porquê de sua utilização.

Como cita Bringhurst (2005, p.181), "(...) os fólios são úteis na maioria dos livros com mais de duas páginas. Podem ficar em qualquer lugar agradável e fácil de achar na página (...)".

4.2.3.5 Margens

Margens são os espaços em branco em volta do bloco de texto, que têm três finalidades principais:

> Elas precisam amarrar o bloco de texto à página e amarrar as páginas opostas uma à outra com força de suas proporções. Em segundo lugar, devem emoldurar o bloco de texto de um modo que se ajuste ao seu desenho. Finalmente, precisam proteger o bloco de texto, facilitando a visualização do leitor e tornando o manuseio conveniente (...) (BRINGHURST, 2005, p.181)

Toma-se por convenção que as margens superiores sejam menores que as inferiores, e que a medianiz, margem interna de duas páginas, seja menor que as laterais ou dianteiras, que ficam no exterior das páginas (HENDEL, 2006). Essa convenção é parte do design tradicional de livros; outras configurações são possíveis, mas é importante que sejam estudadas para que não pareça que os blocos de texto estão dispostos ao acaso ou que houve problemas na hora da encadernação.

4.2.4 Construindo o livro - diagramação / *grids*

A disposição das informações no espaço da página é fator determinante para a compreensão e caracterização da publicação. Ela determina a hierarquia as

informações e a sensação que o leitor terá ao folhear o livro. Samara exemplifica essa percepção:

> O formato tem um papel enorme na experiência de uma publicação: seu tamanho e forma definem a base para o conteúdo e como ele é passado ao leitor. O senso de espaço, tensão e movimento em um dado formato muda de acordo com a mudança de sua proporção. Um formato quadrado exibe um espaço neutro, sem tensão. Um formato vertical se assemelha ao corpo humano, criando um impulso para cima que é tenso e ativo. Em contraste, um formato horizontal é calmo, refletindo o horizonte; sua impressão é menos dinâmica e cria movimentos para esquerda e direita. (SAMARA, 2005, p. 62)

A estruturação hierárquica das informações precisa ser pensada para cada tipo de publicação: nem sempre uma diagramação pensada para um folheto ou anúncio funcionará numa repetição de páginas, e vice-versa. Portanto é preciso definir que tipo de publicação se pretende criar, para então pensar na estrutura gráfica.

Em publicações periódicas, por exemplo, é necessário que a distribuição das informações seja feita de forma dinâmica, já que a cada edição haverá uma quantidade de informações diferente, mas com a necessidade de se manter uma unidade visual entre as edições. Já em um livro único, basta que a disposição das informações seja feita de acordo com seu conteúdo.

Para organizar de maneira mais eficiente e criar padrões, existem os *grids*, ou grades, que serão abordados a seguir.

4.2.4.1 Sistema de g*rids* - informações preliminares

O *grid*, do inglês 'grade', é uma forma de organizar as informações numa página de forma sistemática, proporcionando clareza, economia e continuidade (SAMARA, 2008, p. 68), facilitando a hierarquização das informações e criando um padrão para a diagramação. É composto por módulos, que são unidades básicas com mesmo formato, distanciadas igualmente na página, servindo de guia para a distribuição dos elementos tipográficos e de imagem na página. O *grid* pode ser construído a partir de diversas metodologias, e pode adquirir um sem número de formas, desde as mais simples às mais complexas.

Cada *grid* é composto pelas mesmas partes fundamentais, que podem ser combinadas ou omitidas de acordo com a necessidade do designer (SAMARA, 2005, p. 69). Suas unidades fundamentais são:

- margens, que são os espaços negativos entre a borda da página e o conteúdo;
- guias horizontais, ou *flowlines*, linhas que separam horizontalmente o *grid*;
- módulo, unidade básica da composição do *grid* separadas uniformemente;
- zonas espaciais, conjuntos de módulos que formam campos distintos para demarcação de uma informação (como a área de uma imagem, por exemplo);
- marcadores, que indicam a posição de elementos fixos no layout, como numeração de página;
- colunas, que são alinhamentos verticais;
- e linhas, alinhamentos horizontais.

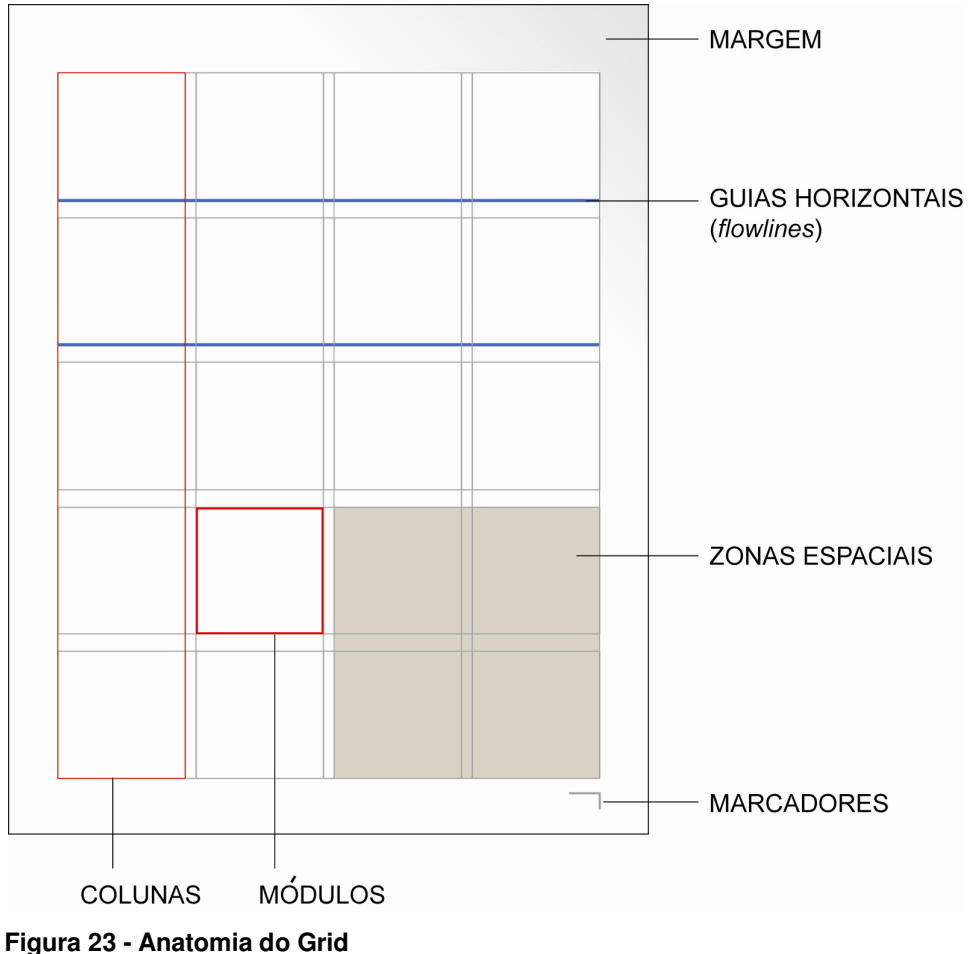

**Fonte: As autoras (adaptado de SAMARA, 2008, p.25)** 

# 4.2.4.2 Construindo o *grid*

As proporções dos *grids* são desenvolvidas a partir de estudos matemáticos, geométricos e até baseados em intervalos musicais (BRINGHURST, 2005). O objetivo de qualquer método é criar *grids* organizados e agradáveis aos olhos, sejam eles com proporções orgânicas (baseadas em formas geométricas), mecânicas ou musicais.

Samara (2008) separa o projeto de desenvolvimento de um *grid* em duas etapas: na primeira, o designer deve avaliar as características do conteúdo do livro e as necessidades de produção. Nesta etapa devem ser previstos detalhes como "títulos compridos demais, cortes de imagens ou espaços vazios em alguma seção por falta de material" (SAMARA, 2008). Como o *grid* é uma estrutura fechada e fixa, esses estudos preliminares se fazem de extrema importância.

A segunda etapa é aplicar informações no *grid*. Nessa etapa é importante saber que o *grid* escolhido deve ser respeitado tanto quanto necessário e possível, mas a disposição das informações não pode se tornar refém dele; às vezes, como afirma Samara (2008), é melhor transgredi-lo e explorar as infinitas possibilidades dadas por ele.

O método mais tradicional de desenvolvimento de um *grid* é extrair a proporção por meio da seção áurea, que consiste numa proporção orgânica, observada na natureza, representada pela letra grega ᵠ (*phi*). Essa proporção é uma relação simétrica feita de partes assimétricas, cujo valor decimal aproximado é 1:1,61803. Essa relação foi estudada pelo matemático Leonardo Fibonacci, que desenhou uma espiral logarítmica ao estudar a propagação ilimitada, a partir da pergunta "o que acontece se tudo procriar e nada morrer?"; nessa espiral, simplificadamente, cada termo é a soma dos dois termos procedentes (BRINGHURST, 2005).

Apesar de complicada, a seção áurea é amplamente utilizada na arte e no design, como cita Bringhurst:

> [A seção áurea] Foi também muito admirada por artistas e artesãos incluídos aí os tipógrafos - na era moderna. A série de livros Penguin Classics foi fabricada por mais de meio século com tamanho-padrão de111x180mm, que incorpora a seção áurea. O sistema Modular do arquiteto suíço Le Corbusier também se baseia nela. (BRINGHURST, 2005, p.173)

Simplificando, quando uma página, por exemplo, é dividida de acordo com a proporção áurea, a parte maior terá 61,8% da área total e a menor, consequentemente, 38,2%.

#### 4.2.4.3 Tipos de *grid*

Existem vários tipos de *grids*, se considerarmos os desdobramentos e variações simples nas margens e espaçamentos entre colunas e módulos; entretanto, a classificação mais abrangente dos *grids* os divide em retangular, de colunas, modular e hierárquico.

O *grid* retangular, também conhecido como manuscrito, tem por função acomodar textos longos, como em romances. É composto por uma estrutura primária, que consiste em bloco de texto e margens, e uma secundária, que define a localização e proporções dos cabeçalhos e fólios (SAMARA, 2008).

Essa configuração de *grid* pode tornar a leitura cansativa e desinteressante, devido ao seu caráter estático. Para gerar interesse e guiar a leitura, pode-se brincar com as margens, aumentando e deslocando-as. Ao gerar margens maiores o designer cria espaços para o descanso visual ou para a inserção de imagens e notas de rodapé, por exemplo.

Além da configuração das margens, "(...) pequenas alterações no peso, a ênfase e no alinhamento criam enormes diferenças na hierarquia geral da página" (SAMARA, 2008, p. 26).

A configuração de *grid* em colunas é utilizada quando a informação é descontínua. As colunas podem ter larguras variáveis, determinadas de acordo com o tipo utilizado e a quantidade de informação e imagens. A largura ideal é obtida a partir de teste com o tamanho do corpo, a entrelinha e os espaçamentos entre as palavras que compõem o texto.

Embora o designer tenha liberdade para escolher a relação de tamanho entre a margem e o espaço entre colunas, num *grid* de colunas tradicional essa relação se dá sendo o tamanho da margem o dobro da distância entre colunas.

Um elemento importante para organizar visualmente o *grid* é a guia horizontal, ou *flowline*, que cria faixas horizontais de fora a fora na página (SAMARA, 2008). Serve para definir áreas de cabeçalho e fólios, criar áreas para elementos especiais ou imagens, ou ainda para subdividir a informação.

Utilizado para projetos gráficos mais complexos que demandam mais controle da posição das informações, o *grid* modular é, em essência, um *grid* de colunas cortado por diversas guias horizontais, que formam unidades denominadas módulos.

A proporção entre a altura e a largura de um módulo, bem como o tamanho das margens e a distância entre eles, é definida de acordo com a intenção do designer, podendo utilizar como parâmetro o tamanho médio dos parágrafos do texto principal ou o tamanho das imagens utilizadas.

A escolha desse tipo de *grid* transmite racionalidade, organização, seriedade, clareza.

O *grid* hierárquico é utilizado quando há uma necessidade de evidenciar algumas informações em detrimento de outras, ou seja, tornar mais clara sua hierarquia. É uma composição quase orgânica dos elementos, que "(...) unifica arquitetonicamente todas as partes no espaço tipográfico" (SAMARA, 2008, p.29). É utilizado principalmente em páginas de *Internet*.

Como explicado anteriormente, os *grids* servem para guiar o designer na disposição das informações; contudo, não se deve sucumbir à sua regularidade e tornar o layout monótono e desinteressante. É importante considerar as páginas duplamente, observar os espelhos para garantir uma lógica rítmica ou sequencial entre as páginas duplas (SAMARA, 2008). Esse ritmo deve ser criado no conjunto, mantendo uma unidade visual, lógica.

Samara (2008) dá uma dica interessante: organizar todas as páginas do material em miniaturas, para observar como o *grid* está se comportando e evitar a temida monotonia, ou a disparidade de estilos.

Em resumo, é importante ter um guia exato, mais matemático por assim dizer, mas que permita uma flexibilidade criativa do designer. Como diz Bringhurst (2005), "(...) os tipógrafos constroem páginas com proporções perfeitas para então distorcêlas à vontade."

4.2.4.4 O fluxo da publicação: paginação, sequência e outros elementos

 A sequência das informações de um livro, seu ritmo e divisões são estabelecidos pelo autor da obra, que o faz de acordo com o conteúdo do livro. Revistas, por exemplo, são divididas em seções; já os livros podem ser divididos em capítulos. Essas divisões pretendem organizar os tipos de informações em blocos.

Para criar um fluxo lógico, podem ser utilizados diversos recursos, como esquemas de cores para cada capítulo, textos correntes no rodapé ou imagens e ícones. O importante é facilitar a leitura e marcar essas divisões de assunto.

Além da divisão em capítulos ou sessões, há outros elementos componentes de um livro que são denominados pré-textuais (páginas que vêm antes do conteúdo) e pós-textuais (que vêm depois).

Os elementos pré-textuais são:

- Ante-rosto: primeira folha do livro, que é opcional; deve conter no anverso o título principal por extenso e no verso informações sobre a série a que o livro pertence.
- Frontispício ou página de rosto: folha que contém informações sobre a publicação; no anverso, os dados do autor, título e subtítulo da obra, nome da editora; no verso, os dados editoriais (data de publicação, edições, Dados Internacionais de Catalogação na Publicação - CIP, entre outros) e de direitos autorais.
- Página de *copyright*: é o mesmo que o verso do frontispício; pode ser separada.
- Página de dedicatória: onde o autor homenageia ou oferece a obra a alguém.
- Epígrafe: citação que tenha alguma relação com o conteúdo do livro, seguida de seu autor; algumas vezes acompanhada de alguma palavra do autor do livro em questão.
- Prefácio ou agradecimentos: agradece àqueles que contribuíram de maneira relevante para a realização da obra; normalmente composto por poucas palavras.
- Sumário: lista de seções, capítulos e outras divisões do livro, acompanhados de seus respectivos números de página
- Listas de imagens, de abreviaturas, símbolos, tabelas. Estes itens podem ser pós-textuais.

Já os elementos pós-textuais são:

- Posfácio: texto de conclusão do livro; é um elemento opcional.
- Referências ou bibliografia: lista de obras citadas ou consultadas para desenvolvimento da obra.
- Glossário: lista de palavras ou expressões técnicas de pouco uso contidas no livro; organizada em ordem alfabética.
- Índice: relação de palavras, expressões e autores citados durante a obra, em ordem alfabética e seguidos do número das páginas que os contém.
- Apêndices e anexos.

 Cada elemento demanda cuidado especial na diagramação, como o sumário. Segundo Hendel, há alguns questionamentos importantes a se fazer no momento de definir o design dessa página:

como definir a importância relativa dos elementos

- como relacionar visualmente os títulos de parte, os números de capítulo, os títulos de capítulo, os subtítulos e, em textos com muitos colaboradores, o nome dos autores
- como agrupar vários elementos, tais como as seções dentro das partes, e diferenciar os títulos da matéria pré-textual e pós-textual dos títulos de capítulo
- como definir o estilo dos fólios de modo que mostrem claramente que não fazem parte dos títulos, sobretudo quando os títulos têm mais datas ou outros números
- como quebrar as linhas do texto para das uma unidade visual à página evitando tanto as linhas muito longas quanto as muito curtas e ao mesmo tempo mantendo o sentido do que as palavras estão dizendo (HENDEL, 2006, p.58)

 Todos esses questionamentos influenciam no design dessa página. As outras páginas também têm, cada uma, configurações especiais.

 Após definir a estrutura de páginas do livro, é feita a paginação. Como conveniência, começa-se a contar pela primeira página da direita, sem considerar a capa; desse modo, todas as páginas à direita serão ímpares e à esquerda, pares. Na hora da paginação é importante observar que o número final de páginas deve ser múltiplo de quatro. Por isso, Samara (2005) recomenda que seja feito um esquema com as páginas duplas e outro esquema com sua sequência considerada já na montagem do caderno, a fim de garantir que não faltem nem sobrem páginas.

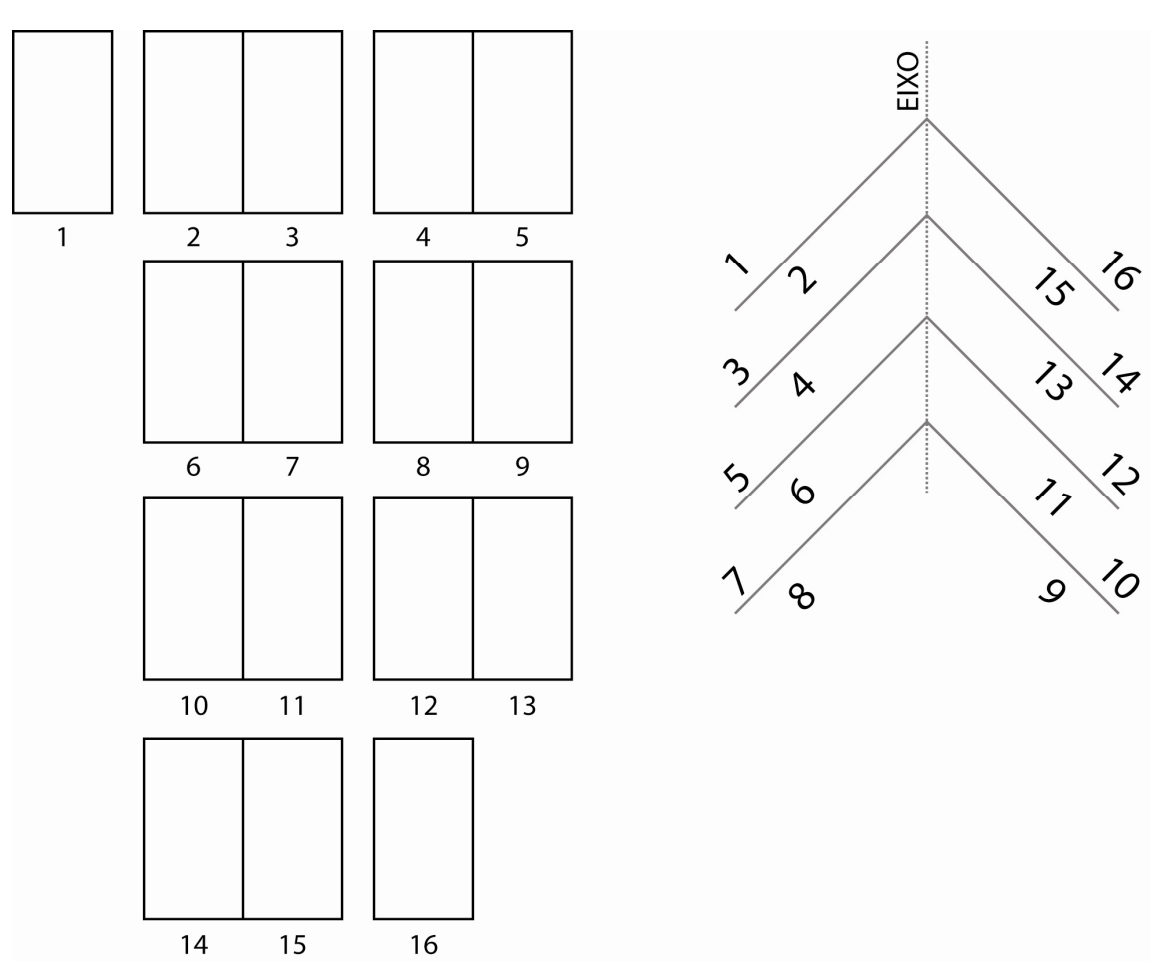

**Figura 24 - Esquemas de paginação Fonte: As autoras (adaptado de SAMARA, 2005, p.66)** 

# 4.3 PRODUZINDO O LIVRO

A Produção Gráfica é o final do processo de criação de uma publicação, é a etapa que materializa o conteúdo até então apenas virtual. A qualidade de uma publicação depende de vários fatores nessa etapa, que devem ser de conhecimento do designer que desenvolve o projeto. O processo de Produção Gráfica está dividido em pré-impressão, impressão e acabamento.

Na pré-impressão o layout criado pelo designer é adaptado às exigências de cada processo de impressão, sendo definidos vários detalhes técnicos referentes a formatos, cores e tipos de arquivo, além de gerar provas de cor na gráfica para padronização das cores do material.

Na impressão os conhecimentos necessários ao designer dizem respeito à adequação de cada processo de impressão a determinado projeto, bem como seu funcionamento básico e informações sobre tempo de produção, custos, qualidade e aplicações.

O acabamento engloba todos os processos feitos com o impresso após sair da máquina, desde *refile*, encadernamentos e vincos, até acabamentos especiais como vernizes, *laminação* e *hot stamping*, utilizados na capa de publicações.

Tão importante quanto os cuidados com os processos de criação e impressão é a escolha do substrato adequado para o miolo e para a capa.

Os próximos tópicos são dedicados a descrever melhor esses processos e a importância de cada um deles no processo de produção de uma publicação editorial.

#### 4.3.1 PAPEL

4.3.1.1 Fabricação e composição do papel

Há ainda hoje papéis produzidos artesanalmente, como se fazia na China no começo do século I, entretanto, esse processo é lento e dispendioso, e seu produto é utilizado apenas em projetos especiais. Na publicidade, como as peças são bastante efêmeras, o papel utilizado é o de fabricação industrial.

A fabricação industrial consiste, segundo José Maria Parramón, em duas etapas bastante definidas: a fabricação das pastas – matéria-prima do papel –, e a fabricação do papel em si. A fabricação das pastas se dá utilizando "[...] madeiras resinosas, papéis velhos, esparto e trapos, extraindo-lhes a celulose que contêm mediante procedimentos mecânicos ou químicos [...]" (PARRAMÓN, 1976, p.47). Dependendo do material utilizado, as pastas podem resultar em papéis de boa ou má qualidade. As principais pastas atualmente utilizadas são, segundo Lorenzo Baer, a pasta de trapos de algodão, constituída de fibras de algodão novo, que resulta num papel forte e duradouro; a pasta de fibras vegetais, como palha e bambu, utilizado no papel cartão; a pasta de juta, feita com fibras de uma "erva sublenhosa originária da Índia" (BAER, 2002, p.164), que resulta num papel forte, mas sem a cor branca; o papel reciclado, composto por papéis velhos submetidos a uma destintagem – processo químico que torna a cor dos papéis mais próxima do branco – e transformados em pasta; além da pasta mecânica de madeira e da pasta química de madeira, que merecem atenção especial por serem as pastas mais utilizadas na indústria.

A pasta mecânica de madeira é composta por pedaços de madeira triturados, transformados em serragem fina e misturados com água. O papel originado dessa matéria-prima tem alta opacidade e imprimibilidade, resistência às variações de umidade e baixo custo. Entretanto, esses papéis são suscetíveis aos efeitos da luz e do calor, tornando-se quebradiças, o que prejudica sua resistência.

A pasta química é obtida por meio da imersão e cozimento da madeira em soluções ácidas ou alcalinas que retiram dela as substâncias incrustantes, como a lignina e a resina, deixando como produto apenas a celulose. Esse processo tem rendimento bastante inferior ao processo mecânico, mas resulta em papéis de qualidade superior.

A fabricação do papel se inicia com o incremento das pastas, adicionando a elas carga, que são materiais extras para aumentar a opacidade, brancura e resistência do produto – como talco, gesso e carbonato de cálcio. Nessa etapa são introduzidos os corantes na pasta, que é posteriormente filtrada para eliminar impurezas que podem comprometer a qualidade do papel. A mistura é transformada num lençol de papel, como denomina Lorenzo Baer (2002), que é posteriormente secada e prensada, para no final passar pelos processos de acabamento, que determinarão as propriedades físicas do papel.

#### 4.3.1.2 Propriedades físicas

As propriedades físicas são aquelas passíveis de serem observadas, tocadas. Influenciam diretamente no impacto que o produto causa ao público-alvo, mas também influenciam no custo do impresso e na escolha do processo de impressão. As principais propriedades a serem observadas são gramatura, opacidade, grau de colagem, revestimento e textura.

A gramatura é a unidade que determina a espessura do papel. É medida em gramas por metro quadrado do produto. Quanto maior a gramatura, mais grosso é o papel. A gramatura do papel define as características que o impresso terá, como cita Marina Oliveira em sua obra "Produção Gráfica para Designers":

> Quanto maior é a gramatura, mais grossa é a folha, maior peso terá um impresso (o que é fatal para aqueles que serão enviados via correio), maior opacidade (ou seja, a folha é menos "transparente", o que beneficia a leitura no caso de impressão frente e verso), maior a largura da lombada de livros e revistas e maior o custo. (OLIVEIRA, 2002, p.79-80)

Em contrapartida, ainda segundo Marina Oliveira, as baixas gramaturas permitem maior maleabilidade do papel, possibilitando que sejam feitas várias dobras, além de ser mais barato. Entretanto, baixas gramaturas devem ser utilizadas com cuidado, pois podem comprometer a durabilidade do material – como no caso de livros e revistas – e podem dificultar a leitura devido à baixa opacidade do papel quando impresso nas duas faces.

As gramaturas do papel são definidas pelos fabricantes, e variam de acordo com o tipo de papel. Em geral, são considerados de baixa gramatura os papéis de até 60 g/m<sup>2</sup>, de média gramatura entre 60 g/m<sup>2</sup> e 130 g/m<sup>2</sup>, e de alta gramatura os papéis acima de 130 g/m<sup>2</sup>. Os papéis com gramatura superior a 180 g/m<sup>2</sup> são chamados cartolinas, e os acima de 225 g/m<sup>2</sup> de cartão. Já o papelão não é medido por gramatura, mas sim por milímetros.

Vale ressaltar que nem sempre a gramatura de um tipo de papel corresponde à mesma grossura de outro tipo de papel, pois há papéis mais pesados que outros devido à sua composição.

A gramatura, juntamente com a composição e acabamento, determinam a opacidade do papel. Quanto maior a gramatura e mais carga foi adicionada à pasta, mais opaco será o papel. O acabamento também influencia diretamente na opacidade: o pigmento utilizado na coloração, o revestimento e a colagem.

A colagem consiste na adição de resinas colantes à pasta ou aplicação delas na superfície do papel já pronto. A colagem impede que a tinta se espalhe sobre o papel e que as fibras absorvam líquidos. Portanto, quanto maior o grau de colagem, mais resistente a líquidos é o papel. Os papéis utilizados para desenho a nanquim e para impressão *offset* têm alto grau de colagem, devido ao caráter liquido das tintas empregadas.

Acabamento, como cita Baer, é um "[...] termo genérico utilizado para indicar o conjunto de características superficiais do papel ligadas a seu aspecto visual e tátil." (BAER, 2002, p.167) O papel pode ser revestido com substâncias que tornem sua superfície mais lisa e uniforme, além de receber produtos que aumentem sua alvura e opacidade. Um dos processos de acabamento mais comuns é a calandragem, processo no qual o papel passa por rolos aquecidos que o pressionam, conferindo a ele uma superfície lisa e lustrosa, como no caso dos papéis *couchê* e acetinado. Papéis com esse tipo de acabamento são mais indicados para impressão *offset*, pois possibilitam melhor definição dos pontos impressos e consequentemente da imagem final. Já papéis texturizados ou sem esse acabamento não são recomendados para *offset* e serigrafia, pois ao prensar a tinta contra o papel ela pode se espalhar e prejudicar a legibilidade do material.

4.3.1.3 Tipos de papel e suas utilizações

Existem inúmeros tipos de papéis com cores, texturas e gramaturas variadas. Seguem abaixo alguns dos papéis mais importantes no mercado editorial:

- *Offset*: papel com alvura elevada, com superfície fosca e revestida. É ideal para a impressão no sistema *offset*. É utilizado em miolos de livros, folhetos, encartes de jornal, *outdoors*.
- *Couchê*: recebe revestimento e tem alto grau de colagem e de alvura. Tem textura bastante lisa e pode ser brilhoso ou fosco, de acordo com o acabamento. O *couchê* fosco é também denominado *couchê mate*. Adapta-se bem ao sistema *offset* de impressão, mas também pode ser utilizado em impressão digital, tipográfica, rotográfica. É utilizado em revistas, folhetos, cartazes – como os utilizados nos mobiliários urbanos (painéis em pontos de ônibus, cabines telefônicas, bancas de jornal, com iluminação traseira).

• Jornal: a maior parte de sua composição é pasta mecânica, por isso é um papel quebradiço, geralmente de cor parda e baixo grau de colagem. É ideal para uso em máquinas rotativas, na fabricação de jornais e publicações baratas. Existe também o papel-imprensa, semelhante ao jornal, mas mais calandrado e com menos pasta mecânica em sua composição.

• LWC: segundo Marina Oliveira, o termo LWC (*Light Weight Coated*) se refere na verdade a papéis de baixa gramatura utilizados mundialmente para impressão, porém, no Brasil a sigla denomina os papéis utilizados em revistas de grande tiragem. É liso e brilhoso e permite impressão *offset* e rotográfica.

• Acetinado: bem calandrado e com revestimento que confere alto brilho e lisura à sua superfície. Utilizado para impressão de revistas, encartes e catálogos, principalmente em *offset* e tipografia.

4.3.1.4 Formatos e aproveitamento de papel

Para diminuir custos na hora de imprimir as publicações, é imprescindível que se faça um estudo sobre o aproveitamento do papel, ou seja, que a parte impressa e posteriormente recortada seja distribuída na folha de maneira a evitar desperdícios e fazer render mais o papel. Para tanto, é necessário conhecer os formatos de fábrica dos papéis e a dimensão da entrada de máquina – tamanho da "boca" da impressora.

Os padrões de tamanho de folha atualmente são determinados de acordo com as normas da DIN – *Deutsch Industrie-Normen* (Normas da Indústria Alemã) –, que toma como base o formato A0, do qual derivam proporcionalmente os outros formatos. O formato A0 é um retângulo com as dimensões de 841 x 1189 mm. Dobrando-o ao meio pelo lado maior, teremos o tamanho A1 (594 x 841 mm) e assim por diante, até o formato A12. O numeral que acompanha a letra A (que representa a série dos formatos) significa o número de vezes que o A0 foi dobrado ao meio.

| A <sub>1</sub> |    |                      |                 | <b>FORMATOS DO SISTEMA DIN</b> |
|----------------|----|----------------------|-----------------|--------------------------------|
|                |    |                      | A <sub>0</sub>  | 841 x 1189 mm                  |
|                |    |                      | A <sub>1</sub>  | 594 x 841 mm                   |
|                |    |                      | A2              | 420 x 594 mm                   |
| A2             |    |                      | A3              | 297 x 420 mm                   |
|                |    | A <sub>3</sub>       |                 | A4<br>210 x 297 mm             |
|                |    |                      |                 | A <sub>5</sub><br>148 x 210 mm |
|                |    |                      | A <sub>6</sub>  | 105 x 148 mm                   |
|                |    |                      | A7              | 74 x 105 mm                    |
|                | A4 | A <sub>5</sub>       | A <sub>8</sub>  | 52 x 74 mm                     |
|                |    | A7                   | A <sub>9</sub>  | 37 x 52 mm                     |
|                |    | A <sub>6</sub><br>A8 | A <sub>10</sub> | 26 x 37 mm                     |
|                |    |                      | A11             | $18 \times 26$ mm              |
| AΩ             |    |                      | A <sub>12</sub> | $13 \times 18$ mm              |

**Figura 25 - Esquema de determinação dos formatos do Sistema DIn Fonte: As autoras.** 

No Brasil, para melhor adaptação aos equipamentos aqui existentes, adotouse um sistema diferente, composto por dois formatos principais, o 'AA' ou '2A', o 'BB' ou '2B'. A folha AA tem as dimensões 76 x 112 cm e a folha BB tem as dimensões 66 x 96 cm. O formato mais utilizado em gráficas *offset* é o 2B, chamado também de 'folha inteira'. Na impressão digital o formato mais utilizado é o Super A3, que é um pouco maior que o A3 do sistema DIN, tem 33 x 48,3 cm, possibilitando deixar área de sangra (área de sobra da imagem nas bordas).

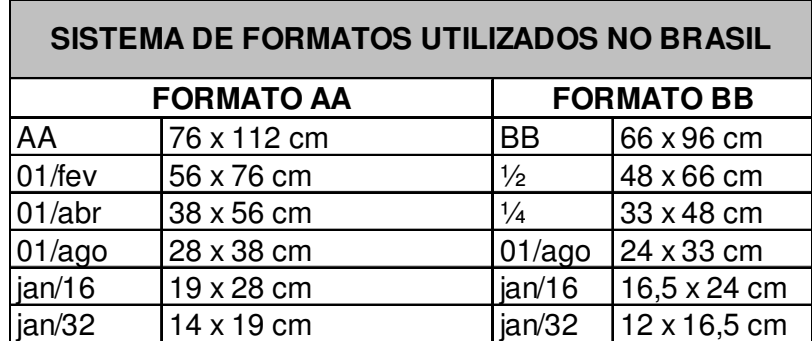

**Tabela 1 – Formatos AA e BB Fonte: As autoras.** 

Para aproveitar melhor o papel, segundo Marina Oliveira, além de considerar o formato da entrada de máquina e o formato do papel utilizado nela, é preciso calcular a área útil de impressão – descontando as margens de sangra e pinça da máquina, calcular o formato aberto total da arte a ser impressa e, por fim, ajustar a arte à área útil de impressão. Esse processo faz parte da pré-impressão, que será detalhada a seguir.

### 4.3.2 Pré-Impressão

Da criação do layout até a impressão do material há um longo caminho a ser percorrido: a pré-impressão. É nessa etapa que detalhes técnicos são incorporados ao *layout* e este é transformado em *arte-final*, depois de ter passado por revisões e ajustes.

Quanto mais preparado para a arte final o arquivo estiver, mais rápida será a finalização e menos erros ocorrerão nesse processo, como cita Rodolfo Fuentes:

> [...] nunca devemos esquecer que os erros são como um bumerangue, que inevitavelmente volta para quem o lançou. [...] devemos lembrar então que os originais oriundos da informática (na atualidade, praticamente todos) demandam uma série de requisitos técnicos [...]. (FUENTES, 2006, p.92)

A pré-impressão pode ser dividida em duas fases: a primeira, quando se deve verificar o layout e fazer ajustes no arquivo original e posteriormente adequar o arquivo às normas necessárias para enviar à gráfica. Na segunda fase, serão preparadas as matrizes para impressão, tiradas as provas e feitos os testes de máquina.

4.3.2.2 Ajuste de layout

Os formatos aberto e fechado do material devem ser determinados e aplicados ao layout, levando em consideração o melhor aproveitamento do papel e a mídia a que se destina.

O formato final do impresso deve considerar as margens de segurança e da pinça da máquina (em máquinas planas – *offset* - as pinças são instrumentos que ajudam transportar as folhas para a área de impressão), bem como as dobras e as áreas de cola.

Quanto às margens, segundo descrito no "Manual de Pré-Impressão", editado pela gráfica Corgraf (2007, p.15), é necessário deixar uma margem de segurança ao redor do layout, que

> [...] consiste em um espaço entre a marca de corte e o início ou o final da arte propriamente dita. Isso ajuda no acabamento do material, uma vez que o corte varia, podendo, assim, cortar elementos muito próximos ao corte final. Para evitar tais problemas, recomenda-se deixar uma área de 3 a 5 mm.

Outro ponto importante a ser observado são as sangrias. Quando se deseja que uma imagem extravase as bordas do impresso, é necessário que esta ultrapasse os limites do corte do material em 3 a 5 mm para evitar filetes brancos na borda. Deve-se proceder da mesma forma com fundos coloridos.

Para informar onde o material será dobrado, cortado, serrilhado ou picotado, são incorporadas ao layout as marcas de dobra, de corte, de serrilha e picote. Há também as marcas de registro, que auxiliam na sobreposição correta das cores.

As marcas de corte são linhas contínuas que marcam onde o papel será cortado. Se o material for apenas refilado, ou seja, tiver cortes retos feitos pela guilhotina, as marcas de corte serão simples traços curtos posicionados na margem de segurança. Já se o material tiver um corte diferenciado, denominado faca especial, a marcação do corte é feita de maneira distinta. O contorno da faca é

desenhado com linhas contínuas cuja cor é diferenciada das cores utilizadas das demais utilizadas no layout, para que não se confunda com a arte. Normalmente, para evitar qualquer confusão, o contorno da faca é traçado em cor especial *Pantone* e posicionado em camadas diferentes, no caso de programas como *Illustrator* e *Photoshop*, ou em páginas diferentes, como é o caso do *Corel Draw*. As facas especiais necessitam de atenção redobrada, pois são feitas artesanalmente em sua maioria, não possibilitando detalhes muito pequenos. O processo de produção delas será detalhado mais adiante, no item "Acabamento".

As marcas de dobra são linhas tracejadas, também posicionadas nas margens de segurança. As marcas de picote e serrilha são normalmente pontilhadas e demarcam onde o papel será perfurado.

> $\blacktriangleright$  sangria marca de registro  $marcas$   $\triangle$ de corte

> > marcas de dobra

As marcas de registro, por fim, são cruzetas posicionadas no mesmo local da página nas quatro cores CMYK, que possibilitam sua sobreposição.

> **Figura 26 – Marcas da arte-final Fonte: As autoras.**

Em publicações editoriais, que são compostas por cadernos, é importante atentar ao número de páginas, que deve ser múltiplo de quatro, pois normalmente as folhas que compõem os cadernos são dobradas em cruz, resultando em cadernos com 8, 16 ou 32 páginas, para depois serem grampeados ou colados uns aos outros, formando revistas e livros completos. Se essa regra não for respeitada, podem sobrar páginas que precisarão ser encartadas à parte no material, aumentando o custo e causando transtornos.

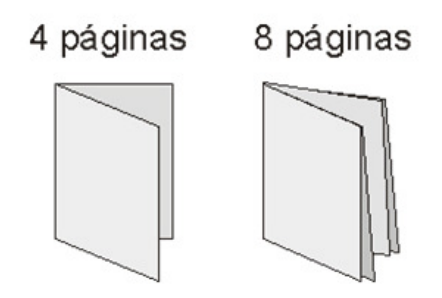

**Figura 27 – Dobras de 04 e 08 páginas Fonte: As autoras.** 

4.3.2.2 Ajuste de cores e imagens

O primeiro cuidado a ser tomado é sempre construir o arquivo utilizando o sistema CMYK, pois o sistema RGB é usado apenas para projetar cores com luzes, como é o caso dos monitores de computador e dos televisores. Ainda assim, para escolher as cores para o layout, o ideal é buscar referências num catálogo impresso, pois o monitor pode distorcê-las.

As cores selecionadas devem ser compostas preferencialmente por porcentagens múltiplas de cinco, pois alterações inferiores a 5% causam pouca diferença, mas podem trazer problemas na hora da separação de cores. Por isso áreas com retículas menores de 5% podem aparecer sem tinta no resultado final. Se for possível, a cor desejada deve ser composta por no máximo três das quatro cores possíveis, evitando assim problemas na sobreposição das cores.

Se forem utilizadas cores especiais como a escala *Pantone* (escala de cores produzidas com a mistura de determinados pigmentos, produzindo tintas com as cores desejadas), deve ser informado à gráfica o número da tinta escolhida. As cores *Pantone* são denominadas com números e uma letra, 'c' ou 'u', que indicam, respectivamente, se a tinta é utilizada para papéis revestidos (*coated*) ou não revestidos (*uncoated*). Para obter um resultado final mais próximo do que se deseja, é necessário escolher as cores em tabelas *Pantone* impressas, pois, como no caso do CMYK, o computador pode distorcê-las.

Em *layouts* com áreas pretas, é comum utilizar aproximadamente 50% de ciano juntamente a 100% de preto para dar mais densidade à cor. A essa nova cor dá-se o nome de "preto calçado". Outras cores devem ser adicionadas ao preto apenas se a intenção for tonalizá-lo com essas outras cores.

Quanto às imagens, as *vetoriais* nunca devem ter contornos inferiores a 0,1 ponto, caso contrário podem desaparecer na hora da gravação da chapa. Já quanto às imagens de *meio-tom* – as reticuladas –, deve-se atentar à resolução (medida em DPIs, '*dots per inch'*, pontos por polegada em inglês): esta deve ser adequada à *lineatura* das retículas (medida em LPIs, *'lines per inch'*, linhas por polegada em inglês), que, por sua vez, é adequada à qualidade e tipo de impressão e de papel. Segundo Oliveira (2002, p.26), a relação entre DPI e LPI é sempre 2:1, ou seja, para determinar a resolução da imagem, deve-se multiplicar a lineatura do processo de impressão a ser utilizado por dois. Segue abaixo tabela que relaciona a resolução dos arquivos com a lineatura e a aplicação de cada uma.

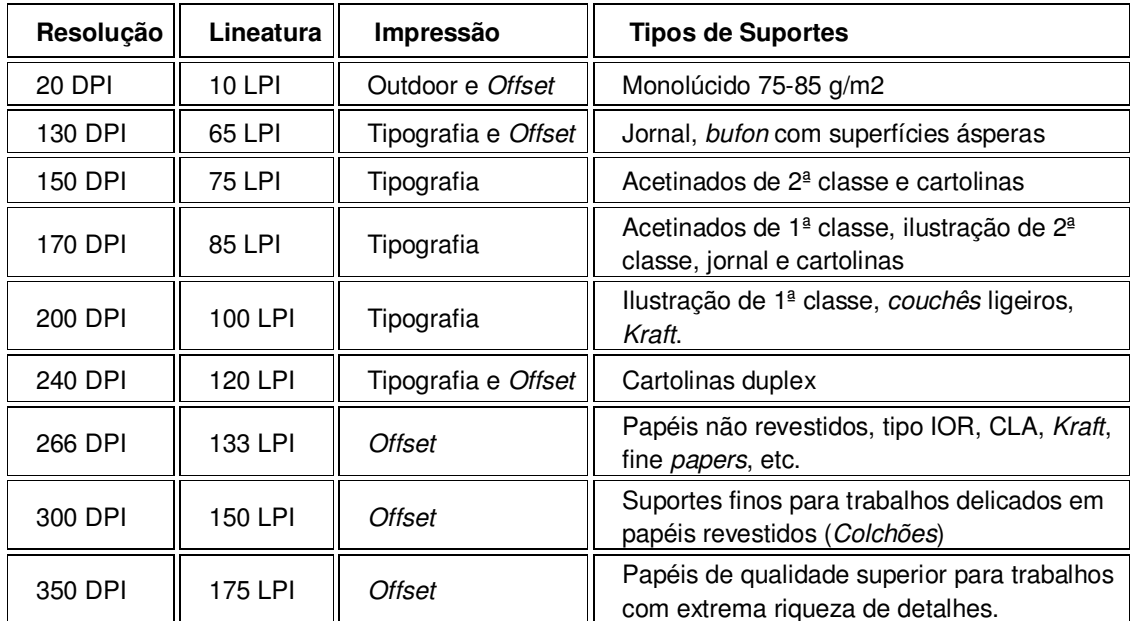

**Tabela 2 – Tabela: Resolução x Lineatura Fonte: Adaptado de PORTAL DAS ARTES GRÁFICAS** 

As imagens devem ser preferencialmente salvas em TIFF (*tagged image file format*) ou EPS (*encapsulated PostScript*). O formato TIFF, desenvolvido pela empresa Aldus, é utilizado para arquivar imagens *bitmap* (em mapa de bits), ou seja,

as imagens capturadas fotograficamente ou escaneadas, que são compostas por pontos – os *pixels*. Segundo Baer (1999), esse formato cria arquivos que "(...) podem armazenar imagens de qualquer tamanho e número de cores, utilizando vários sistemas de compressão de dados." (BAER, 1999, p.129) Já o EPS, apesar de também poder armazenar imagens *bitmap* é o formato mais adequado para arquivar imagens vetoriais, ou seja, aquelas geradas por meio de cálculos matemáticos e que podem ser dimensionadas sem perder qualidade.

Após ajustar todos esses detalhes no layout, deve-se verificar se o arquivo tem todas as informações necessárias para a impressão, como as marcas de dobra e corte e formatos, além de conferir as cores, a resolução das imagens e os textos – se não estão deslocados ou ocultos atrás de algum outro elemento. É necessário checar se todas as imagens estão anexadas ao arquivo do layout, bem como os arquivos de fonte com todas suas variações, como negrito e itálico.

Conferidos todos esses detalhes, o arquivo é ajustado para o tipo de impressão utilizado e posteriormente é fechado, ou seja, torna-se inalterável. Após fechar o arquivo, é importante imprimir uma prova e montar um protótipo do impresso – chamado "boneco" – para verificação de possíveis erros.

Dependendo do tamanho do arquivo, ele pode ser enviado à gráfica por meio de CDs gravados e entregues em mãos, por e-mail ou podem ser transferidos via FTP, que consiste num espaço virtual disponibilizado pela gráfica ou pela agência para transferência de arquivos.

Ao receber o arquivo, a gráfica irá conferir se todos os elementos estão contidos nele, se as extensões e versões dos programas são compatíveis com os instalados na gráfica, se todas as fontes estão em curvas ou com arquivo anexo, para que seja instalada, se as cores estão calibradas, se os formatos condizem com os determinados na ordem de serviço (documento que contém todas as informações técnicas do impresso), enfim, checará todos os detalhes importantes.

Após essa verificação, é necessário tirar uma prova de cor: uma impressão piloto para conferir se as cores estão corretas antes de iniciar a impressão em grande quantidade.

Após todas essas etapas, o material está pronto para ser impresso.

Existem diversos tipos de impressão, que se aplicam aos mais variados fins, substratos, prazos e verbas. Entretanto, é importante saber escolher o processo de impressão que mais se ajuste à necessidade do trabalho em questão. Para escolher o processo ideal, é necessário observar os seguintes fatores: adequação à necessidade gráfica, tiragem e substrato sobre o qual será impresso.

Sistemas de impressão que demandam matrizes, como o sistema *offset*, são recomendados apenas para grandes tiragens, pois o custo de produção das matrizes é alto, o que tornaria demasiado alto o custo unitário de uma tiragem pequena. Já para tiragens muito grandes, como é o caso de jornais e revistas, é mais indicado o uso de rotativas alimentadas por bobinas de papel, pois o custo unitário é mais baixo e a velocidade de impressão é bastante alta. Para quantidades pequenas, o ideal é utilizar processos que não utilizam matrizes físicas, como a impressão digital.

A interação entre todos esses fatores determina o custo do impresso e sua relação com o benefício obtido, bem como o tempo de produção, como exemplifica Marina Oliveira:

> Um exemplo são os processos eletrográficos. Eles têm como característica o alto custo da cópia unitária, em contraposição aos processos mecânicos (como o *offset*). No entanto, são mais rápidos e dispensam fotolitos e matrizes físicas, o que pode compensar, nas baixas tiragens, este custo unitário maior. (OLIVEIRA, 2002, p.40)

Os principais tipos de impressão utilizados para publicações editoriais são a *offset* (plana ou rotativa) e a impressão digital.

O *offset* é um processo de impressão indireta, ou seja, que utiliza um elemento entre a matriz e o papel para transferir a imagem, como explica Giorgio Fioravanti:

> Em vez de imprimir a folha com uma pedra (ou chapa metálica), a impressão se realiza mediante o emprego de três cilindros em contato entre si. O primeiro cilindro comporta a chapa, que é umedecida e entintada; o segundo, de borracha, recebe a impressão e a transfere à folha, que passa pelo terceiro cilindro (cilindro de pressão). (FIORAVANTI, 1988, p.140)

O *offset* possibilita uma alta qualidade de impressão, segundo Marina Oliveira (2002), mas é bastante instável, necessitando de regulagens frequentes durante o processo de impressão, para manter a uniformidade dos impressos.

A impressão do tipo *offset* é um processo planográfico, no qual as matrizes são planas, ou seja, não apresentam nenhum tipo de relevo. As imagens são gravadas nelas por meio do processo de repulsão e atração entre a água e a tinta utilizada na impressão, que é gordurosa.

Esse sistema utiliza tintas pastosas, mais fáceis de espalhar e menos passíveis de causar borrões. Em rotativas, pela alta velocidade de impressão, são utilizadas tintas de secagem rápida, como a *cold-set*, uitilizada em impressão de jornal, e a *heat-set*. A primeira tinta tem secagem a frio, e a segunda, a quente.

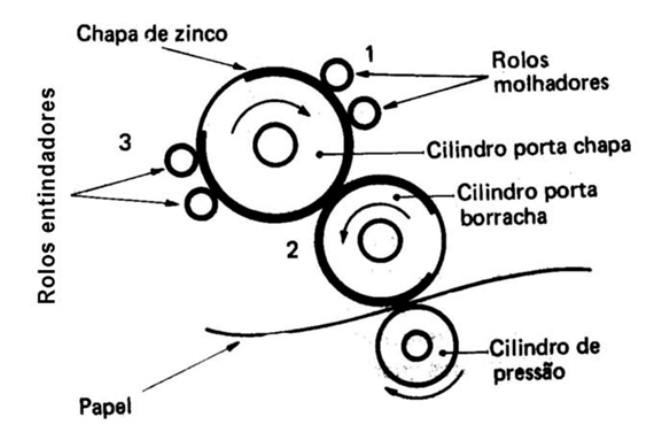

**Figura 28 – Funcionamento da Máquina Offset Fonte: NAKAMURA (2004, p.95)**
As matrizes de *offset* consistem em chapas metálicas que passam por um processo de sensibilização para serem gravadas. Elas podem ser produzidas de três formas: por fotogravura, pelo processo digital DTP ou pelo processo digital CTP.

Na fotogravura, a chapa recoberta por uma emulsão fotossensível é gravada pelo contato com o fotolito, um filme que contém em si a imagem gravada em positivo. O fotolito e a chapa são expostos à luz por um determinado período. As áreas da chapa que são atingidas pela luz são sensibilizadas e, no momento da revelação, quando a chapa passa por um banho químico, as partes que receberam luz tornam-se hidrófilas (atraem a água), e as partes que não foram iluminadas tornam-se lipófilas (atraem a tinta gordurosa). Nas impressões de quadricromia são produzidos um fotolito e uma chapa para cada cor, totalizando quatro chapas e quatro fotolitos diferentes. Se houver cor especial, cada cor terá um fotolito e uma chapa também.

No sistema DTP (d*irect-to-plate*, em português: "direto-para-chapa") a chapa lisa entra numa máquina chamada *platesetter* e é gravada por meio de feixes de laser gerados pelo computador. Esse sistema garante maior fidelidade ao arquivo original e mais rapidez no processo, já que não necessita de gravação de fotolitos.

O sistema CTP (*computer-to-plate,* em português: "computador-parachapa") é semelhante ao DTP, entretanto, nesse sistema as chapas são gravadas diretamente na impressora, dispensando o uso de *platesetters*. A chapa própria desse processo é diferente da chapa do DTP, pois esta é adequada a impressoras *offset* digital, que não utilizam água em seu processo.

As máquinas para impressão *offset* são divididas entre planas, que utilizam o papel em folhas já cortadas, rotativas, que são alimentadas por papel em bobina e digitais ou *offset* a seco, que não utilizam água.

As impressoras planas de médio e grande porte são as mais utilizadas no setor editorial, pois possibilitam reproduzir grandes tiragens com qualidade. Ambas são constituídas de três elementos fundamentais: a unidade de entrada, os grupos ou módulos de impressão, denominados castelos, e as unidades de saída. Cada castelo equivale a uma cor de tinta. Impressoras de médio porte podem ter de dois a quatro castelos, para impressão de quadricromia, sendo possível haver até dez castelos em impressoras de grande porte, para a impressão de cores especiais além das quatro da Escala Europa (CMYK).

Outra diferença entre impressoras planas de médio e grande porte é o tamanho da boca da impressora, ou seja, o tamanho de papel que ela suporta. As de grande porte suportam folhas inteiras, de 66x96cm, enquanto as de médio porte suportam apenas meia folha.

As *offsets* planas costumam ter embutidas em si alguns processos de acabamento, como dobras, corte reto e alguns tipos de encadernação.

As impressoras *offset* rotativas, que utilizam bobinas de papel, são utilizadas na impressão de revistas, jornais e catálogos com tiragens de 20 a 500 mil unidades, segundo Lorenzo Baer (1999). As rotativas possibilitam uma impressão em alta velocidade, devido ao uso de bobinas de papel e também à reversão, nome dado à impressão simultânea de ambos os lados do papel.

Já as máquinas de impressão *offset* digital ou *offset* a seco, diferentemente das máquinas citadas acima, não utiliza água. A chapa, nesse sistema, é gravada por CTP e recebe uma película de silicone que repele a tinta gordurosa, fazendo o papel da água. Essas máquinas garantem melhor qualidade nas cores, pois não sofrem interferência da água, e quase anulam problemas de registro, pois as chapas são montadas digitalmente antes de ser gravadas. O formato suportado pela *offset* digital é o Super A3, um pouco maior que o A3. Esse sistema é utilizado para pequenas tiragens apenas.

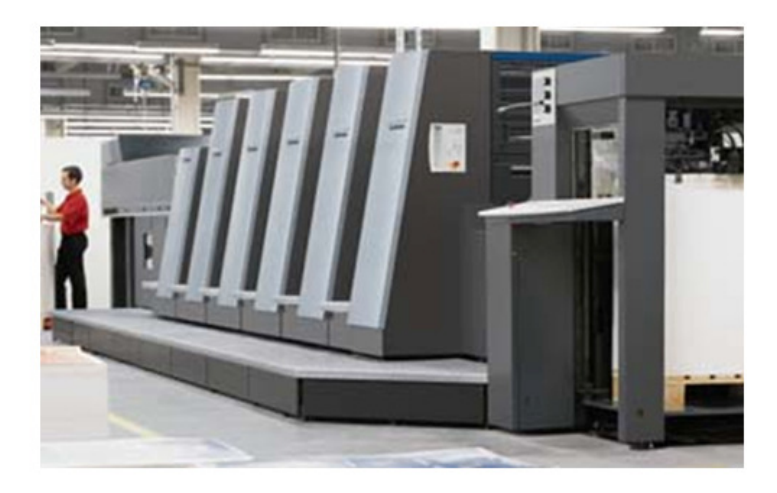

**Figura 29 – Máquina Offset Fonte: NAKAMURA (2004, p.96)** 

A impressão digital consiste em um processo de impressão eletrográfico, que se utiliza de fenômenos eletrostáticos para a transferência de tinta para o papel. Na eletrografia, feixes de laser carregam eletrostaticamente um cilindro metálico revestido por selênio, expondo virtualmente as imagens decodificadas em cargas elétricas. O *toner*, que consiste em partículas de pigmento resinoso dispersas em veículo em pó ou líquido, é carregado com cargas contrárias às do cilindro. Essa diferença de cargas faz com que o cilindro atraia as partículas do *toner*, passando-as ao papel por contato. A fixação das partículas no papel se dá, normalmente, por aquecimento.

 O cilindro, ao final da impressão de cada exemplar, está limpo e pronto para receber nova carga dos feixes de laser, gerando uma nova matriz virtual que pode conter informações totalmente diferentes da matriz anterior. Devido a essa infinita reutilização do cilindro e facilidade de troca da imagem a ser impressa, a impressão digital, ou *Print on demand*, como também é conhecida, é ideal para a impressão de pequenas tiragens e de dados variáveis – como endereçamento de malas diretas, por exemplo. Por não demandar custos fixos com a produção de uma matriz para cada arte, como no sistema *offset*, o custo unitário das impressões digitais acaba sendo baixo para pequenas tiragens em relação aos processos que demandam matriz. Outra vantagem da impressão digital é a agilidade do processo: como a arte é digital, basta que o arquivo original seja decodificado e enviado à impressora virtualmente – tecnologia CTP (*Computer to press*) ou DTP (D*irect to press*) –, eliminando a fase de gravação de chapas e de acerto de registro. Além disso, qualquer alteração necessária pode ser feita diretamente na gráfica, evitando perda de tempo e desperdício de matrizes físicas.

 Apesar de ser um processo relativamente recente, a impressão digital já conta com impressoras que têm alcançado qualidade na reprodução de cores bastante satisfatória, aproximando-se do *offset* convencional, pois parte delas opera de forma semelhante às maquinas tradicionais, como é explicado na obra "Graphic designer's print and color handbook", de Constance Siddles, Rick Sutherland e Barb Karg:

Impressoras CTP operam de uma forma similar às impressoras convencionais, com uma séria de unidades de impressão aplicando tinta nas sequências convencionais de CMYK. Estas impressoras utilizam tintas que têm sua composição semelhante às tintas utilizadas no sistema *offset*, e as folhas impressas ficam muito semelhantes. (KARG, SIDDLES & SUTHERLAND, 2005, p.218)

 Ainda segundo Slides, Krag e Sutherland, a qualidade dos impressos provenientes desse sistema tem variado entre "[...] média, de 1.250 dpi, a muito boa, de 2.400 dpi com 150 lpi [...]", qualidade muito próxima do sistema *offset*.

 Os formatos de papel suportados por esse sistema também têm ganhado maior variedade, variando de 13 x 18 polegadas até uma folha inteira, de 66 x 96 cm, segundo a obra citada anteriormente.

 Esse processo de impressão é pouco utilizado em publicações editoriais, devido ao alto custo unitário. Apenas vale a pena para tiragens muito pequenas ou para bonecos de teste.

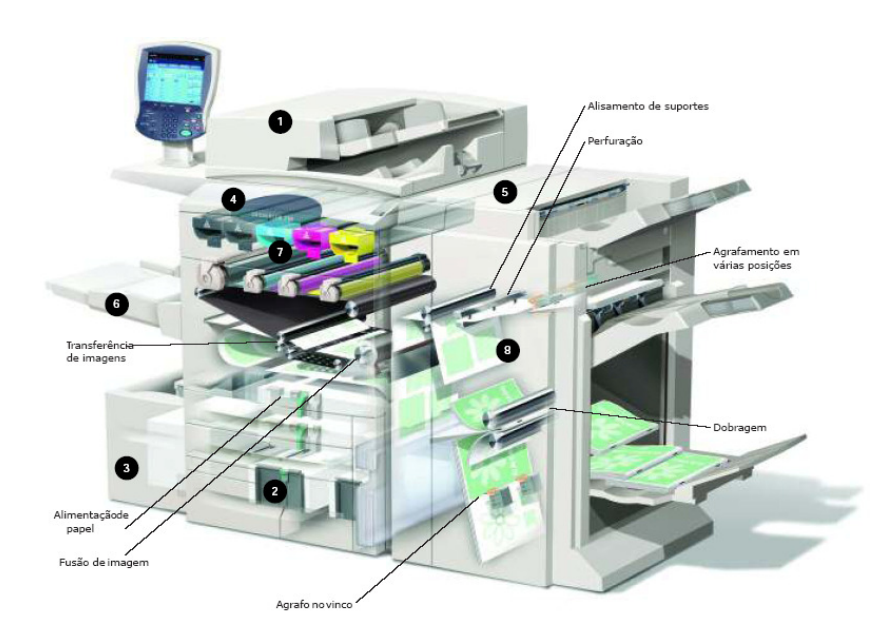

**Figura 30 – Exemplo de Impressora Digital Fonte: SITE RICKARDO.COM.BR** 

Para que a ideia inicial seja completamente concretizada, além dos cuidados com cor, formato, tipografia, imagem, pré-impressão e impressão, o processo de acabamento do material impresso é imprescindível. Há uma imensa gama de acabamentos possíveis atualmente, cuja utilização depende da verba que se dispõe, do tempo e da criatividade do designer. É importante conhecer toda a variedade de acabamentos existente, que pode enriquecer a publicação, como explica Rodolfo Fuentes:

> Os processos de impressão, acabamento e encadernação dão a forma final e definitiva ao design, e, portanto, devem fazer arte do programa de trabalho em sua fase inicial. Da mesma forma, as características desses processos podem condicionar grandemente a disposição dos elementos gráficos ou de texto, aspectos não visíveis "na tela" e que podem criar inconvenientes. (FUENTES, 2006, p.98)

Em seguida, serão descritos os tipos de acabamento mais utilizados em impressos editoriais.

4.3.4.1 Corte

Existem dois tipos básicos de corte: o refile, ou corte reto, e o corte especial. O refile é feito por guilhotinas que cortam o papel sempre reto e pode servir apenas para separar os impressos de uma mesma folha ou para dar acabamento às margens, como é o caso de *folders* simples, encartes e páginas de livros. Já o corte especial é feito com facas especiais, que consistem em lâminas bastante afiadas, moldadas de acordo com o *layout*.

A faca especial é feita com uma chapa metálica flexível que é retorcida para se adaptar a um molde, normalmente de madeira, recortado manualmente (com a serra 'tico-tico', típica de marcenarias) ou com laser. São muitos os formatos passíveis de serem produzidos, entretanto deve-se cuidar com detalhes muito

pequenos que podem ser omitidos durante a moldagem da faca ou não aparecer tão claramente quando o papel for cortado.

Na faca especial podem ser incluídas as informações de vinco, serrilha e picote, caso o material já vá utilizar a faca. Caso se queira apenas vincar (marcar a página, para posterior dobra), serrilhar ou picotar o papel deve-se recorrer a máquinas próprias para essas tarefas, que custam menos do que produzir a faca especial. Furos redondos e quadrados podem ser feitos também com máquinas próprias, não necessitando do desenvolvimento de uma faca apenas para essa tarefa.

É importante ressaltar que quanto mais complexa a faca especial for, maior será seu custo de produção. Portanto se a verba disponível é pequena, o ideal é utilizar as máquinas com acabamentos mecânicos (furo, serrilha, vinco) ou facas especiais já prontas, disponíveis nas gráficas.

Nos impressos editoriais o corte mais comum é o refile, embora a faca especial possa ser utilizada para incrementar a capa ou algumas folhas especiais no meio do livro.

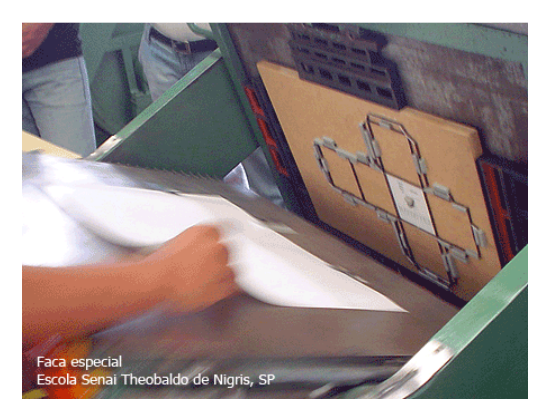

**Figura 31 – Exemplo de faca Fonte: PRODUTORGRAFICO.ORG** 

4.3.4.2 Dobras e vincos

Quando se deseja incluir dobras num material gráfico, o principal fator determinante na escolha do número de dobras, segundo Lorenzo Baer (1999), é a gramatura do papel: para papéis de alta gramatura (acima de 250 g/m<sup>2</sup>) devem receber no máximo uma dobra; papéis de média gramatura (entre 60 g/m<sup>2</sup> e 170

g/m<sup>2</sup>) podem receber até três dobras cruzadas ou três dobras paralelas, e, por fim, papéis de baixa gramatura podem receber diversas dobras.

É importante observar a direção das fibras do papel para realizar a dobra: se a dobra for contra as fibras pode ocorrer uma resistência do papel e 'quebrar' a tinta da impressão. O papel deve ser impresso considerando a direção das dobras para evitar esse problema.

O vinco é um sulco feito em papéis mais rígidos pra facilitar a dobra do material. É feito preferencialmente na parte interna da dobra para evitar que o papel estique demais e seja danificado. Como mencionado anteriormente, o vinco pode ser feito mecanicamente por máquinas próprias ou pode ser incluído na faca especial.

### 4.3.4.3 Encadernação

A encadernação consiste em unir vários cadernos de páginas em apenas um volume. Esses cadernos individuais são compostos por folhas inteiras ou meiasfolhas, dobradas em até 32 páginas, que são unidas e refiladas posteriormente. Ao encaixe e à organização dos cadernos dá-se o nome de imposição de páginas.

Dependendo da quantidade de cadernos e finalidade do impresso, ele pode ser encadernado de duas formas básicas: com lombada canoa ou lombada quadrada. A lombada canoa é utilizada em materiais com até 40 páginas, em média, e consiste em unir as folhas pela dobra central com grampos metálicos ou costura. Algumas impressoras de grandes tiragens, como de *offset* e rotogravura, já têm acoplados em si mecanismos responsáveis por acabamentos de encadernação: as folhas impressas são vincadas no meio, grampeadas, dobradas e têm suas laterais refiladas ao final do processo, saindo da máquina prontas para empacotamento e distribuição. Há maquinário próprio para cada uma dessas etapas também, chamadas alçadeiras e dobradeiras.

A lombada quadrada é aplicada principalmente em publicações com mais de 40 páginas, como em revistas e livros. Esse tipo de encadernação é feito com cola ou adesivos termoplásticos ou termorrígidos, chamados *hot melt* (BAER, 1999, p.220), substâncias que se tornam viscosas com calor e se fundem ao papel, colando as folhas umas às outras e secando rapidamente. A capa é aplicada posteriormente, colada sobre a lombada, vincada e dobrada sobre o volume. Ao final do processo, o material é refilado trilateralmente. Em alguns casos, quando o número de páginas é muito grande, é utilizado um reforço na lombada: uma tela de gaze, que é colada juntamente às páginas.

Há ainda outro tipo de encadernação, a encadernação com espiral. É feita a imposição das folhas (organização das páginas na folha para impressão) e elas são perfuradas e unidas posteriormente por uma espiral plástica ou metálica.

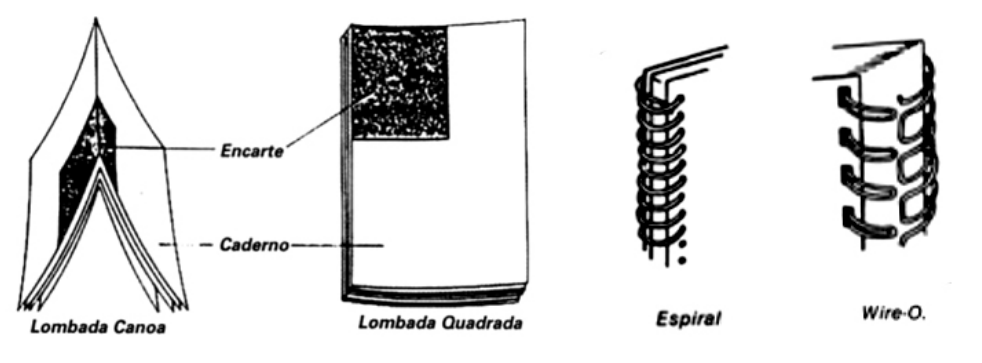

**Figura 32 – Tipos de encadernação Fonte: RICKARDO.COM.BR**

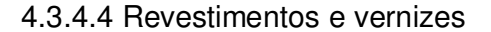

Os revestimentos e vernizes são tratamentos que podem ser aplicados sobre a superfície dos impressos para conferir a eles rigidez e resistência, brilho ou opacidade, ou efeitos decorativos.

Os principais tipos de revestimento são plastificação e laminação. A plastificação utiliza filmes plásticos de qualidade inferior aos utilizados na laminação. O filme é acoplado ao papel por meio de pressão e calor, nas duas faces do impresso. A laminação é aplicada da mesma forma que a plastificação, mas tem cobertura mais lisa e uniforme. Pode ser fosca ou brilhante, ambas com o mesmo grau de proteção em relação a produtos químicos, água e sujeira. Esse tipo de acabamento é usualmente utilizado na capa das publicações editoriais, para conferir mais resistência e impermeabilidade.

Os vernizes são "(...) soluções de resinas ou gomas resinosas em óleo, álcool, benzina, terebintina ou outro solvente apropriado" (BAER, 1999, p.231), que podem ser aplicados em todo o impresso ou apenas em regiões delimitadas do papel, este chamado de verniz localizado. Há vários tipos de vernizes com funções diferentes: vernizes brilho e fosco, com cheiro, com *glitter*, perolizados, coloridos e de textura. O verniz pode ser de máquina, aplicado por um sistema acoplado à saída das impressoras *offset*, ou verniz UV, que é secado com raios ultravioleta.

O verniz de máquina é o ideal para recobrir as páginas do miolo de um livro, principalmente se houver muitas fotografias ou grandes áreas de cores chapadas.

A laminação e o envernizamento podem ser utilizados simultaneamente; é possível recobrir a capa de um livro, por exemplo, com laminação fosca e aplicar verniz UV brilho localizado em determinados pontos. Esse processo produz efeitos gráficos atraentes nos impressos.

4.3.4.5 Acabamentos especiais

Além dos acabamentos já citados, podem ser aplicados à superfície do impresso o *hot stamping*, relevo seco e relevo americano.

O *hot stamping* – ou gravação a quente – consiste na transferência de celofane metalizado para o impresso por meio de calor e pressão. Utiliza matrizes de metal resistente ao calor e à pressão, e causa efeito metalizado a tipos e imagens em capas de livros e impressos especiais.

O relevo seco consiste na pressão do papel entre dois moldes, um com a imagem em baixo relevo e outro com a imagem em alto relevo, que "amassam" o papel e originam baixo ou alto relevo, dependendo da direção dos moldes. Não há emprego de tinta nesse sistema.

No relevo americano há a utilização de cor: a tinta, ainda úmida sobre o papel, recebe um pó resinoso. O material é exposto ao calor em uma estufa, fazendo com que a resina sofra fundição com a tinta e o papel, criando um relevo colorido. O impresso pode ser manuseado logo após sair da estufa, pois o relevo seca instantaneamente.

Esses processos são utilizados com frequência em capas de livros. Raramente são utilizados no miolo, pois demandam papéis com gramaturas maiores e costumam ser um processo mais caro. Além disso, aplicar algum acabamento desse tipo ao miolo pode demandar mais tempo e trabalho na montagem e encadernação do material.

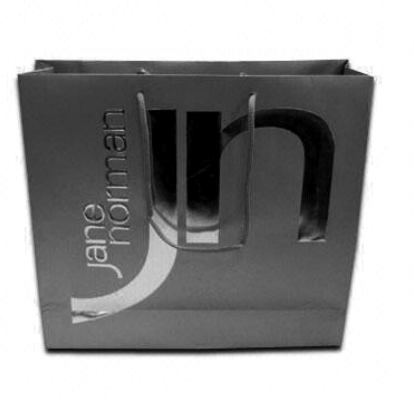

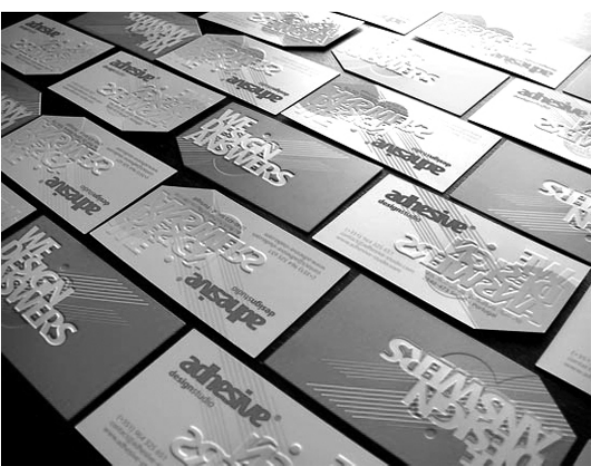

**Figura 33 – Hot Stamping e Relevo Seco, respectivamente Fonte: As autoras.** 

### **5 DESENVOLVIMENTO DO PROJETO: MEMORIAL DESCRITIVO**

## 5.1 CONCEITO GERAL

O livro "Curitiba On The Rocks" parte da ideia de registrar um momento ímpar da cena cultural curitibana pelos olhos de pessoas que a frequentaram e acompanharam.

O período proposto são os anos entre dois mil e cinco e dois mil e onze, anos esses que tiveram grande movimentação no que diz respeito a eventos, shows e festivais, também o período em que as autoras do projeto foram espectadoras bastante próximas do cenário.

Curitiba sediou eventos importantes nesse período, como o TIM Music Festival, Ruído nas Ruínas, Virada Cultural, Quadra Cultural, Oi Expressões, e muitos outros eventos que trouxeram artistas nacionais e internacionais à cidade, mas também deram espaço às bandas locais, proporcionando a elas visibilidade do público, como relata Andy Andrade, produtora musical, em entrevista concedida às alunas em 16/05/2011.

Além dos eventos, a *Internet* também foi gatilho para o surgimento de bandas novas e sua divulgação, como é o caso do Bonde do Rolê e da Banda Mais Bonita da Cidade, que ficaram conhecidas por suas músicas online, como citam Luigi Poniwass (2007) e Luiz Cláudio Oliveira (2011), em matérias à Gazeta do Povo.

O livro "Curitiba On The Rocks" pretende registrar por meio do Design Gráfico algumas das bandas mais atuantes no cenário curitibano nesses últimos anos, com resenhas breves também dos principais palcos onde elas atuaram e ainda atuam, que são Empório São Francisco, Wonka, Slainte, James, TUC, Pedreira Paulo Leminski e Jokers. Esses estabelecimentos foram visitados pelas alunas durante o desenvolvimento do projeto, para servir de referência visual e conceitual.

A seleção das bandas foi feita por meio de entrevistas com personagens atuantes da área musical curitibana, como jornalistas e músicos, e também a partir do gosto das alunas. A primeira lista de bandas a serem abordadas pelo livro continha por volta de 30 nomes; essa lista passou por um filtro que levou em consideração vários pontos para eliminação de algumas bandas, inclusive algumas bastante conhecidas e importantes (Relespública e Pelebrói Não Sei, por exemplo). Os principais critérios foram relevância da banda no cenário, de acordo com a opinião dos entrevistados; dificuldade de contato e obtenção de informações sobre a banda, e a limitação da extensão do livro, que acaba se dando em função do propósito e do tempo impostos em um Trabalho de Conclusão de Curso.

Para agrupar as bandas em áreas afins e facilitar a leitura do livro, foram divididas em cinco grupos, consequentemente cinco capítulos:

- Capítulo 1 "Dasantigas": composto pelas bandas que surgiram e fizeram sucesso antes dessa época, porém se mantiveram como referência e inspiração para bandas mais novas, que são Blindagem, Sugar Kane, Extromodos, Feichecleres;
- Capítulo 2 "50´s e 60´s": grupos que incorporam o estilo musical dos anos cinquenta e sessenta, que são Hillbilly Rawhide, Los Diaños, Dissonantes;
- Capítulo 3 "Com amor é mais caro": música *indie*, com temáticas variadas, mas predominância em letras de amor; o título do capítulo se refere a uma música de uma dessas bandas. São elas: Terminal Guadalupe, Poléxia, Anacrônica, Sabonetes, Humanish, Supercolor;
- Capítulo 4 "Inclassificáveis": bandas com estilos que não se encaixam em nenhum padrão existente, seja por terem músicas apenas instrumentais - Ruído/mm - ou por misturar diversos estilos - Charme Chulo, Koti e os Penitentes, ou por ser uma banda de um homem só, que é o caso d'O Lendário Chucrobillyman;
- Capítulo 5 "Os moderninhos": bandas surgidas nesses últimos cinco anos, com estilo moderno, que são Copacabana Club, Bonde do Rolê, A Banda Mais Bonita da Cidade.

Além das imagens, há no livro um pequeno texto sobre cada banda. Esse conteúdo textual foi obtido por meio de pesquisas via Internet, principalmente, ou por meio de contribuição das bandas. Vários artistas mandaram *releases* e fotografias, informações que serviram de base para a escrita de textos com linguagem solta, divertida. Para essa tarefa, as alunas contaram com o auxílio de dois redatores; apenas um deles foi remunerado. Ambos os nomes dos redatores constam no livro "Curitiba On The Rocks": Rafael Pavelegini e Luiz Distefano.

Para representar a diversidade de estilos das bandas selecionadas, elas são representadas no livro por meio de colagens, que traduzem a variedade e a mescla de recortes, pedaços e amostras de que a cena musical curitibana é composta. As colagens variam de acordo com o ritmo proposto pela banda. No momento em que retiramos uma imagem do seu contexto original e inserimos em outro contexto, compondo com outras imagens e formando novos cenários, ela fornece uma gama de novos símbolos e significados que condizem com o tema proposto. Ela possibilita a inserção de ritmo na composição, essencial para a harmonia entre o tema e o design.

A proposta é que no momento em que o leitor abrir uma página sobre a banda em questão, ele tenha uma experiência visual, maior que apenas ler um texto ou apenas escutar a música. Ele saberá sobre que ritmo está sendo tratado e qual o conceito da banda.

Nesse ponto o conceito do livro vai contra as ideias de tradição e inovação explanadas por Jan Tschichold no livro "A arte do Invisível":

> A verdadeira razão para o número de defeitos nos livros e em outros materiais impressos é a falta de tradição – ou a deliberada dispensa dela – e o arrogante desprezo por toda e qualquer convenção. Se podemos ler satisfatoriamente qualquer coisa, é porque respeitamos o usual, o lugarcomum. Saber ler implica obedecer às convenções, conhecê-las e respeitálas. (TSCHICHOLD, 2005, p.29)

Diferentemente do que ele defendia no inicio de sua carreira, acreditamos ser possível aliar um conceito predominantemente visual com ferramentas que facilitarão a leitura e a experiência do leitor para compor um livro sobre música, arte e outros temas em que as imagens devem falar mais que as palavras.

Jan Tschichold defende que o design do livro envolve regras que não podem ser quebradas e quando o designer inova corre um risco sério de fazer um design pobre. Diz ainda que

> O trabalho de um designer de livro difere essencialmente do de um artista gráfico, este está buscando constantemente novos meios de expressão, levado ao extremo pelo desejo de ter um "estilo pessoal". Um designer de livro deve ser um servidor leal e fiel da palavra impressa. […] O objetivo do artista gráfico é a auto-expressão, ao passo que o designer de livro

responsável, consciente de suas obrigações, é destituído dessa ambição. [...] Aqueles que pensam em termos puramente visuais são inúteis como designers de livro. (TSCHICHOLD, 2005, p.23)

Quando Tschichold pontua enfaticamente que o "designer de livro deve ser um servidor leal e fiel da palavra impressa" quer dizer que há regras a serem seguidas, que se não o forem, podem causar problemas na comunicação; contudo, como o livro desenvolvido no presente trabalho tem por objetivo principal a imagem, se faz necessário transgredir algumas regras duras, sem, contudo, esquecer da essência da diagramação.

Richard Hendel no "Design do Livro" diz que "(...) o design gráfico é usado para comunicar visualmente uma mensagem específica e é avaliado pela engenhosidade que tem para fazer o design dizer alguma coisa" (2006, p. 38) e ainda que quanto mais convencional o conteúdo, mais ele deve obedecer às regras renascentistas.

Partindo desse princípio, o conceito principal do livro é uma diagramação, que apesar de obedecer a algumas regras tradicionais de *grids* e tipografia, é uma tentativa de se libertar de um estilo padronizado e restrito a *grids* duros. Não há tipo estabelecido para títulos, nem tamanho. Não há também um lugar delimitado para a mancha de texto, assim como espaço definido para imagens. Existe sim um *grid* que busca padronizar os módulos onde se iniciam as manchas de texto, mas esse é usado por meio de combinações diferentes. É um estilo de composição livre e harmônica, seguindo o compasso dos sons produzidos por determinado ritmo. Podese dizer que, diferentemente do design modernista que era preso em *grids* e regras, e do design pós-modernista que era absolutamente livre de amarras, o design do livro em questão encaixa-se em uma composição contemporânea, híbrida, onde se mistura o estilo modernista e pós-modernista integrando formas geométricas e orgânicas, nos quais os *grids* de composição são usados com mais flexibilidade.

O livro "Curitiba On The Rocks" foi pensado e idealizado para homenagear as bandas e criar um registro impresso, pois em entrevistas com jornalistas e músicos curitibanos constatamos que há poucas publicações existentes sobre o assunto. Parte delas era vista antes dos anos 2000, como relata Rodrigo G. Ferreira do Amaral, integrante da *webradio* "Rádio Música Curitibana", mas se acabaram e foram substituídas pelos blogs.

A intenção do livro é ser uma publicação predominante visual, voltada para o público que aprecia a música curitibana e acha importante esse tipo de registro.

O processo de desenvolvimento visual envolveu pesquisa de referências e discussão entre as alunas e o orientador, bem como testes e experimentações, que serão detalhados nos próximos capítulos.

## 5.2 JUSTIFICATIVAS

5.2.1 Elementos Pré-textuais

5.2.1.1 Formato

### Robert Bringhurst no livro "Elementos do Estilo Tipográfico" diz que

[...] um livro é um espelho flexível da mente e do corpo. Seu tamanho e proporções gerais, a cor e a textura do papel, o som que produz quando as páginas são viradas, o cheiro do papel, da cola e da tinta, tudo se mistura ao tamanho, à forma e ao posicionamento dos tipos para revelar um pouco do mundo em que foi feito. (BRINGHURST, 2005, p.12)

Nesse ensaio sobre a sinestesia que envolve a leitura do livro, Robert Bringhurst delega grande responsabilidade ao designer de livros. A tarefa de provocar sensações e promover uma experiência maior ao leitor é desafiadora e é necessário buscar novas ferramentas.

O formato inicial do livro foi pensado para se aproximar ao visual de um disco de vinil. Em princípio foi definido 33 x 32 cm, proporção orgânica de 1 : 0,96 – proporção esta que se aproxima da proporção uníssono (1 : 0,951) da escala de intervalos compostos da escala cromática (proporção derivada de intervalos musicais, por exemplo uma proporção 7ª maior é 8:15 ou 1:1,77). A ideia era, além de ter um formato grande, onde caberia um layout com composições ricas e também tendo espaço para o texto correr com respiro, que o livro fosse parecido com um objeto tão significante para a música, o disco. Dessa forma, ele teria presença e seria imponente.

A produção do livro nesse formato faria com que ele fosse impresso em um papel industrial do tamanho 66 x 96 cm com um bom aproveitamento de papel, como na figura a seguir.

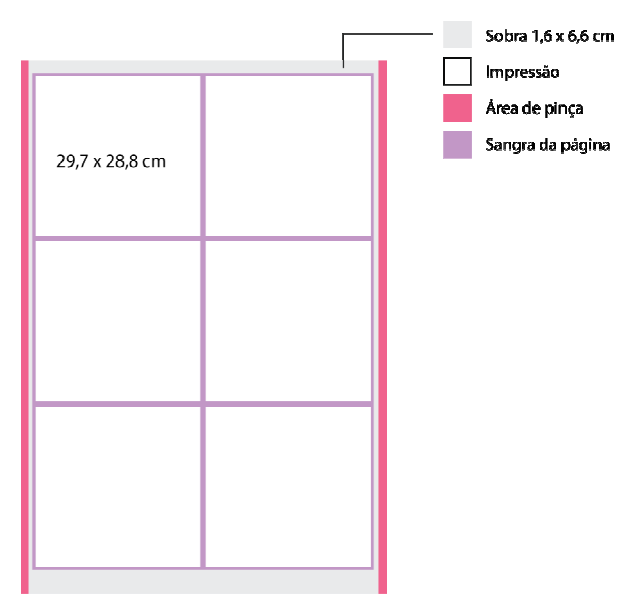

**Figura 34- Aproveitamento de papel, folha 66 x 96 cm Fonte: As autoras.** 

No entanto, a produção de um boneco seria muito cara nesse formato, já que gráficas rápidas trabalham com papéis no formato máximo Super A3. O formato do livro foi alterado para 29,7 x 28,8 cm, mantendo a proporção inicial. Dessa forma cada página caberia no formato máximo comportado pelas impressoras digitais de Curitiba, com 32,9 x 48,3 cm, que consiste em um A3 com uma borda maior e maior espaço de impressão.

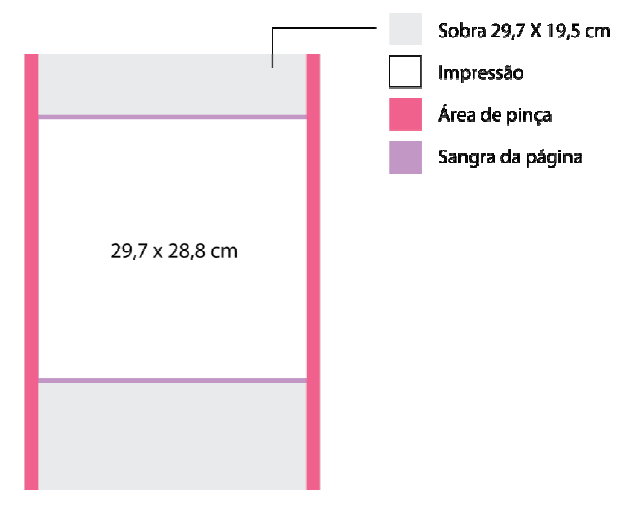

**Figura 35 - Aproveitamento de papel, folha super A3 Fonte: As autoras.** 

## 5.2.1.2 *Grid*

O projeto do livro foi moldado dentro do *grid* modular 3 x 3. De acordo com o autor Timothy Samara no livro "Grid – Construção e Desconstrução", o *grid* escolhido possui uma arquitetura composta por módulos de três colunas que podem ser ocupados por texto e imagem em combinações variadas de uma, duas ou três larguras modulares. São divididos ainda, por uma generosa entre coluna que proporciona o respiro ideal para as composições.

O *grid* em questão foi escolhido por trazer certa ordem ao "caos" criado pelas composições feitas com colagem. A organização proporcionada por essa configuração modular 3 x 3 traz harmonia para o casamento entre texto e imagem.

Na construção do livro através do *grid* modular 3 x 3, as imagens transpõem os limites construídos, enquanto o texto combina módulos para se encaixar e encontrar seu espaço dentro dele.

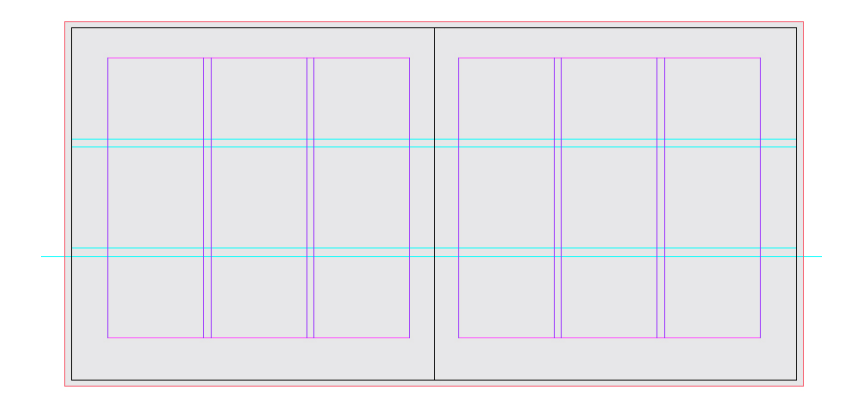

**Figura 36 - Escala modular 3x3 Fonte: As autoras.** 

5.2.1.3 Tipografia

Apesar de partir do conceito de um design livre, porém organizado, o livro "Curitiba On The Rocks" pedia algum traço tradicionalista, ainda mais se tratando de um tema complexo como tipografia. A chance de se errar escolhendo a fonte é grande quando se opta por uma tipografia inovadora. Apesar disso, a intenção foi encontrar formas de utilizar fontes clássicas sem cair em lugares-comuns e usar fontes modernas sem perder de vista alguns preceitos básicos e importantes, apesar de tradicionalistas, como a legibilidade.

Há uma grande quantidade de fontes disponíveis no mercado e é possível comprá-las através de *sites* como www.*font.com* e *www.linotype.com*. São fontes tradicionais e novas, todas com suas famílias inteiras e bem construídas. Há também *sites* como *www.dafont.com* que disponibilizam fontes gratuitas, em sua maioria fontes fantasia, que podem possuir erros de *kerning* nem possuir variações mínimas como *Bold* e *Light*.

Para este projeto de baixo orçamento, não houve meio de adquirir a fonte e sua família completa. As fontes foram disponibilizadas por bibliotecas particulares de pessoas que trabalham com design e publicidade.

Para a escolha da tipografia para o texto do livro, foram considerados, além da legibilidade e a identificação com o tema, os aspectos anatômicos das letras que compõem as famílias.

altura de versal bojo oco haste eixo ICada letra é importante em seu serito I espaço um simples detalhe faz <sub>ferminal</sub> um estilo. ascendente abertura descendente linha de baseremate orelha / bandeira Barco gato barra horizontal **Figura 37 - Elementos tipográficos Fonte: SITE TIPOGRAFIA** 

Como as imagens já colocavam peso suficiente ao leiaute, o tipo precisaria ser discreto, leve e atemporal. Foi definido que o tipo do texto corrido não mudaria, portanto seu estilo deveria combinar com todos os leiautes e composições propostas.

Em busca de originalidade, a pretensão é que o tipo, com traços tradicionais fosse colocado em um contexto diferente do que foi criado, trazendo uma personalidade séria para contrastar com o conteúdo mais solto. A partir daí tipos como *Helvetica* e *Futura* se desprendem do conceito, para não cair em um lugarcomum.

Outra questão foi escolher entre fontes serifadas e não serifadas tendo em vista a criação de uma massa textual que não parecesse cansativa aos olhos. Para fazer essa escolha, foram feitos vários testes, pois segundo Robert Bringhurst não há uma fórmula para essa escolha, pois "(...) há estudos que mostram que o tipo com serifa é mais fácil de ler do que o sem serifa, enquanto outros provam o contrário" (2006, p. 118).

Foram testadas fontes não serifadas como Futura 10/13, Gill Sans 10/13, Gothan Rounded 10/13 e Helvetica 8/14, conforme a figura seguinte.

No século XIX, os impressores buscaram analogias entre a história da arte e a herança de seu próprio ofício, desenvolvendo um sistema básico de classificação de tipos. Letras humanistas estão intimamente conectadas à caligrafia e ao movimento da mão. As fontes transicionais e modernas são mais abstratas e menos orgânicas. Esses três grupos principais correspondem grosseiramente aos períodos renascentista, barroco e iluminista na arte e na literatura. Desde então, historiadores e críticos de tipografia têm proposto esquemas mais refinados que procuram capturar melhor a diversidade das letras existentes.

#### Garamond 10/13

No século XIX, os impressores buscaram analogias entre a história da arte e a herança de seu próprio ofício, desenvolvendo um sistema básico de classificação de tipos. Letras humanistas estão intimamente conectadas à caligrafia e ao movimento da mão. As fontes transicionais e modernas são mais abstratas e menos orgânicas. Esses três grupos principais correspondem grosseiramente aos períodos renascentista, barroco e iluminista na arte e na literatura. Desde então, historiadores e críticos de tipografia têm proposto esquemas mais refinados que procuram capturar melhor a diversidade das letras existentes.

#### Gill Sans 10/13

No século XIX, os impressores buscaram analogias entre a história da arte e a herança de seu próprio ofício, desenvolvendo um sistema básico de classificação de tipos. Letras humanistas estão intimamente conectadas à caligrafia e ao movimento da mão. As fontes transicionais e modernas são mais abstratas e menos orgânicas. Esses três grupos principais correspondem grosseiramente aos períodos renascentista, barroco e iluminista na arte e na literatura. Desde então, historiadores e críticos de tipografia têm proposto esquemas mais refinados que procuram capturar melhor a diversidade das letras existentes.

#### Gotham rounded 8/13

No século XIX, os impressores buscaram analogias entre a história da arte e a herança de seu próprio ofício, desenvolvendo um sistema básico de classificação de tipos. Letras humanistas estão intimamente conectadas à caligrafia e ao movimento da mão. As fontes transicionais e modernas são mais abstratas e menos orgânicas. Esses três grupos principais correspondem grosseiramente aos períodos renascentista, barroco e iluminista na arte e na literatura. Desde então, historiadores e críticos de tipografia têm proposto esquemas mais refinados que procuram capturar melhor a diversidade das letras existentes.

**Figura 38 - Testes de fontes para texto corrido Fonte: As autoras.** 

No século XIX, os impressores buscaram ana herança de seu próprio ofício, desenvolvendo tipos. Letras humanistas estão intimamente o da mão. As fontes transicionais e modernas Esses três grupos principais correspondem gr scentista, barroco e iluminista na arte e na lit críticos de tipografia têm proposto esquemas melhor a diversidade das letras existentes.

#### Adobe Caslon 10/13

No século XIX, os impressores buscaram ana heranca de seu próprio oficio, desenvolvendo tipos. Letras humanistas estão intimamente co da mão. As fontes transicionais e modernas s Esses três grupos principais correspondem gr tista, barroco e iluminista na arte e na literatu de tipografia têm proposto esquemas mais rel a diversidade das letras existentes.

Baskerville Old Face 10/13

No século XIX, os impressores buscaram anal ça de seu próprio ofício, desenvolvendo um si Letras humanistas estão intimamente conecta As fontes transicionais e modernas são mais al grupos principais correspondem grosseiramer e iluminista na arte e na literatura. Desde ent? têm proposto esquemas mais refinados que pr das letras existentes.

### Bembo 10/13

No século XIX, os impressores buscaram a a herança de seu próprio ofício, desenvolvcação de tipos. Letras humanistas estão int ao movimento da mão. As fontes transicio e menos orgânicas. Esses três grupos princ aos períodos renascentista, barroco e ilum então, historiadores e críticos de tipografia dos que procuram capturar melhor a diver

A fonte Gill Sans, na relação 10/14 foi a melhor opção para o texto corrido, proporcionando uma mancha nem escura, nem clara, e ao mesmo tempo imponente. Essa fonte com traços clássicos, usada pela BBC de Londres, classificada como Humanista Sem Serifa, traz uma personalidade forte para contrastar com o contexto proposto, mas não a ponto de causar conflito com leiaute.

No primeiro parágrafo o tipo Gill Sans foi utilizado na sua forma *Bold*, na proporção 15/19, com a capitular duas vezes maior que o tipo, remetendo também a escritos renascentistas.

ma banda curitibana com o nome da mais famosa praia do mundo. Aí já dá pra perceber que a contradição vai ser uma constante na música e na história da Copacabana Club. A mistura de ritmos, referências, estilos sonoros e visuais.

Criada em 2007, a banda a banda é formada por cinco "Copas", como eles se auto-intitulam. Camila Cornelsen (voz, synth e percussão), Alec Ventura (voz, guitarra, synth e bateria eletrônica), Claudia Bukowski -<br>(bateria e voz), Tile Douglas (baixo) e Rafael Martins (guitarra). Este último, o novato do quinteto, substituto de Luli Frank, que compunha a formação original. O Copacabana Club já nasceu um sucesso. Seu primeiro single, "Just do It", estourou assim que foi lançado. E graças a um pensamento que criou e está

E tudo isso sem ter lançado um CD, apenas o EP "King of the Night" e o single "Just do it". Segundo a banda, existem várias músicas em processo de produção e aguardando a chance de serem gravadas. Mas os fãs ainda terão que esperar algum tempo.

Mas uma coisa é consenso na cena cultural curitibana, esse sucesso do Copacabana Club não é mérito apenas do 5 integrantes. Eles sempre souberam escolher muito bem com quem trabalhar. Rodrigo Stradiotto, produtor, merece destaque. Assim como o

**Figura 39 - Fonte Gill Sans aplicada no livro Fonte: As autoras.** 

Não houve necessidade de ajustes de *kerning* do tipo em nenhum dos tamanhos usados.

5.2.1.3.1 Mancha de texto

Segundo Robert Bringhurst, a cor da página diz respeito à densidade de sua textura, da "escuridão da massa de tipos" (2006). Ele diz que uma vez satisfeitas as demandas de legibilidade e de ordenação lógica, a homogeneidade da cor é o objetivo mais comum almejado pelos tipógrafos.

A mancha depende de quatros fatores: o design do tipo, o espacejamento entre letras, entre palavras e entre linhas.

Um fator igualmente importante é o alinhamento. No livro em questão, foi usado o texto alinhado à esquerda, com espaço entre palavras fixo e imutável.

A mancha do texto varia de acordo com a página em questão, mas é trabalhada com a intenção de deixar o texto leve para manter a harmonia com o peso das colagens.

Ela varia de lugar, brincando entre as combinações de módulos fornecidas pelo *grid* modular 3 x 3.

Em relação ao tamanho da linha, Richard Hendel recomenda que a linha de texto tenha entre 65 e 75 caracteres, mas afirma ser possível fazer uma linha bonita e harmônica com menos de 50 caracteres. No projeto em questão foram usadas linhas com a média de 55 caracteres.

> Em alguns casos, talvez possa compor uma linha bonita com menos de 50 caracteres ou com mais de 70. E uma escolha satisfatória da letra depende da entrelinha – o tamanho do espaço entre uma linha de texto e a seguinte. A ideia aceita é que linhas compridas de texto ficam um tanto equilibradas com a adição de um espaço extra entre elas, para que o olho do leitor vá prontamente para o começo da linha seguinte. (HENDEL, 2006, p.42)

Segundo Robert Bringhurst, as entrelinhas variam de acordo com uma série de fatores:

> Colunas mais largas requerem mais entrelinha do que colunas mais estreitas. Tipos mais pesados precisam de mais entrelinha do que tipos mais leves. Tipos de corpo grande pedem uma entrelinha maior do que tipos mais leves. Tipos de corpo grande pedem mais entrelinha do que tipo de corpo pequeno. (BRINGHURST, 2005, p.72)

Foi usada uma entrelinha de quatorze pontos, quatro pontos a mais que o tipo, para dar o respiro necessário, compondo uma mancha clara, mas ao mesmo tempo guiando o olhar do leitor do final de uma linha até o início da próxima.

5.2.1.4 Parágrafo

Os tipos são normalmente medidos em paicas e pontos (12 pontos é igual uma paica), já o espacejamento horizontal é medido em *emes* (M), também chamados de *quadratins*, sendo este uma medida variável de acordo com o tamanho do tipo em questão, por exemplo: se o tipo tem 6 pontos, um *eme* é equivalente a 6 pontos. No livro "Curitiba On The Rocks" o recuo usado foi de um *quadratim*.

Robert Bringhurst diz que se o parágrafo iniciar logo após o título, o recuo perde o sentido. Para marcar o início do texto, foi utilizada a letra capitular, técnica "(...) herdada das antigas práticas dos escribas" (BRINGHURST, 2005). Esse recurso pode ser utilizado de forma versátil, como cita Bringhurst:

As capitulares podem ser tratadas de diversas maneiras. Recuadas ou centralizadas, podem saltar para fora do texto. Alinhadas à esquerda, podem aninhar-se no texto (...). Se houver espaço podem ficar salientes na margem esquerda. (BRINGHURST, 2005, p.73)

Após alguns testes, foi escolhida a capitular elevada para iniciar os textos do livro proposto neste projeto.

5.2.1.5 Títulos

O livro "Curitiba On The Rocks", partindo do conceito de criação livre e da "despadronização organizada", apresenta diversas fontes de diversos estilos como títulos dos textos. Cada *release* de banda foi leiautado em duas páginas seguidas, simétricas e espelhadas, que guarda o respectivo texto e título. Cada banda possui um *lettering* diferente, muitas vezes sendo usado o próprio logo da banda.

Como não há subtítulos e títulos correntes, não foi desenvolvido um estudo de hierarquia para diferenciá-los.

Nas páginas de abertura de capítulo foi usada a fonte fantasia Boris Black para título e numeração de capítulo. É uma fonte de peso, de traços grossos para chamar a atenção do leitor e fazer a demarcação de um novo capítulo.

A ideia foi mostrar que há formas de fazer uma identidade despadronizada, mas com organização; que é possível ornamentar as páginas com tipografias diferenciadas sem torná-las confusas ou poluídas, sem torná-las "favelas tipográficas", como cita Bringhurst:

> Ela [a página] pode descambar para uma favela tipográfica ou transformarse em um modelo de arquitetura encantadora, engenharia hábil e economia simples. Amplos gramados suburbanos e largos quintais tipográficos podem ser desoladores e exibir verdadeiros tesouros, tais como o tesouro do espaço vazio, mas também podem ser recheados de *souvenirs* das boas intenções do tipógrafo. Bebedouros de pássaros neoclássicos, anões de jardim e flamingos de um rosa desbotado, todos têm seu equivalente no mundo tipográfico. (BRINGHURST, 2005, p.72)

"Os fólios são úteis na maioria dos livros com mais de duas páginas. Podem ficar em qualquer lugar agradável e fácil de achar na página (...)" (BRINGHURST, 2005)

Os fólios do projeto em questão foram posicionados na margem externa, centralizada, por ser um lugar em que os olhos passam com frequência. Ali estará cumprindo sua função de localizar o leitor sem chamar tanta atenção. Foi utilizada a fonte Gill Sans Bold, corpo nove.

### 5.2.1.7 Margens

No livro "Curitiba On The Rocks" foram utilizadas margens superiores com 2,5 cm para dar um respiro à página, e inferiores de 3,5 cm para facilitar o manuseio. As margens externas de 3 cm foram pensadas para proporcionar um lugar vazio para o leitor segurar e passar as páginas, e margens internas de 2 cm, formando a medianiz no tamanho aproximado de 4,5 paicas, considerado o tamanho exato para que as páginas espelhadas pareçam iguais, mas não tão pequena que force o caractere a invadir a medianiz (HENDEL, 2006).

É importante ressaltar que as imagens sangram os limites do *grid* e muitas vezes da página. Os blocos de texto são os que respeitam as margens, a fim de privilegiar a compreensão.

### 5.2.1.8 Colagens e Imagens

Usamos imagens disponíveis em revistas antigas – anos 40 aos anos 90, mescladas a imagens extraídas da *Internet*, como anúncios antigos, ilustrações de livros de biologia e de textos universitários, bancos de imagens e vetores gratuitos. Algumas imagens não tinham resolução muito alta, mas foram utilizadas com efeitos de *Photoshop* para evitar problemas na impressão.

O processo utilizado para digitalizá-las foi *scanner* na opção 300 dpi e fotografia com 7 *megapixels*.

Houve grande dificuldade de selecionar imagens em alta resolução pela falta de verba, o que faz o livro necessitar passar por retoques e arte finalização especializada para sua possível publicação.

As colagens foram baseadas nos estilos dos artistas André Meca, que mistura colagem digital e manual e Hugo Werner que tem bases de Ed Fella e Shinro Ohtake, como citado no capítulo sobre Colagem deste trabalho.

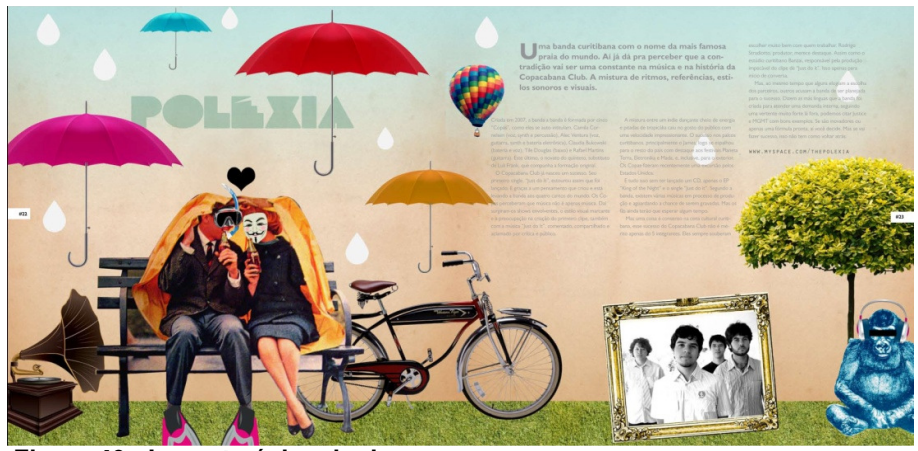

**Figura 40 - Layout página dupla Fonte: As autoras.** 

A ideia foi traduzir a personalidade da banda por meio de colagens e o desafio foi combiná-las com o conteúdo e o bloco de texto, gerando uma compreensão do todo, passando uma sensação diferenciada ao leitor, que não precisa ater-se apenas ao texto para conhecer a banda. Como diz Lupton, alguns tipos de design precisam extrapolar a barreira da narrativa linear para se fazerem compreender:

> Muitos projetos de design pedem mais ênfase no espaço, no sistema e na estrutura simultânea do que na sequência, na afirmação e na narrativa linear. O design atual frequentemente combina aspectos da arquitetura, da tipografia, do cinema, da sinalização, do *branding* e de outros discursos. Dramatizando a qualidade espacial de um projeto, os designers podem estimular a compreensão de documentos ou ambientes complexos. (LUPTON, 2010, p.69)

David Bullen, ao explicar seu processo de criação de livros no livro de Hendel, afirma, de forma simples que "(...) a missão da capa é vender o livro, a do miolo é transmitir informação" (HENDEL, 2006, p.96)

Segundo Newton Cesar (2002), as editoras começaram a perceber a importância do design da capa a partir de 1993, ao entender que o livro não é mais apenas um objeto cultural, mas também um produto de consumo. Ainda segundo o autor:

> Como qualquer peça de comunicação, criar capa de livro é criar conceito, interpretar ideias, simbolizar o conteúdo. Além disso, é desvendar o que está escondido dentro das páginas. (CESAR, 2002, p.126)

Há escassa bibliografia relacionada ao design da capa de livros, por isso grande parte da pesquisa de referências foi feita através do site *http://bookcoverarchive.com*.

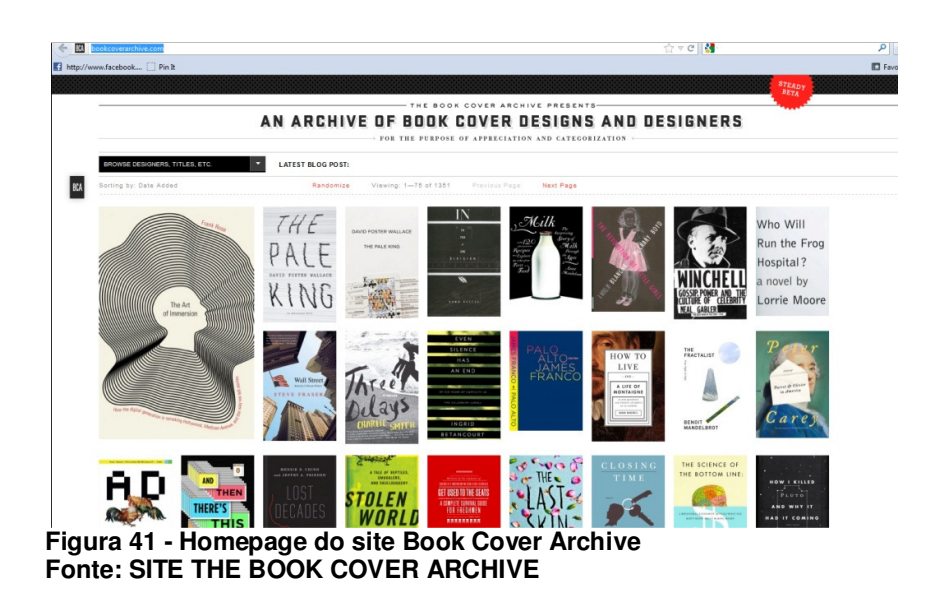

A primeira referência usada foi baseada no nome do livro "Curitiba On The Rocks", que faz referência ao hábito adotado por muitos personagens da cena musical de tomar uísque com gelo, daí a alusão ao uísque Jack Daniels; além da

brincadeira com a palavra "Rock", que se refere ao estilo musical abordado majoritariamente no livro.

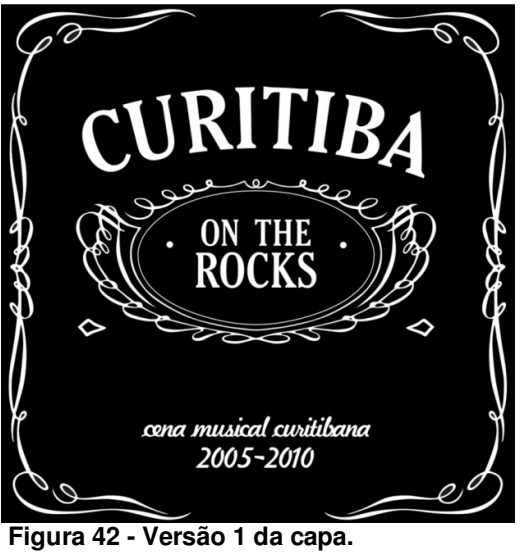

**Fonte: As autoras.** 

A primeira opção remeteu muito apenas à bebida, faltava algum elemento da cidade. Na segunda opção, foi incorporada ao leiaute uma colagem que faz alusão ao brasão da cidade de Curitiba, no qual, segundo o site da prefeitura (*http://www.curitiba.pr.gov.br*), a coroa mural dourada significa que a cidade é de primeira grandeza, isto é, capital, e também com seu pinheiro de prata, hastes de trigo e videiras.

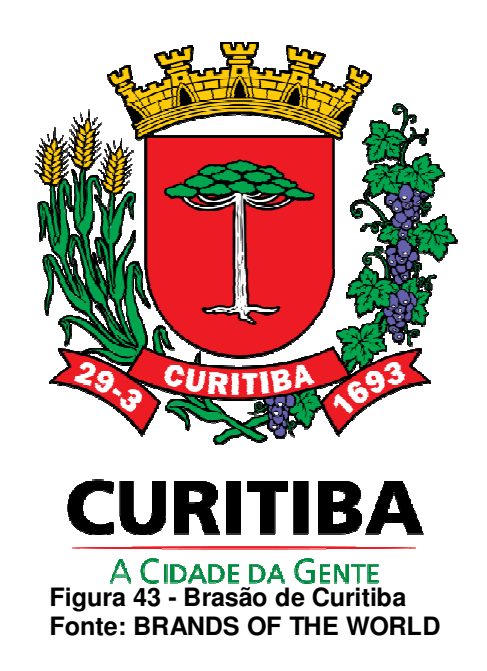

O primeiro estudo foi composto por cores mais escuras, textura sutil de couro - que remete às jaquetas típicas dos roqueiros. Alusão ao *petit* pavê das calçadas e a cor verde, que simboliza a natureza, pois Curitiba foi considerada a cidade mais verde da América Latina, segundo estudo do jornal Estadão.

Outros elementos foram incorporados à capa: uma mulher feita com fotomontagens segura uma garrafa de uísque para fazer alusão ao nome do livro; hastes de trigo e a coroa como no brasão da cidade, além dos postes, que são símbolos da Rua XV de Novembro, local tradicional de Curitiba.

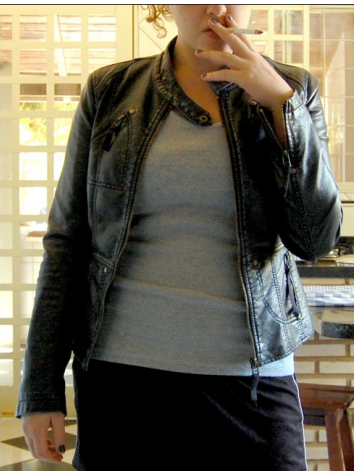

**Figura 44 - Fotografia usada para fotomontagem da capa Fonte: As autoras.** 

Para o título foram feitos diversos estudos de *lettering*, utilizando fontes, disposições e pesos diferentes.

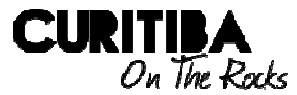

**CURITIBA PAR ROCKS** 

**CURITIBA | ROCKS** 

**CURITIBA**<br>On The Rocks

Curitiba **ON THE ROCKS** 

**CURITIBA ROCHS** 

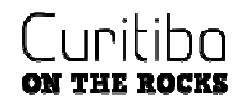

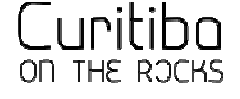

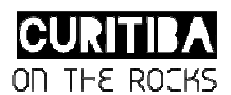

**Figura 45 - Testes de letterings. Fonte: As autoras.** 

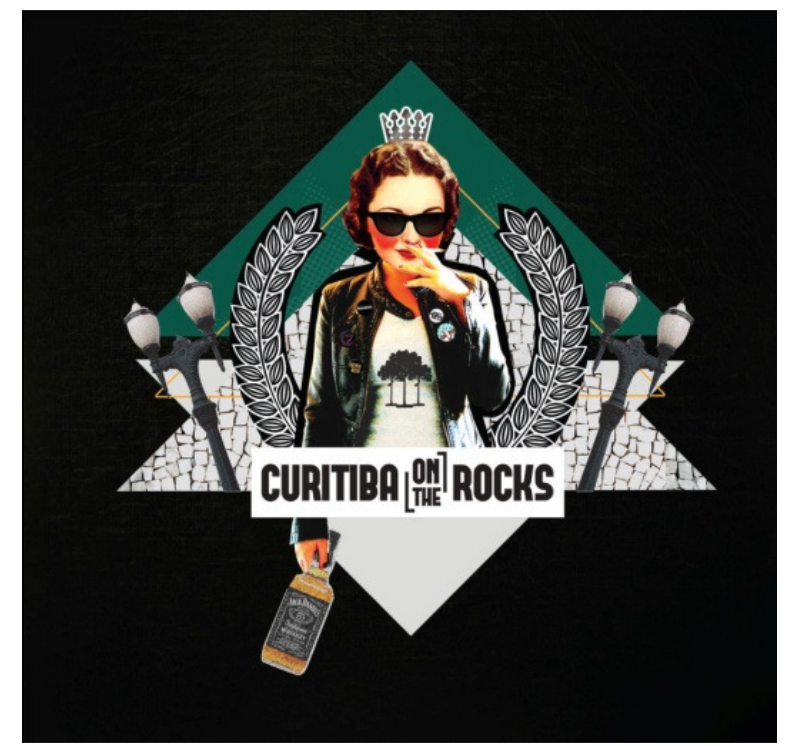

**Figura 46 - Versão 2 da capa Fonte: As autoras.** 

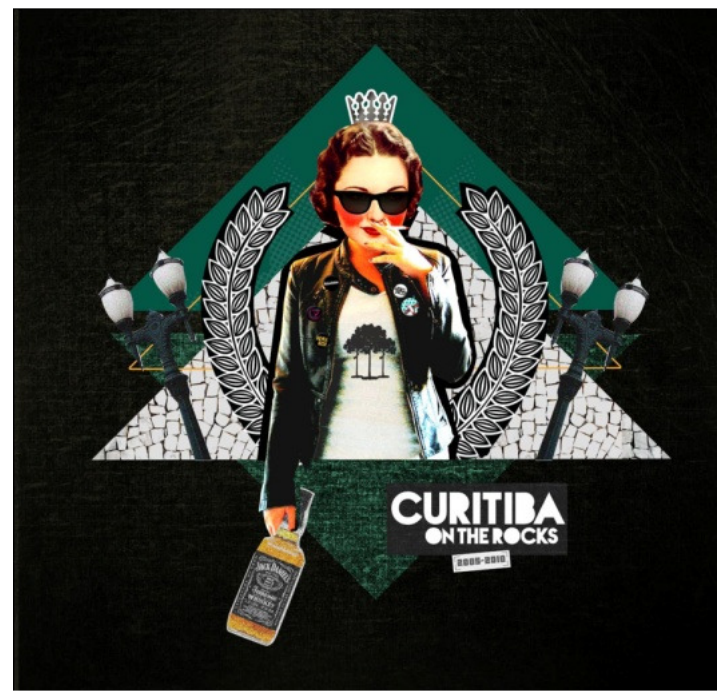

**Figura 47 - Versão 3 da capa com teste de lettering Fonte: As autoras.** 

Alguns detalhes foram aprimorados para a versão final como as cores, a fim de chamar atenção e ser uma capa mais vendável. Foram feitos testes com interação entre as cores. A versão final do *lettering* ficou no formato de uma placa veicular.

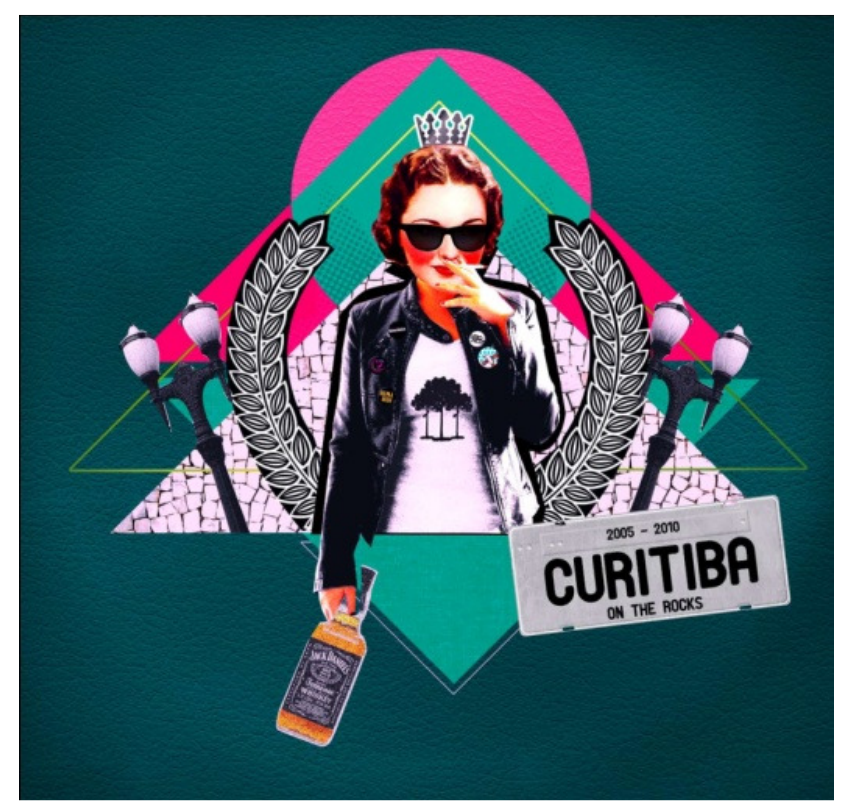

**Figura 48 - Versão final da capa com novo lettering Fonte: As autoras.** 

5.2.2 Elementos pós-textuais

5.2.2.1 Frontispício

A página de rosto ou frontispício é o resumo das informações básicas do livro, como se fosse um cartão de visitas, preparando o leitor para o conteúdo que virá em seguida.

Segundo Richard Hendel, é uma página com pouca finalidade real e os designers poderiam ser mais criativos, criando o design para o frontispício como um cenário para o restante do livro.

> Se o texto for imensamente reservado e decoroso, a página de título deverá ter essas mesmas propriedades; se o texto for desprovido de qualquer decoro, ela deverá, por honestidade, comportar-se do mesmo modo. (BRINGHURST, 2005, p.71)

No livro "Curitiba On The Rocks" o frontispício traz apenas o nome do livro e os autores, além de uma imagem meramente decorativa.

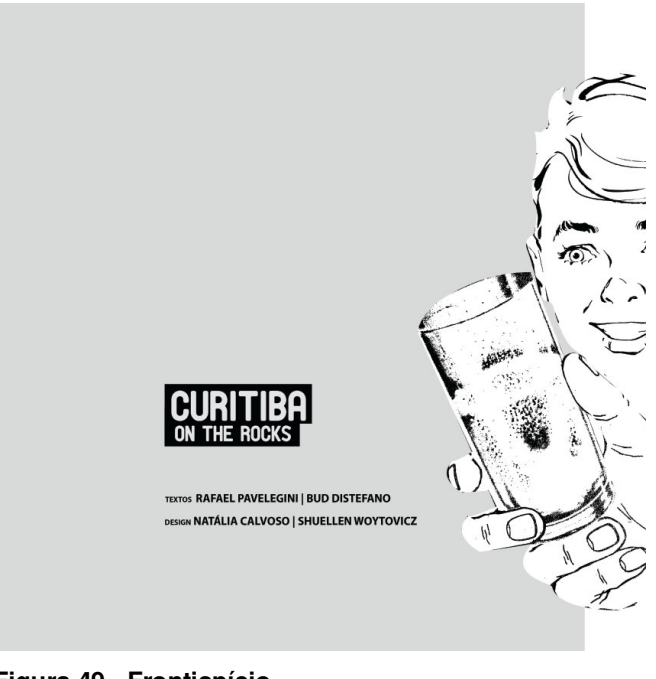

**Figura 49 - Frontispício Fonte: As autoras.** 

5.2.2.2 Página de Copyright

Hendel (2006) diz que a página de copyright precisa ser pensada com tanto cuidado quanto qualquer outra página do livro. "É o anúncio legal de quem é o proprietário do texto, além de trazer a informação catalográfica útil (...) para os bibliotecários."

Muitos designers não dão a importância que se deve para a página de copyright, mas no projeto em questão a página foi pensada desde o início para ser objetiva e ter a personalidade do livro, mesmo sendo com uma simplicidade quase ausente nas outras páginas. Os dados catalográficos vêm inseridos em um bloco amarelo alinhado a uma margem.

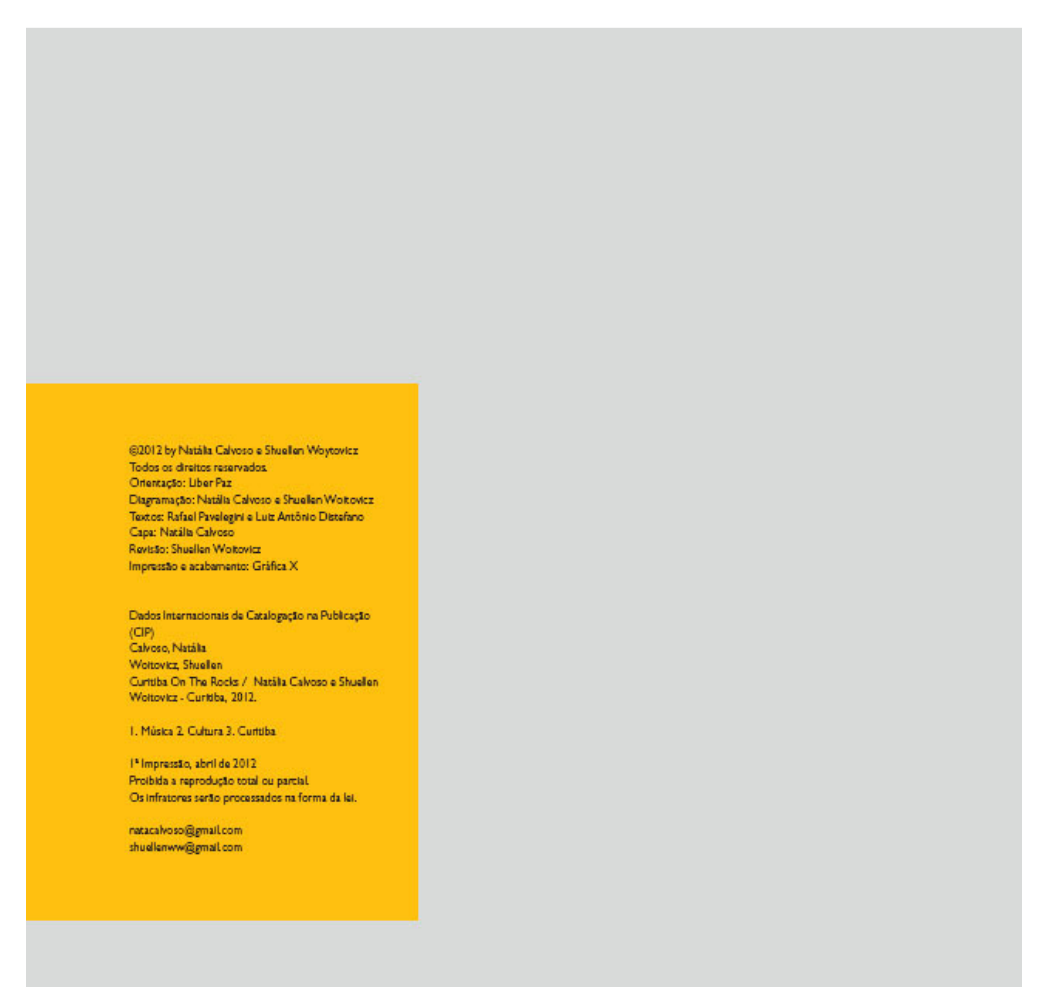

**Figura 50 - Página de copyright Fonte: As autoras.** 

5.2.2.3 Página de dedicatória

A página de dedicatória foi idealizada para abrigar agradecimento das duas alunas responsáveis pelo projeto, assim como dos autores dos textos. Para seguir a mesma linha solta e informal do projeto, a frase de agradecimento utilizada foi uma sátira aos agradecimentos de programas de auditório ("um beijo para o meu pai, para a minha mãe e especialmente para você"), e foi inserida abaixo das fotos com os nomes dos autores do livro.

5.2.2.4 Epígrafe

No livro "Curitiba On The Rocks" a página de epígrafe foi tratada com simplicidade, sendo posicionada no início do último modulo da página da direita, com a ideia de mantê-la minimalista, dando espaço para o leitor pensar na mensagem.

5.2.2.5 Sumário

A página de sumário normalmente, segundo Hendel (2006, p.58), começa em uma página ímpar, mas se o sumário foi muito extenso e complicado, não há problemas em começá-lo em uma página par para que o leitor tenha a informação completa em uma página espelhada.

O sumário no livro abrigou-se em apenas uma página, lembrando um cartaz colado em uma parede rústica, com os nomes dos capítulos e das bandas citadas em cada um, bem como a numeração das páginas.

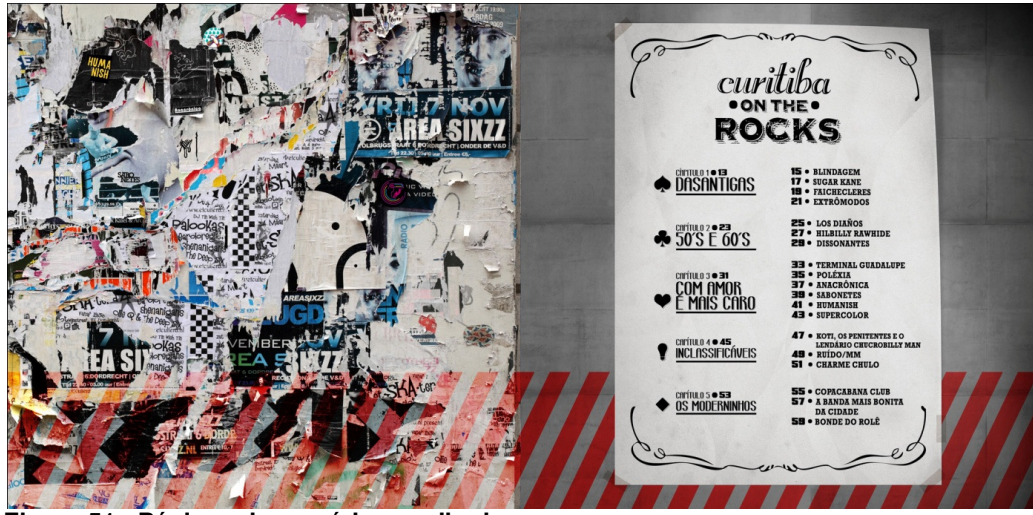

**Figura 51 - Páginas de sumário espelhadas Fonte: As autoras.** 

5.2.2.6 Conclusão

 Na página de conclusão foi utilizada uma foto de uma calçada de Curitiba como fundo. O texto de conclusão foi posicionado no centro da página, sobre um *box* cinza para proporcionar melhor leitura.

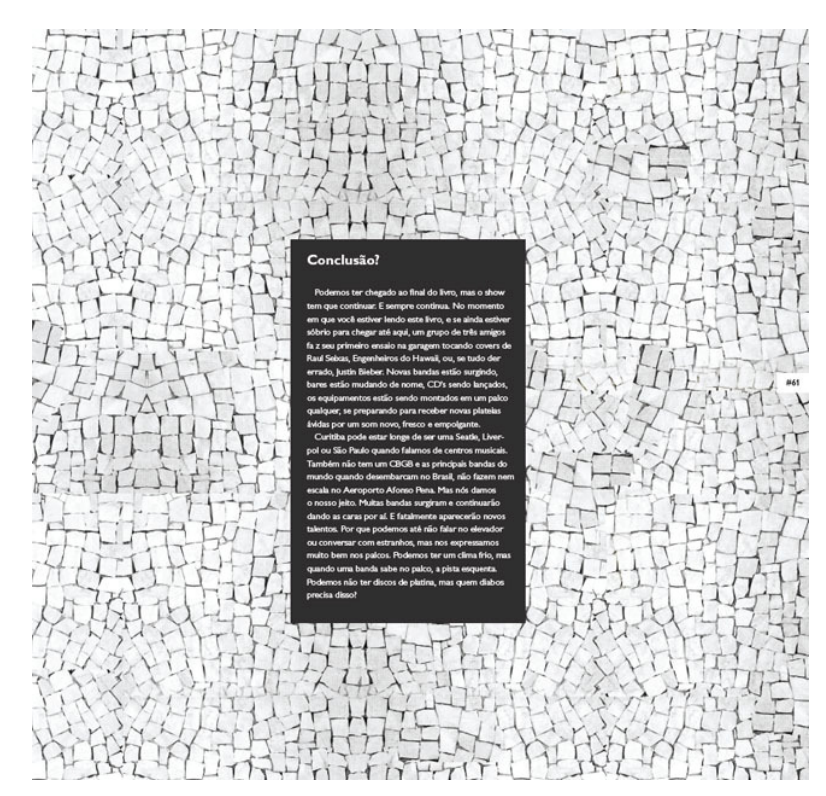

**Figura 52 - Página de conclusão Fonte: As autoras.** 

# 5.3. GERAÇÃO DE ALTERNATIVAS

Uma série de testes e rascunhos foi necessária antes da concepção final do livro. Durante o processo de conceituação do projeto foi usado como ferramenta para registrar as ideias o *sketchbook*, que consiste em um livro em que são feitas ilustrações, estudos, colagens, organização de referências e anotações em relação ao tema.

No início do processo foram feitas ilustrações que reuniam elementos que simbolizassem tanto a cena cultura e musical curitibana, como a noite, momento em que os eventos geralmente acontecem.
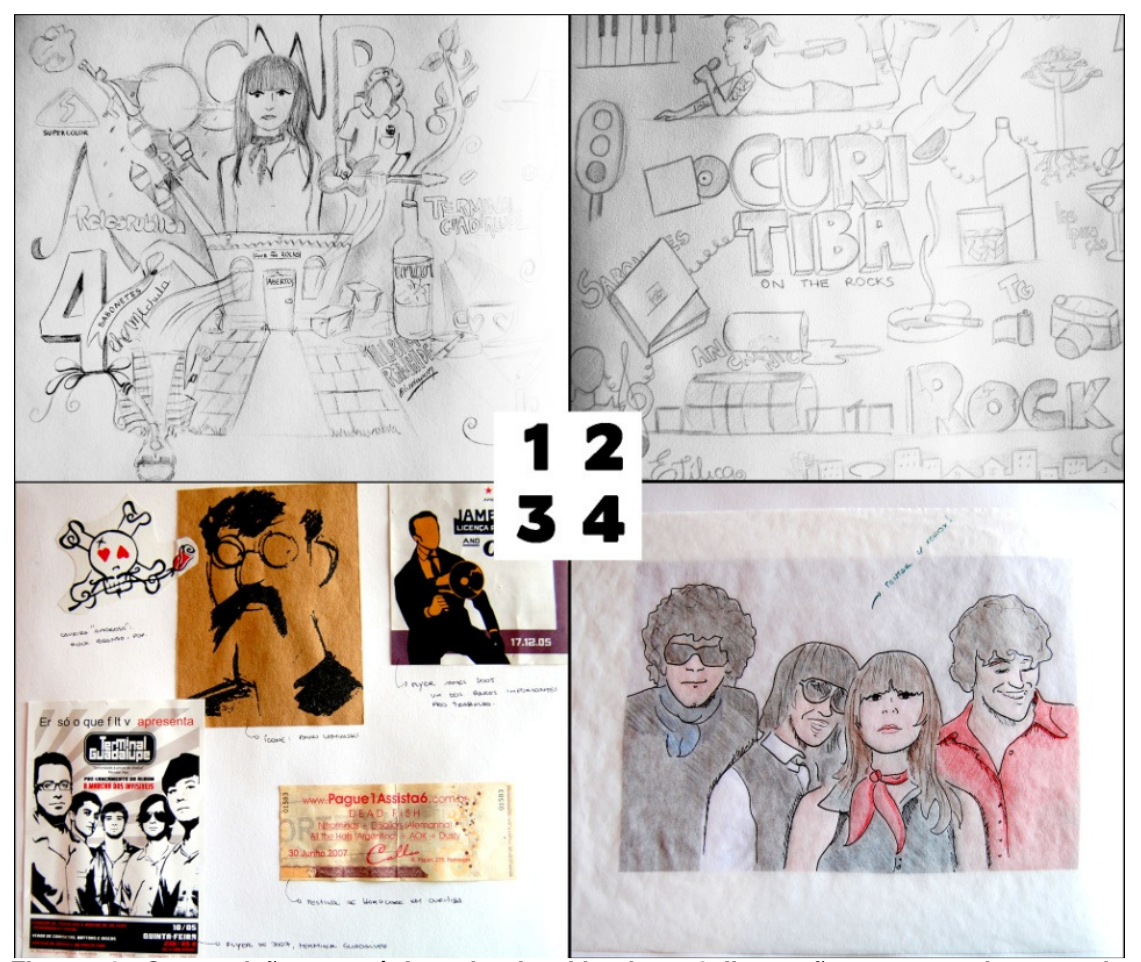

**Figura 53 - Composição com páginas do sketchbook: 1 e 2. Ilustração para resumir o conceito do livro. 3. Referências 4. Teste de técnica com foto. Fonte: As autoras.** 

Logo após houve estudos de técnicas de ilustrações e colagens. As primeiras tentativas se resumiam em muitas imagens coladas sobrepondo-se e poluindo a página, transformando a mesma em um caos, sem espaço para o bloco de texto.

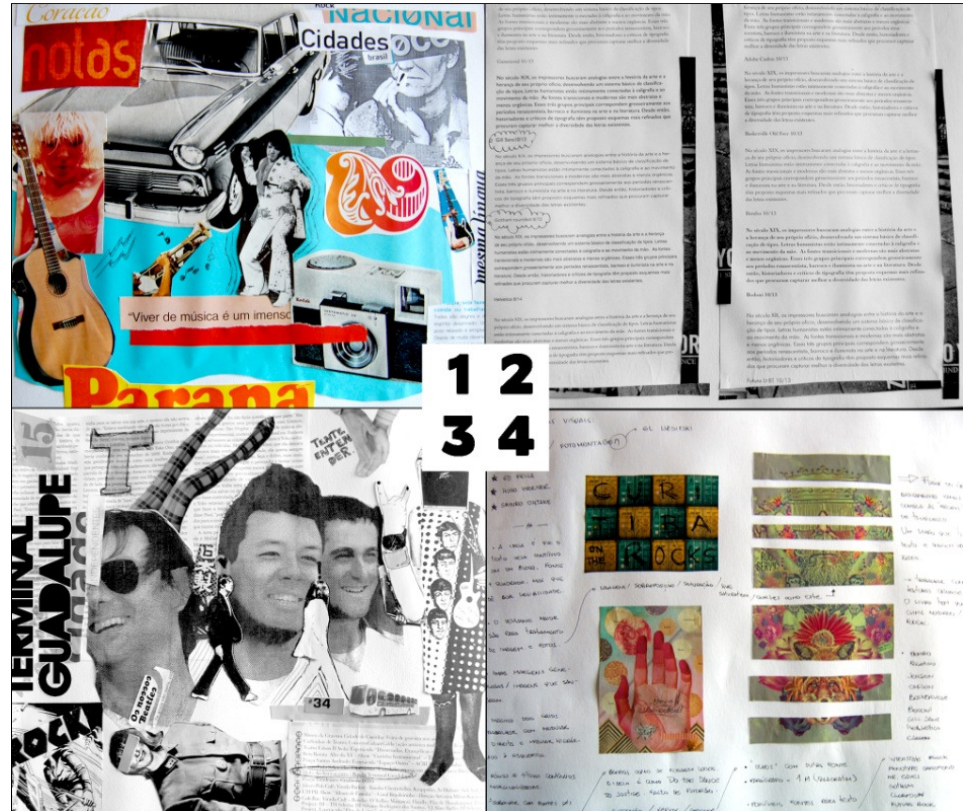

**Figura 54 - Composição com páginas do sketchbook: 1. Primeiro teste de colagem; 2. Teste de impressão de tipos para o texto corrido. 3. Segundo teste de colagem. 3. Teste de colagem e anotações. Fonte: As autoras.** 

Em seguida, os testes começaram a dar certo, contando com mais harmonia e menos imagens. O processo do *sketchbook* foi importante para reunir ideias e testar algumas composições, que mais tardes foram refinadas no livro.

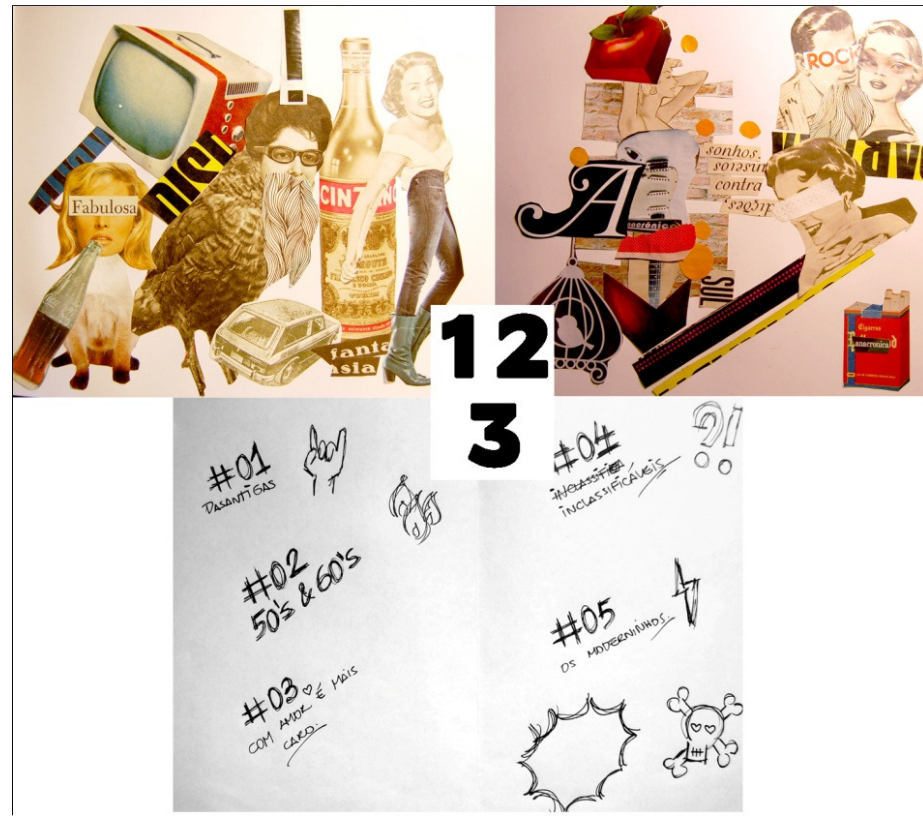

**Figura 55 - Composição com páginas do sketchbook: 1. Colagem inspirada na banda Charme Chulo; 2. Colagem para a banda Anacrônica; 3. Escrita à mão para compor o sumário. Fonte: As autoras.** 

Após os estudos, as melhores colagens foram fotografas para serem digitalizadas. Seu tratamento posterior foi feito no *software Photoshop*, etapa na qual foi feita a correção de cor e inserção de mais imagens, muitas retiradas da *Internet*.

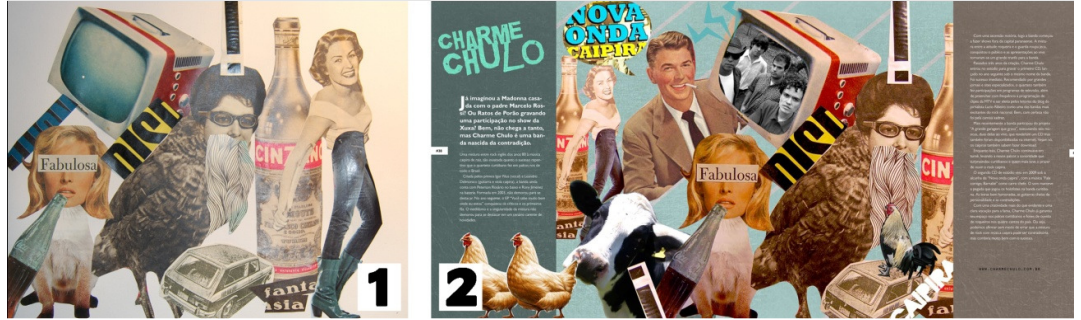

**Figura 56 - Composição: 1. Colagem antes do tratamento; 2. Colagem tratada e aplicada. Fonte: As autoras.** 

#### 5.3.1 Primeira versão

A primeira versão do livro contava com a capa baseada na marca de uísque Jack Daniels e o miolo contendo fotografias inteiras.

Como a maioria das bandas não dispunha de imagens em alta resolução, foi necessário pensar em uma solução que não evidenciasse tanto as imperfeições das imagens; a colagem foi uma solução que obteve sucesso.

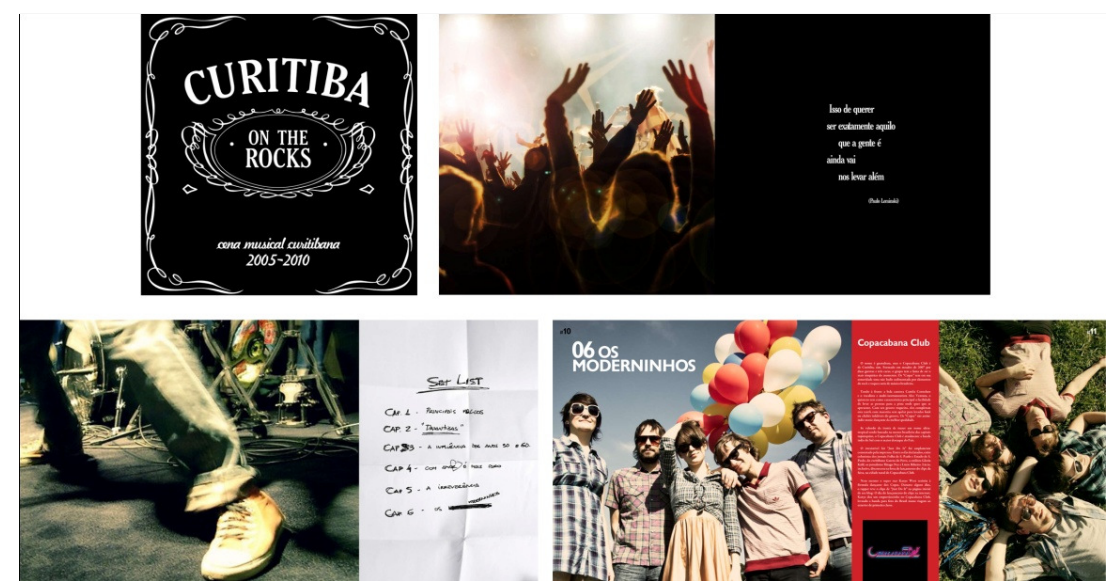

**Figura 57 - Primeira versão do livro Fonte: As autoras.** 

5.3.2 Segunda versão

A segunda versão do livro já contava com a técnica de colagens, o que minimizou o problema das imagens em alta resolução, mas não resolveu por completo. Muitas imagens usadas na diagramação ainda estão em baixa resolução, pois não foi possível conseguir imagens melhores na *Internet*.

As páginas que continham os textos possuíam fundo preto e textura de couro, e a diagramação ainda estava muito condicionada aos módulos duros do *grid* 3x3.

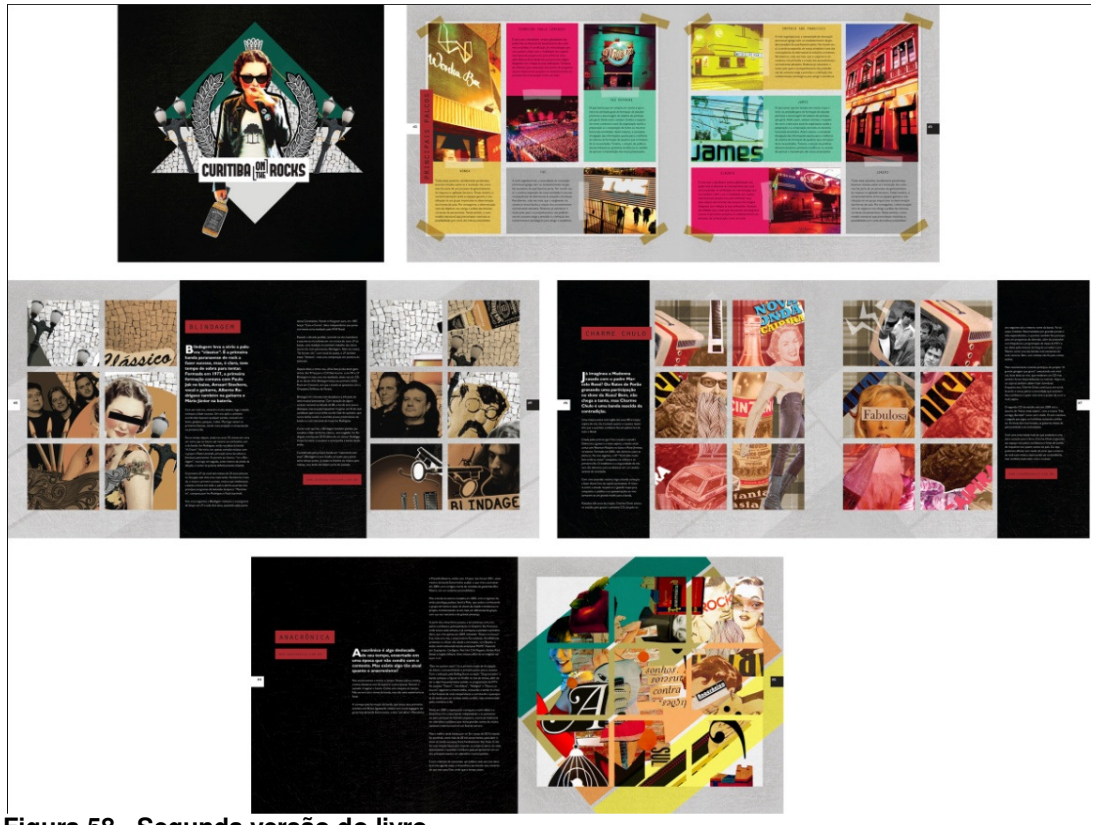

**Figura 58 - Segunda versão do livro Fonte: As autoras.** 

# 5.4 PROJETO FINAL

A versão final do projeto contava com fotomontagens e colagens mais ricas em cores e elementos. Nesse momento houve uma grande contribuição da técnica de colagem digital adicionada à versão manual.

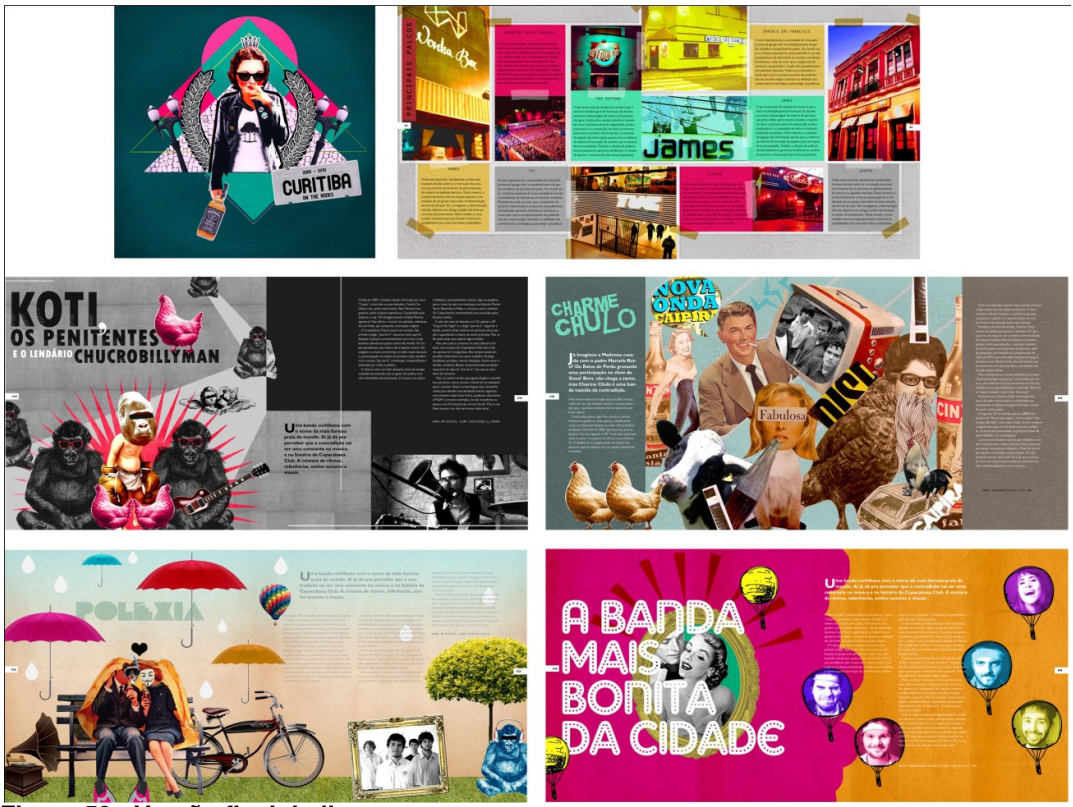

**Figura 59 - Versão final do livro Fonte: As autoras.** 

# 5.5 PRODUÇÃO GRÁFICA

 As especificações técnicas para produção gráfica do livro ficaram da seguinte forma:

- Formato aberto: 59,4 x 28,8 cm; fechado: 29,7 x 28,8 cm;
- Substrato: miolo em *couchê* fosco 230g; capa em impressão fotográfica, com laminação fosca;
- Impressão digital colorida para as páginas do miolo, frente e verso; impressão fotográfica para a capa, devido ao formato aberto não caber em A3;
- Acabamento: capa dura (impressão em papel fotográfico, acoplado sobre *horle* 2 mm), laminação fosca e acabamento interno com Color Plus preto; miolo apenas refilado; encadernação do tipo lombada quadrada, com cola e grampos.

 Para a produção de apenas um boneco houve inúmeras limitações, devido ao formato aberto ser superior ao Super A3, formato suportado em impressoras digitais. Por isso, tivemos que reduzir o formato fechado e conceber a capa em revelação fotográfica.

 Os acabamentos citados, como laminação fosca e lombada quadrada, conferem elegância e robustez ao material.

O custo para a impressão e montagem de um exemplar do projeto ficou em R\$ 156,00, na gráfica digital Everest, conforme imagem seguinte.

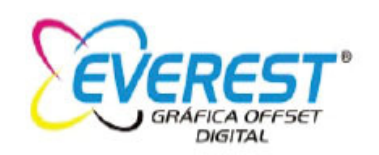

Proposta Nº 20295

À Shuellen CURITIBA, 28 de Março de 2012.

Prezado Sr.(a)

Apresentamos nossos preços conforme vossa solicitação:

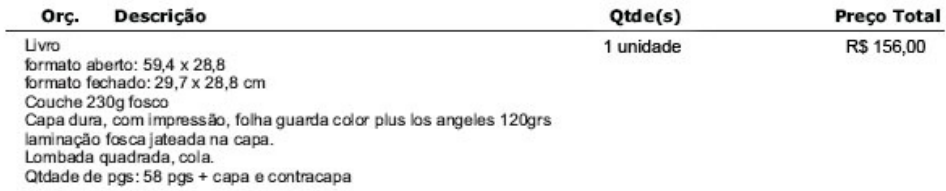

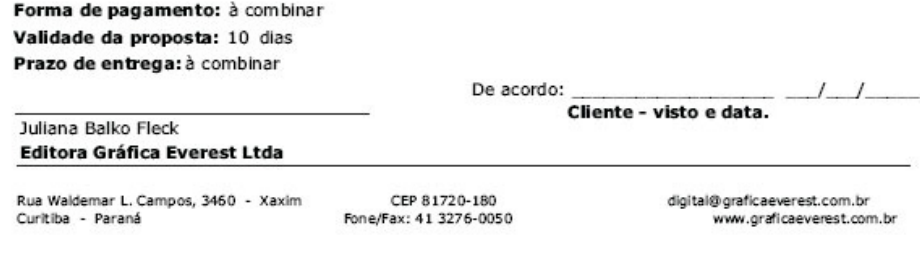

**Figura 60 - Orçamento - impressão do projeto Fonte: As autoras.** 

# **6. CONCLUSÃO**

Se explicar a energia passada por uma banda ou músico nos palcos não é tarefa fácil, tampouco é retratá-la em uma imagem, uma colagem, em apenas duas páginas. O livro "Curitiba On The Rocks" foi criado com a intenção de transmitir a sensação do espectador ao ver as bandas citadas, sem a pretensão de criar registros históricos aprofundados nem rotular de maneira definitiva os estilos.

Ao entrevistar pessoas que vivem de perto esse cenário variado, que em alguns casos estão inseridos nele, pode-se concluir que há pouca valorização da música curitibana pelos próprios curitibanos - fato demonstrado pela evasão de alguns artistas para o eixo Rio-São Paulo e pela falta de apoio de mídias massivas locais, que privilegiam música de fora em grandes festivais.

Sem essa valorização local e com cada vez menos palcos para grandes públicos, os artistas locais estão fadados a permanecer locais. Por isso, a iniciativa de criação de publicações a respeito deles, sejam revistas ou livros, é uma maneira interessante de divulgação e preservação da nossa cultura musical. Contudo, somente essa atitude não supriria a necessidade de divulgação: inserção desses artistas em mídias massivas, como rádio e televisão, e espaço maior em festivais em concertos intercalados aos dos grandes artistas para chamar público são medidas tão eficazes quanto ou mais que as publicações.

A criação do livro proposto neste trabalho foi de importância pessoal para as autoras, que apreciam o cenário local e acreditam que essa iniciativa pode ser válida para a ampliação do público ouvinte, além de ter tido boa aceitação entre os artistas entrevistados, que demonstraram concordar com o ponto de vista aqui apresentado.

Além disso, o desenvolvimento do projeto propiciou a aplicação prática dos conceitos adquiridos durante o curso de Tecnologia em Design Gráfico, na UTFPR, utilizando conhecimentos sobre diagramação, tipografia, produção gráfica, entre outros.

 A versão final do livro ficou muito mais dinâmica e atrativa que as primeiras versões, devido à desobediência parcial dos *grids* propostos. Entretanto, foi de extrema importância o estabelecimento de normas básicas de diagramação no início do projeto para que as páginas tivessem uma unidade visual e para que fosse mais fácil de diagramá-las.

 O cenário musical curitibano, cheio de recortes, colagens e sobreposições, pôde ser representado no livro com as imagens e referências variadas utilizadas na diagramação.

 A modernidade expressa no livro é a cara dessas bandas, que vivem o hoje, a era da *Internet*, uma época dinâmica e sem amarras.

O livro tem um aspecto atraente, tornando o material vendável.

A junção da teoria acadêmica com o assunto de interesse de ambas as autoras proporcionou o desenvolvimento de um material com representatividade na vida acadêmica e abriu precedentes para o desenvolvimento de novos projetos similares.

# **REFERÊNCIAS BIBLIOGRÁFICAS**

AMARAL, Rodrigo G. Ferreira do. **Entrevista sobre o cenário musical curitibano: 12 abr. 2012.** Curitiba. Entrevista concedida a Shuellen Woytovicz por e-mail.

ANDRADE, Andy. **Entrevista sobre o cenário musical curitibano: 18 set. 2011.**  Curitiba. Entrevista concedida a Natália Calvoso por e-mail.

ARBEX, Márcia. **Intertextualidade e Intericonicidade**. 2000. Disponível em <http://www.letras.ufmg.br/napg/LIVROCOLOQSEM7.doc>, acessado em 19 abr. 2012.

BARRETO, Luiza. **Bandas curitibanas conquistam cenário nacional**. Jornal da Comunicação, Curitiba, 05 maio 2010. Disponível em: <http://www.jornalcomunicacao.ufpr.br/node/8101>. Acessado em 21 abr. 2012.

BORBA, Álvaro. **Entrevista sobre o cenário musical curitibano: 29 set. 2011.**  Curitiba. Entrevista concedida a Natália Calvoso por e-mail.

BRINGHURST, Robert. **Elementos do estilo tipográfico (versão 3.0).** São Paulo: Cosac Naify, 2005.

CARNEIRO, Isabel Almeida. **Notas sobre a forma-colagem**. UFRJ [online]. 2010. Disponível em <http://www.concinnitas.uerj.br/resumos17/isabelcarneiro.pdf>, acessado em 14 abr. 2012.

CARRAMILO NETO, Mario; PAULA, Ademar Antônio de. **Artes Gráficas no Brasil: registros 1746-1941.** São Paulo: Laserprint, 1989.

CAUDURO, Flávio Vinicius. **Design gráfico & pós-modernidade**. Revista FAMECOS. Porto Alegre, nº 13, 2000, semestral. Disponível em <http://revistaseletronicas.pucrs.br/ojs/index.php/revistafamecos/article/viewFile/3088 /2364>. Acessado em 14 abr. 2012.

CESAR, Newton. **Direção de arte e propaganda.** São Paulo: Futura, 2002.

FERNANDES, Amaury. **Fundamentos de Produção Gráfica para quem não é produtor gráfico.** Rio de Janeiro : Rubio, 2003.

FIORAVANTI, Giorgio. **Diseño y reproducción: Notas históricas e información técnica para el impresor y su cliente.** Barcelona: Gustavo Gili, 1988.

FONSECA, A.. **COLLAGE: A COLAGEM SURREALISTA.** Revista Educação - UnG, América do Norte, 4, nov. 2009. Disponível em <http://www.revistas.ung.br/index.php/educacao/article/view/462/569>, acessado em 19 abr. 2012.

FUENTES. Rodolfo. **A prática do Design Gráfico: uma metodologia criativa.** São Paulo: Edições Rosari, 2006.

GERON, Vitor. **Usuários se manifestam contra o fechamento da Pedreira Paulo Leminski**. Gazeta do Povo, Curitiba, 08 ago. 2011. Disponível em: <http://www.gazetadopovo.com.br/vidaecidadania/conteudo.phtml?id=1155892>. Acessado em 21 abr. 2012.

HENDEL, Richard. **O Design do Livro**. 2. ed. São Paulo: Ateliê Editoral, 2003.

IWASSO, Vitor Rezkallah. **Copy/paste: algumas considerações sobre a colagem na produção artística contemporânea**. *ARS (São Paulo)* [online]. 2010, vol.8, n.15, pp. 36-53. ISSN 1678-5320. Disponível em <http://dx.doi.org/10.1590/S1678- 53202010000100004>, acessado em 14 abr. 2012.

JACOBSEN, Flávio. **Entrevista sobre o cenário musical curitibano: 09 abr. 2012.**  Curitiba. Entrevista concedida a Shuellen Woytovicz por e-mail.

LIMA, Clóvis Ricardo Montenegro de; OLIVEIRA, Rose Marie Santini de. **MP3: Música, Comunicação e Cultura**. Rio de Janeiro: E-Papers Serviços Editoriais, 2005. Disponível em <http://www.rpbahia.com.br/biblioteca/pdf/ClovisMontenegroDeLimaRoseSantini.pdf>, acessado em 14 abr. 2012.

LUPTON, Ellen. **Thinking with Types**. 2009. Disponível em <http://www.thinkingwithtype.com>. Acessado em 14 abr. 2012.

NAKAMURA, Rodolfo. **Monografia de Produção Gráfica.** 2004.

OLIVEIRA, Marina. **Produção Gráfica para designers.** Rio de Janeiro : 2AB, 2000.

OLIVEIRA, Luiz Claudio. **A Banda Mais Bonita da Cidade é mais que uma oração**. Gazeta do Povo, Curitiba, 25 maio 2011. Disponível em: <http://www.gazetadopovo.com.br/blog/sobretudo/index.phtml?mes=201105>. Acessado em 21 abr. 2012.

\_\_\_\_\_\_. **Entrevista sobre o cenário musical curitibano: 16 abr. 2012.** Curitiba. Entrevista concedida a Shuellen Woytovicz por e-mail.

\_\_\_\_\_\_. **Fórum Paranaense de Música: carta sobre Curitiba e a música.** Gazeta do Povo, Curitiba, 25 maio 2001. Disponível em: <http://www.gazetadopovo.com.br/blog/sobretudo/?id=1129793&tit=forumparanaense-de-musica:-carta-sobre-curitiba-e-a-musica>. Acessado em 21 abr. 2012.

PARRAMÓN, José María. **Artes gráficas: para dibujantes y técnicos publicitarios.** Barcelona: Instituto Parramón, 1982.

PONIWASS, Luigi. **Curitiba é um túmulo (e a culpa também é nossa).** Gazeta do Povo, Curitiba, 16 maio 2011. Disponível em

<http://www.gazetadopovo.com.br/blog/anoitetoda/?id=1126438&tit=curitiba-e-umtumulo-e-a-culpa-tambem-e-nossa->. Acessado em 21 abr. 2012

\_\_\_\_\_\_. **Subsede da Copa do Mundo de 2014, hoje a capital não tem estrutura para receber um show para 20 mil pessoas**. Gazeta do Povo, Curitiba, 04 out. 2010. Disponível em:

<http://www.gazetadopovo.com.br/cadernog/conteudo.phtml?id=1053563>. Acessado em 21 abr. 2012.

RICHTER, Hans Georg. **Dadá: arte e antiarte**. Tradução de Marion Fleischer. São Paulo: Martins Fontes, 1993.

RICKEY, George. **Construtivismo. Origens e evolução**. São Paulo: Cosac&Naify, 2002.

SAMARA, Timothy. **Publication Design Workbook: a real-world design guide**. Gloucester: Rockport Publishers, 2005.

\_\_\_\_\_\_. **Grid: construção e desconstrução**. São Paulo: Cosac Naify, 2007.

SIDLES, C.; SUTHERLAND, R.; KARG, B. **Graphic designer's print and color handbook.** 2005.

TRINDADE, Denise Jorge. **Por onde os signos escapam**. Artigo. Faculdade de Design e Comunicação, Universidade de Palermo, Argentina, 2007. Disponível em: <http://fido.palermo.edu/servicios\_dyc/encuentro2007/02\_auspicios\_publicaciones/a ctas\_diseno/articulos\_pdf/A086.pdf>, acessado em 19 abr. 2012

VARGAS, Herom; SOUZA, Luciano de. **A colagem como processo criativo: da arte moderna ao motion graphics nos produtos midiáticos audiovisuais**. 2011. Revista Comunicação Midiática, v.6, n.3, p.51-70, set./dez. 2011. Disponível em <http://www.mundodigital.unesp.br/revista/index.php/comunicacaomidiatica/article/vi ewFile/133/83>, acessado em 19 abr. 2012.

AIGA.ORG. Disponível em <http://www.aiga.org/medalist-edfella>, acessado em 19 abr. 2012

ARTNET. Disponível em <http://www.artnet.com/magazine/features/polsky/polsky3- 20-7.asp>, acessado em 17 set. 2011

ART TATTLER INTERNATIONAL. Disponível em <http://arttattler.com/archivealexanderrodchenko.html>, acessado em 17 set. 2011

BRANDS OF THE WORLD. Disponível em <www.brandsoftheworld.com>, acessado em 14 abr. 2012

EMPTY KINGDOM. Disponível em

<http://www.emptykingdom.com/main/featured/andre-meca>, acessado em 19 abr. 2012

FRANZ FERDINAND OFFICIAL SITE. Disponível em <http://www.franzferdinand.com>, acessado em 01 maio 2012

MARLBOROUGH GALLERY. Disponível em <http://www.marlboroughgallery.com/galleries/new-york/artists/kurt-schwitters>, acessado em 17 set. 2011

OLGA'S GALLERY. Disponível em <http://www.abcgallery.com/B/braque/braque-3.html>, acessado em 17 set. 2011

ORAZIO CENTARO'S ART IMAGES ON THE WEB. Disponível em <http://www.ocaiw.com/galleria\_maestri/image.php?id=702&catalog=&start=&lang=pt &letter=&id\_img=2468&name=>, acessado em 17 set. 2011

PORTAL DAS ARTES GRÁFICAS. Disponível em <http://portaldasartesgraficas.com/pre\_impressao/resolucao.htm>, acessado em 06/04/2012

PRODUTORGRAFICO.ORG. Disponível em <http://produtorgrafico.org/imagens/faca.gif>, acessado em 14 abr. 2012

SITE OFICIAL SHINRO OHTAKE. Disponível em <www.shinro-ohtake.com>, acessado em 19 abr. 2012

SITE RICKARDO.COM.BR. Disponível em <http://www.rickardo.com.br/prodgraf/tx\_aulas.htm>, acessado em 14/04/2012

\_\_\_\_\_\_. Disponível em <http://www.rickardo.com.br/prodgraf/tx\_aulas.htm>, acessado em 14/04/2012

SITE THE BOOK COVER ARCHIVE. Disponível em <www.bookcoverarchive.com>, acessado em 14 abr. 2012

SITE TIPOGRAFIA. Disponível em <www.tipos.wordpress.com>, acessado em 10 ago. 2011

THE MUSEUM OF MODERN ART. Disponível em <http://www.moma.org/collection/object.php?object\_id=37013>, acessado em 17 set. 2011

THE NEW YORK TIMES. Disponível em <http://www.nytimes.com/imagepages/2005/12/30/arts/30cubi3\_ready.html>, acessado em 17 set. 2011

VISTA. Disponível em <http://www.vista.art.br/site/content/postdetalhe.php?cod=906>, acessado em 19 abr. 2012

# **GLOSSÁRIO**

Adobe Illustrator: *software* editor de imagens vetoriais, desenvolvido e comercializado pela Adobe Systems.

Adobe Photoshop: *software* editor de imagens em *bitmap*, desenvolvido

Alvura: é a porcentagem de luz de determinado comprimento de onda refletido da superfície do produto. Papéis de alta alvura produzem maior contraste de tintas gráficas pretas e aparência mais viva de tintas coloridas.

Arte-final: "o mesmo que o original; trabalho gráfico (desenho, infográfico, cromo fotográfico etc.) com acabamento final dos grafismos para serem impressos." (FERNANDES,2003, P.232)

*Bitmap*: palavra de origem inglesa que significa "mapa de bits". Imagens em *bitmap* são compostas por diversos pontos, denominados *pixels*.

Boneco: protótipo, simulação do material a ser impresso, feito antes da versão definitiva para avaliar se as medidas e outros elementos do *layout* estão corretos.

Clichê: tipo de matriz utilizada para determinados tipos de impressão, como flexografia e tampografia.

CMYK: "abreviatura dos vocábulos ingleses 'Cyan, Magenta, Yellow e Black' (cian, magenta, amarelo e preto) que designam as cores primárias da síntese subtrativa; sistemas de cores sólidas sob o qual operam procedimentos de impressão." (FERNANDES, 2003, p.235)

Corel Draw: *software* de desenho vetorial bidimensional para design gráfico, desenvolvido pela Corel Corporation.

Corpo: o tamanho da letra que é utilizada na composição dos textos, medido em pontos.

CTP (*Computer to Plate*): sistema de gravação de chapas para impressão *offset* que dispensa o uso de fotolitos, pois grava a imagem diretamente no metal, utilizando a tecnologia a laser.

DPI: unidade de medida de resolução de uma imagem que se refere ao número de pontos por polegada (*dots per inch*, em inglês). Quanto maior for o número de dpi, ou resolução, mais fiel ou melhor será a qualidade da impressão.

Fonte: "conjunto de letras que comporta todo o alfabeto, sinais ortográficos, algarismos e sinais de pontuação, todos desenhados segundo os mesmos parâmetros gráficos." (FERNANDES, 2003, p.247)

Fotolito: filme plástico transparente, no qual são gravadas quimicamente as imagens a serem impressas, principalmente no sistema offset.

FTP (*File Transfer Protocol*): em português, 'Protocolo de Transferência de Arquivos'. Consiste em um local na Internet para transferência de arquivos.

Gramatura: Expressa em g/m², é o peso em gramas de uma folha de produto de área igual a 1 m². A gramatura influencia as demais propriedades do produto como espessura, opacidade e desempenho nas impressoras em equipamentos de conversão e no uso final.

*Hot melt*: "*Hot melt* (cola quente) ou lombada quadrada é um tipo de encadernação onde os cadernos ou folhas soltas são fresados e colados a quente em uma capa flexível (até 250g/m2). Produz uma lombada quadrada, daí também ser conhecido por esse nome. É muito empregada em livros." (disponível em <http://www.inprima.com.br/faq.php#7>, acessado em 12/06/2011)

*Hot stamping*: imagem gravada à quente por meio da pressão de uma película metálica sobre o papel.

*Kerning*: "ajuste de espaço entre letras de uma composição." (FRNANDES, 2003, p.241)

Laminação: "acabamento de superfície habitualmente utilizado em capas de livros, revistas e folhetos, assim como em painéis impressos por plotagem em jato de tinta. Consiste na aplicação de uma película plástica sobre a superfície impressa." (disponível em <http://www.modenadesign.com.br/glossario.php?letra=L>, acessado em 13/06/2011)

*Layout*: "simulação do impresso para aprovação do cliente que deve ser realizada antes do processo de arte-finalização." (FERNANDES, 2003, p.241)

LPI (*Lines per Inch*): "linhas por polegada", em português. É a unidade de medida da lineatura, linhas utilizados pela retícula de impressão para simular os meios tons.

Offset: processo planográfico baseado na repulsão entre água e gordura, devido à tinta gordurosa. É uma forma de impressão indireta, pois a tinta passa por um cilindro intermediário antes de atingir a superfície do papel.

*Pantone*: "1. Padrão de cores muito utilizado em artes gráficas como referência para impressão. 2. Sistema de seleção de cores desenvolvido pela Pantone Inc., a partir de 8 cores primárias especiais que são combinadas em mais de 740 tons diferentes. Esse sistema é amplamente utilizado pela indústria gráfica mundial." (disponível em <http://www.rickardo.com.br/prodgraf/arquivos/Glossario.pdf>, acessado em 13/06/2011)

Pixels: "unidade de formação da imagem digital, menor área de cor chapada em uma imagem digital." (FERNANDES, 2003, p.244)

Refile: "operação de corte das margens do papel impresso destinada à remoção de amassados e outros danos originários do manuseio do papel anteriormente e durante a impressão." (FERNANDES, 2003, p.245)

RGB: "abreviatura dos vocábulos ingleses *red, green and blue* (vermelho, verde e azul-violeta) que designam as cores primárias da síntese aditiva; sistema de cores luzes sob o qual operam monitores e fontes luminosas de projeção de imagens." (FERNANDES, 2003, p.245-246)

### **APÊNDICES**

#### **ENTREVISTA 01**

Álvaro Borba – jornalista da CBN e locutor da 91 Rock. Entrevista concedida por e-mail a Natália Calvoso via e-mail, em 29/09/2011.

"A primeira coisa a ser dita sobre o seu projeto é que ele me parece bastante trabalhoso. Quando você me fala em almanaque, eu imagino algo estruturado em tópicos/artistas com fotos, histórico e informações gerais a respeito de cada um. Se você precisar falar com pessoas dessas bandas, talvez eu possa te ajudar com contatos. Meu irmão tocou no Terminal e conhece bastante gente também. Meu top 5 pra estar no seu almanaque: **Poléxia (banda mais importante de Ctba porque influenciou outras e dela nasceram outros projetos como a Banda mais Bonita) Charme Chulo, Ruído, Terminal Guadalupe, Mordida.** Boa sorte, Natália!"

### **ENTREVISTA 02**

Andy Andrade – produtora musical curitibana. Entrevista concedida por e-mail a Natália Calvoso via e-mail, em 12/10/2011.

**"**vamos lá então:

acho que o legal do almanaque do rock curitibano, seria ter as casas locais que apoiam a música local, que sempre acreditaram na musica curitibana. acho que um livro desses tem que ter a base de onde tudo começou, né? que são os estúdios, dps esses bares que apoiaram as bandas, historinha de onde tudo começou...

legal tb saber o pq das bandas existirem, digo, como elas começaram e tal, depoimentos deles sobre a cena local, o que eles esperam, querem de ctba e de outras cenas fora ctba.

acho que de sensação é mais ou menos de vc se prender, no sentido de ver como curitiba é musical... é pegar todos os projetos musicais que já teve (ruido nas ruinas, a pedreira é nossa, oi expressões, música nos parques, virada cultural, tim festival e etc) e fazer um tour disso pras bandas e o que isso fez pra elas. entende? fazer um resumo da ctba, do que ela da/deu pras bandas de espaço e meio que ilustrar com fotos, depoimentos de bandas x publico."

# **ENTREVISTA 03**

Rodrigo G. Ferreira do Amaral, mantenedor da webradio "Rádio Música Curitibana" no site da Gazeta do Povo.

Entrevista concedida a Shuellen Woytovicz, por e-mail, em 12/04/2012.

- O cenário musical curitibano tem se mostrado bastante variado nos últimos anos. As bandas daqui costumam misturar ritmos e criar estilos interessantes, diria até de vanguarda, como o Bonde do Rolê, com suas sátiras ao funk carioca e o Ruído por Milímetro, com seu som melódico e instrumental. Como você enxerga este movimento e que outras características desse cenário na última década você destacaria?

Se falar em mercado fonográfico, não existe destaque aqui em Curitiba, talvez no Paraná com aquele tal de Michael Teló. O único destaque que vejo, baseado na pergunta, foi esse. Agora, como arte, o que mais aprecio é o Giovanni Caruzo e o Caio Marques. Quanto aos os movimentos, eles sempre existiram aqui em Curitiba começando com o Blindagem e sua forma Deep Purple, misturas, como, Jr Ferreira sempre fez, ou Mecanotremata com seu Industrial de sangue, eu mesmo participei de muitos, como, o punk e o havy metal. Não sei dizer nada sobre o Bonde do Rolê, mas deve ser bem bom, pois, alguns amigos os conhecem e gostam do som. Cadê o próximo CD do Bonde do Rolê? Isso diz sobre o cenário musical Curitibana. Sem mercado que consuma essa música, não haverá cenário, só cena!

- Que bandas você considera de maior importância nos anos 2000? E atualmente, quem você acha que está fazendo a diferença?

Koti, Sugar Kane, Caio Marques, Giovanni Caruzo, são destaquem para mim, desde 2000 para cá. A diferença esta na despreocupação em querer vender algo, fazer arte pela arte.

- Algumas bandas já se tornaram figurinhas carimbadas, como Blindagem e

Extromodos. O que você acha que tornou essas bandas ícones curitibanos – mesmo não sendo tão famosas no cenário nacional?

Cuidado e defesa pela arte. Alguns iconoclastas, como o Ivo! Quem, faz? Uma boa assessoria de imprensa, mídia, produção e marketing musical. Se isso foi pensado por eles, não sei! Talvez, pode ser! Ou, por alguém que ama a música e não se preocupou em aparecer.

- Algumas bandas hoje em dia acabam indo para São Paulo tentar a fama. Copacabana Club e Sabonetes são bons exemplos de bandas que foram pra São Paulo e tiveram mais reconhecimento que enquanto estavam aqui. O que falta ao cenário local para que as bandas curitibanas façam sucesso no país sem que precisem recorrer ao mercado do eixo-Rio/São Paulo, como acontece com muitos grupos gaúchos?

Pensar no eixo!? Pensar no Paraná, a união "que faz açúcar"! Sem isso, esqueça. Não vai rolar nunca. A Rádio Música Curitibana está se sobressaindo, porque regionalizou sem o menor pudor, e aconteceu! E, vamos abrir para o Paraná depois que fortalecer muito Curitiba!

- Você conhece alguma publicação – sejam revistas, zines, livros – que registrem o cenário musical curitibano? Se sim, quais? Que importância você vê em uma publicação sobre as bandas curitibanas?

Rádio Música Curitibana, o único que me lembro agora, enfim, vivo isso 110% já tem oito meses. - Existiam, muito antes de 2000, acabaram!

#### **ENTREVISTA 04**

Luiz Claudio Oliveira, jornalista do blog Sobretudo, da Gazeta do Povo.

Entrevista concedida a Shuellen Woytovicz, por e-mail, em 16/04/2012.

- O cenário musical curitibano tem se mostrado bastante variado nos últimos anos. As bandas daqui costumam misturar ritmos e criar estilos interessantes, diria até de vanguarda, como o Bonde do Rolê, com suas sátiras ao funk carioca e o Ruído por Milímetro, com seu som melódico e instrumental. Como você enxerga este movimento e que outras características desse cenário na última década você destacaria?

Curitiba não é diferente de outros lugares ao misturar ritmos e estilos. Isso vem sendo feito há séculos na música. Agora com a troca de informações mundial, isso se ampliou. Não sei se a música curitibana tem uma característica que a defina, nem acho que precise ter. Quem precisa ter uma "assinatura" musical é o músico, ou a banda, para se distinguir, para que os fãs saibam que é ela que está tocando assim que começarem os primeiros acordes.

- Algumas bandas já se tornaram figurinhas carimbadas, como Blindagem e Extromodos. O que você acha que tornou essas bandas ícones curitibanos – mesmo não sendo tão famosas no cenário nacional?

O que tornou as bandas ícones - e aqui falo mais da Blindagem e não tanto da Extromodus - foi o trabalho, feito com qualidade, dedicação e com intensidade e persistência, que já dura mais de quatro décadas. São músicos dedicados, que trabalharam e trabalham em prol da música. Levaram a profissão a sério e o projeto adiante superando muitas dificuldades. Sem qualidade e persistência, ninguém sobrevive.

- Algumas bandas hoje em dia acabam indo para São Paulo tentar a fama. Copacabana Club e Sabonetes são bons exemplos de bandas que foram pra São Paulo e tiveram mais reconhecimento que enquanto estavam aqui. O que falta ao cenário local para que as bandas curitibanas façam sucesso no país sem que precisem recorrer ao mercado do eixo-Rio/São Paulo, como acontece com muitos grupos gaúchos?

O Copacabana não ficou em São Paulo. As bandas têm de tocar em todos os lugares e se fixam onde encontram mais oportunidades. São Paulo é bem maior e tem ressonância nacional, bem mais ampla que em Curitiba. Esse movimento de ir ao Rio ou a São Paulo sempre existiu na música popular. Aconteceu com os nordestinos, os mineiros, os gaúchos. Faz parte. A própria Blindagem (e antes A Chave) fez isso. Agora nem é tanto necessário. Tem bandas daqui que tocam mais no exterior do que em Curitiba. Como diria o mineiro Milton Nascimento, todo artista tem de ir aonde o povo está.

- Você conhece alguma publicação – sejam revistas, zines, livros – que registrem o cenário musical curitibano? Se sim, quais? Que importância você vê em uma publicação sobre as bandas curitibanas?

Sim, desde os tempos dos zines mimeografados ou xerocadas. Houve muitas publicações em variados períodos e devem continuar presentes. São importantes porque sempre são uma forma a mais de divulgação para os músicos, que precisam estar sempre visíveis (e audíveis) para formar e cativar o público. No entanto, quase todas essas publicações faliram porqueo projeto tem de ser profissional e sustentável. Agora existem mais blogs e grupos de mídias sociais que falam da música curitibana e até a Rádio Música Curitibana.

#### **ENTREVISTA 05**

Flávio Jacobsen, escritor e músico da banda curitibana Gruvox.

Entrevista concedida a Shuellen Woytovicz, pessoalmente, em 09/04/2012.

**SHUELLEN:** então, estou fazendo um livro com algumas bandas que tiveram notoriedade nos últimos anos, e preciso que pessoas que vivam o cenário deem seus depoimentos sobre. Vou fazer algumas perguntas para guiar a conversa, ok? Começando: o cenário musical curitibano tem se mostrado bastante variado nos últimos anos, certo? As bandas daqui costumam misturar ritmos e criar estilos interessantes, diria até de vanguarda, como o Bonde do Role, com suas sátiras ao funk carioca e o Ruído por Milímetro, com seu som melódico e instrumental. Você concorda? Que outras características desse cenário na última década você destacaria?

**FLÁVIO:** Legal que você começou com duas bandas que conheço, especialmente o Ruído/mm. Bem, acho que é isso mesmo, uma tendência que começou nos anos 90, aqui em Curitiba. Antes o ato de "misturar" era coisa mais rara no rock, e gostávamos de coisas como Defalla. Com o advento do *manguebeat* a febre pegou. Enfim, o Bonde do Rolê e o Ruído são bandas que misturam, cada uma a seu modo, diversas tendências, como você disse. Gosto de ambas, uma pela ironia e a outra pela extrema seriedade com que pesquisa os efeitos e timbres de guitarras, com imensas "paredes" de sons diversos. Eu diria que o Bonde mistura mais, é meio fruto disso, já o Ruído é uma coisa meio acadêmica, feito o Sonic Youth. Gente erudita fazendo rock, com conhecimento de causa no que diz respeito a "ciência do barulho", algo assim.

**S:** E nessa onda de misturar tudo, quem mais nesses últimos 10 anos você acha que manda bem?

**F:** Falando do cenário Curitibano, a coisa de misturar tudo foi mais nos 90 mesmo, com o Boi Mamão, o Woyzeckm, o Acrilírico entre outras, já nos anos zero creio que a coisa foi ficando mais esteticamente adequada, não creio que era necessariamente uma mistura, entende? Mas algo que já era fruto disso.

**S:** Entendo.

**F:** Por exemplo, não acho que Los Hermanos seja mistura de nada, são caras que fazem samba canção, ou canção, com guitarras, e tiram do jeito deles estas canções. Não sei se fui claro.

**S:** Entendo, então na verdade a galera dos anos 2000 meio que foi adequando seu som, dando uma refinada nas misturas?

**F:** Isso, as misturas já tinham sido feitas, tava "tudo dominado". Claro que coisas como misturar funk com rock, algo que já existia desde os primeiros discos do Red Hot, é algo que continuou, com Bonde do Rolê, Charlie Brown JR (pra citar exemplo famoso e nacional), Diversos DJs, e muitas bandas daqui, inclusive de metal. Mas houve casos, por exemplo, o Charme Chulo, veio de propósito - eu acho que pop é "popular de/com propósito" - eles misturam caipira com rock, ponto.

**S:** Nossa, ia falar deles mesmo na sequência, leu meus pensamentos!

**F:** Pra mim uma das melhores dessa geração zero. Então, estes sim dá pra dizer que tiveram propósito na mistura, vieram com uma proposta clara. E sei lá de onde eles tiveram a ideia, provavelmente pelo Leandro e o Igor serem do interior. Eles iam em shows da minha banda e curtiam o lance de a gente misturar mil coisas também, especialmente o punk com funk americano, e o hard rock, enfim, era uma galera que tenho orgulho de ter sido influenciador deles, de alguma forma. Mas quando vinham com papo de que a gente misturava, eu também ficava meio na dúvida se era isos mesmo, entende?

**S:** Entendo! Mas é muito bacana que bandas ótimas como o charme chulo tenham tido inspiração em vocês, né? E, aliás, rolou uma ondinha caipira nessa época, com o Hillbilly Rawhide também, o próprio Chucrobillyman. Será que o brega virou chique?

**F:** O brega é chique desde que o nordeste entrou na parada, lá o papo vem colorido já. Se você for ver os caras de Seatle eram caipiras também.

**S:** É, hoje em dia tá chique mesmo ser caipira, mas caipira com estilo (risos). E tem algumas bandas que já se tornaram figurinhas carimbadas, como Blindagem e Extromodos, que também foram importantes nos anos 2000. Aliás, blindagem é importante desde os anos 70, né.

**F:** Sim, sim.

**S:** O que você acha que tornou essas bandas ícones curitibanos – mesmo não sendo tão famosas no cenário nacional?

**F:** Olha, o Blindagem, sendo bem simplista: foi a parceria com Leminski, este sim um ícone. Eram caras que tinham acesso a instrumentos bons e tal e caiu como uma luva, além de ser uma banda legal, claro. Já o Extromodos, foi pela brevidade, pela emergência daquela geração Empório e tal... só isso.

**S:** Certo. E algumas bandas hoje em dia acabam indo para São Paulo tentar a fama. Copacabana Club e Sabonetes são bons exemplos de bandas que foram pra São Paulo e tiveram mais reconhecimento que enquanto estavam aqui. Por que você acha que isso acontece?

**F:** Acho que sempre aconteceu... desde que São Paulo tirou do Rio de Janeiro o posto de maior cidade do Brasil. Enquanto a mídia ainda for centralizada lá, será sempre lá. Isso ocorre no Rio Grande do Sul, com o Wander Wildner, e no Maranhão, com o Zeca Baleiro- foi todo mundo pra Sampa. O que nao vejo mais, mesmo, são artistas de São Paulo, os últimos foram os Titãs (risos).

**S:** E você acha que se rolasse algum tipo de iniciativa diferenciada aqui em Curitiba as bandas não permaneceriam? Alguma divulgação local mesmo.

**F:** Basta ter mídia, daí a camiseta vende, a banda toca, o disco vende, o adesivo é colado no parabrisa, o bar enche, o musico ganha, o dono ganha e o industrial ganha. Mas até enfiar isso na cabeça destes "colonos" daqui...